# **Inhaltsverzeichnis**

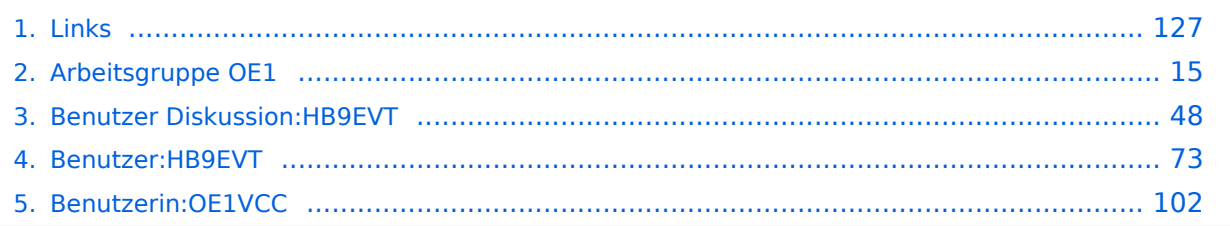

# **Links**

[Versionsgeschichte interaktiv durchsuchen](https://wiki.oevsv.at) [VisuellWikitext](https://wiki.oevsv.at)

#### **[Version vom 23. Juli 2021, 21:29 Uhr](#page-126-0) ([Qu](#page-126-0) [elltext anzeigen\)](#page-126-0)**

[HB9EVT](#page-72-0) [\(Diskussion](#page-47-0) | [Beiträge\)](https://wiki.oevsv.at/wiki/Spezial:Beitr%C3%A4ge/HB9EVT) (Kapitel "Amateurfunkverbände" und "Zeitschriften" ergänzt sowie in diesen zwei Kapiteln die http-Links auf https-Links geändert.) [Markierung](https://wiki.oevsv.at/wiki/Spezial:Markierungen): 2017-Quelltext-Bearbeitung [← Zum vorherigen Versionsunterschied](#page-126-0)

**[Aktuelle Version vom 1. September](#page-126-0)  [2023, 09:43 Uhr](#page-126-0) ([Quelltext anzeigen](#page-126-0))** [OE1VCC](#page-101-0) [\(Diskussion](https://wiki.oevsv.at/w/index.php?title=Benutzerin_Diskussion:OE1VCC&action=view) | [Beiträge](https://wiki.oevsv.at/wiki/Spezial:Beitr%C3%A4ge/OE1VCC)) K

[Markierung](https://wiki.oevsv.at/wiki/Spezial:Markierungen): [Visuelle Bearbeitung](https://wiki.oevsv.at/w/index.php?title=Project:VisualEditor&action=view)

(4 dazwischenliegende Versionen von 2 Benutzern werden nicht angezeigt)

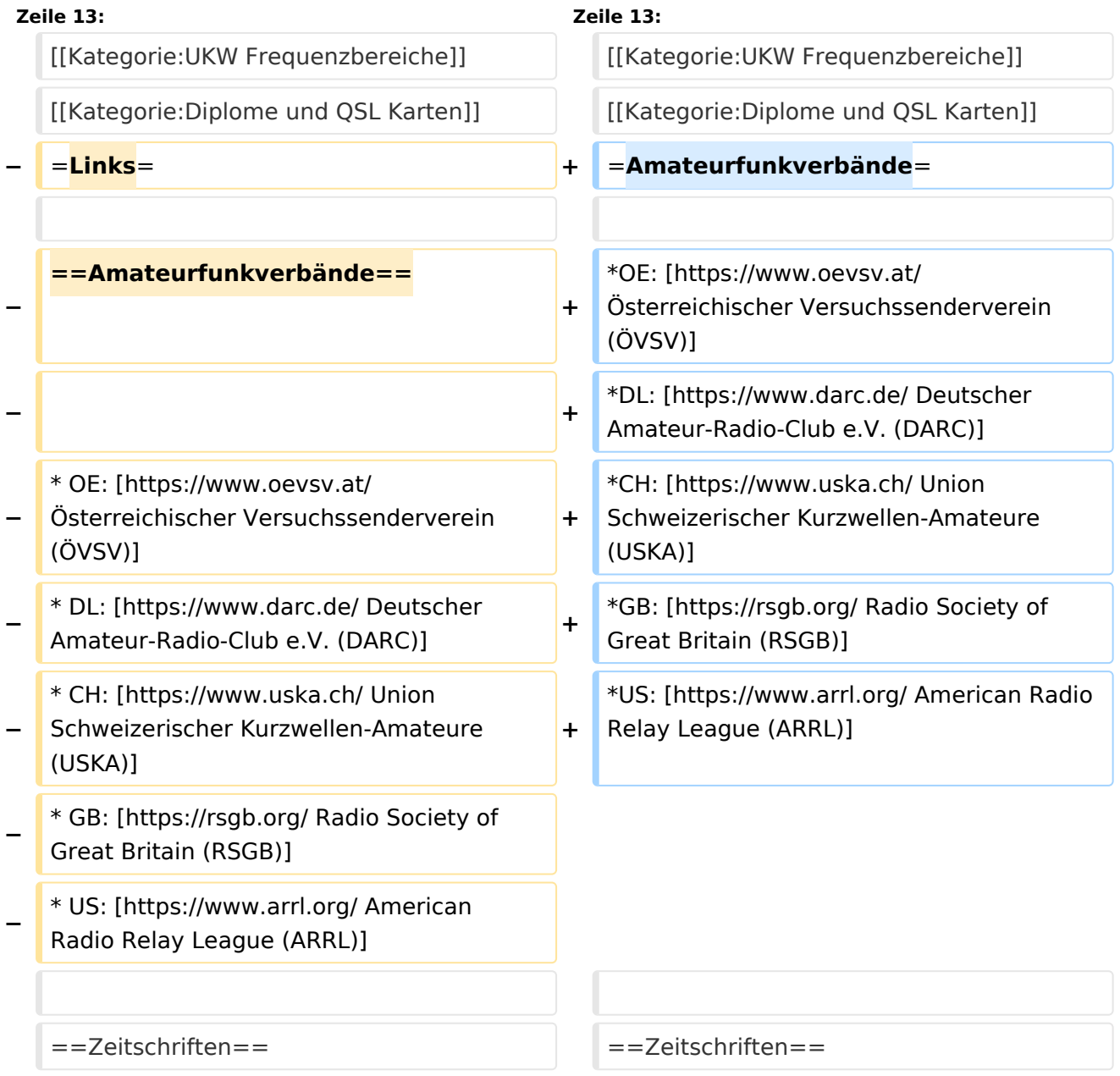

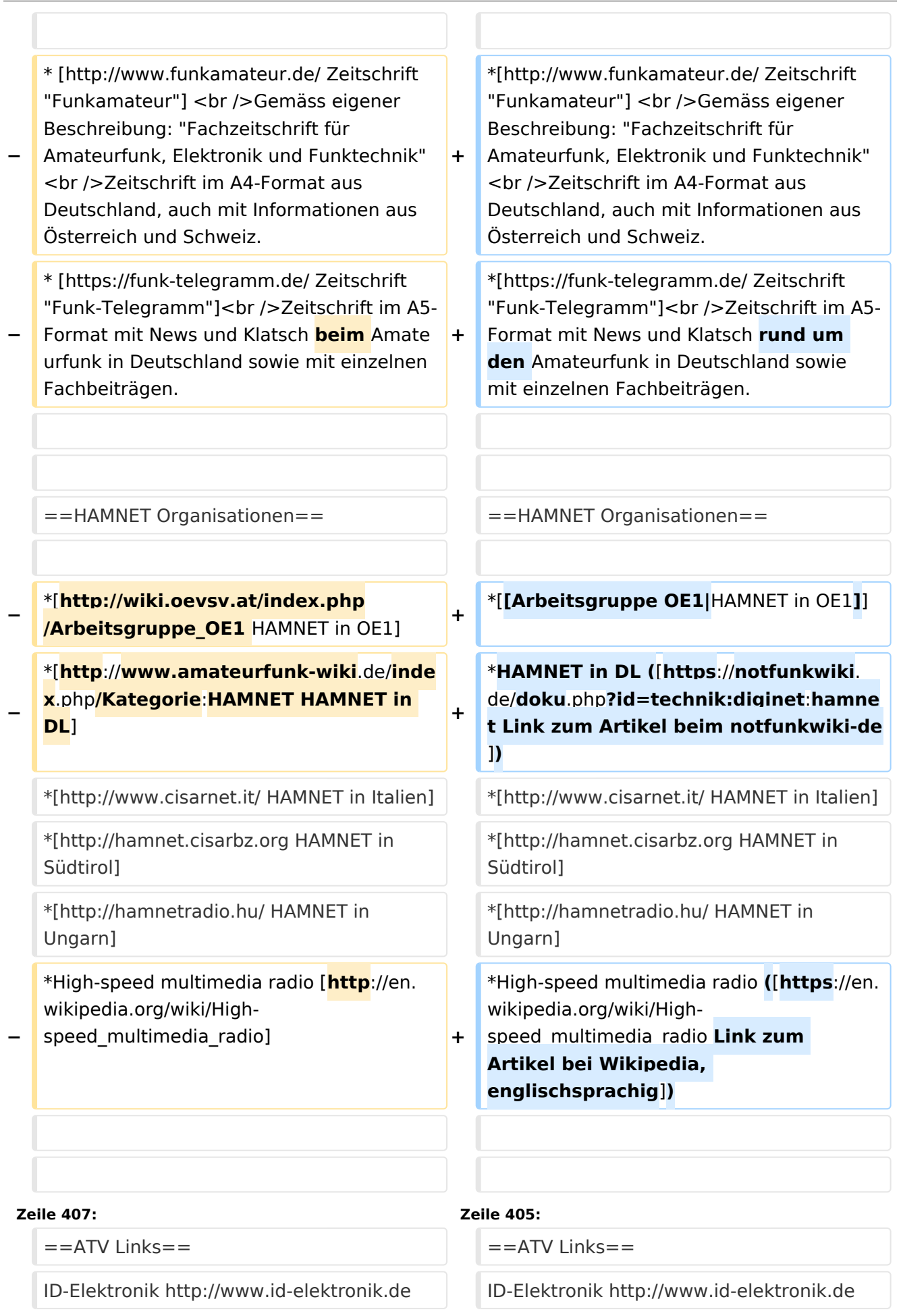

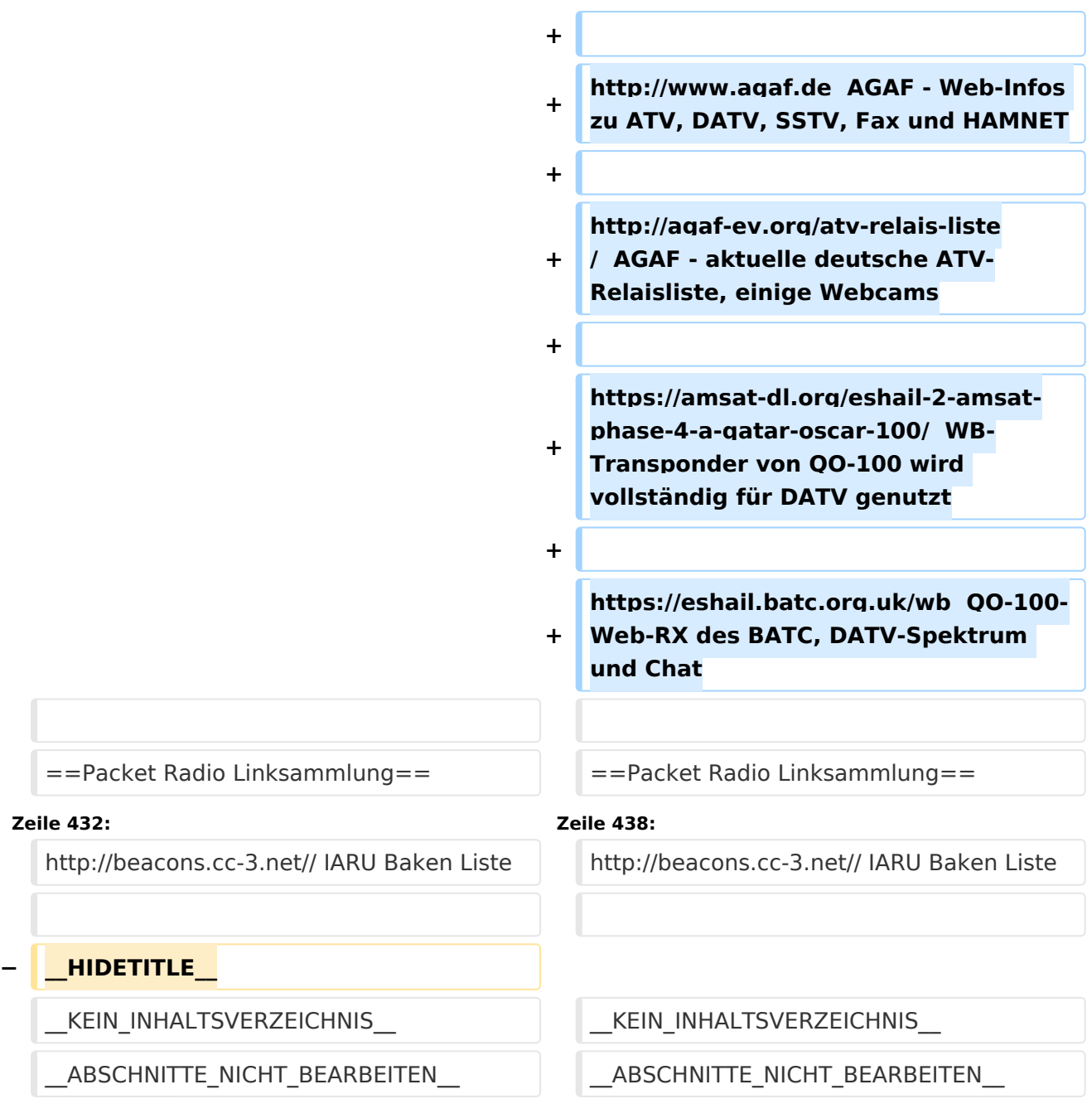

# Aktuelle Version vom 1. September 2023, 09:43 Uhr

# **Amateurfunkverbände**

- OE: [Österreichischer Versuchssenderverein \(ÖVSV\)](https://www.oevsv.at/)
- DL: [Deutscher Amateur-Radio-Club e.V. \(DARC\)](https://www.darc.de/)
- CH: [Union Schweizerischer Kurzwellen-Amateure \(USKA\)](https://www.uska.ch/)
- GB: [Radio Society of Great Britain \(RSGB\)](https://rsgb.org/)
- US: [American Radio Relay League \(ARRL\)](https://www.arrl.org/)

# Zeitschriften

[Zeitschrift "Funkamateur"](http://www.funkamateur.de/) Gemäss eigener Beschreibung: "Fachzeitschrift für Amateurfunk, Elektronik und Funktechnik" Zeitschrift im A4-Format aus Deutschland, auch mit Informationen aus Österreich und Schweiz.

[Zeitschrift "Funk-Telegramm"](https://funk-telegramm.de/) Zeitschrift im A5-Format mit News und Klatsch rund um den Amateurfunk in Deutschland sowie mit einzelnen Fachbeiträgen.

## HAMNET Organisationen

- [HAMNET in OE1](#page-14-0)
- HAMNET in DL [\(Link zum Artikel beim notfunkwiki-de](https://notfunkwiki.de/doku.php?id=technik:diginet:hamnet))
- **[HAMNET in Italien](http://www.cisarnet.it/)**
- **[HAMNET in Südtirol](http://hamnet.cisarbz.org)**
- **[HAMNET in Ungarn](http://hamnetradio.hu/)**
- High-speed multimedia radio [\(Link zum Artikel bei Wikipedia, englischsprachig\)](https://en.wikipedia.org/wiki/High-speed_multimedia_radio)

### Batterien

<http://www.shoraipower.com> sehr leichte LiFe Batterie für portabel Betrieb

<http://www.akkushop-austria.at/at/akkus/akku-fuer-funkgeraete/>

### Bauteile

### **Stecker und Kabel**

<http://www.rosenberger.de/> Rosenberger <http://www.hubersuhner.ch>Huber&Suhner <http://www.minibend.com/>Minibend

#### **Ouarze**

<http://www.kvg-gmbh.de> KVG Quartz Crystal Technology GmbH

#### Gehäuse

[Biritz Gmbh](http://www.biritz.at/) Einzelfertigung, feinmechanische Werkstätte [Schaeffer AG](http://www.schaeffer-ag.de/) - Frontplatten Aluminium Verarbeitung

#### HF Bauteile

<http://minicircuits.com>Hier bekommnt mann fast alles

### Lieferanten

<http://www.municom.de> Municom (Deutschland) <http://www.parzich.de/>Parzich (Deutschland) <http://www.omecon.de/> Omecon (Deutschland) <http://www.tactron.de/> Tactron (Deutschland) <http://www.rocelec.com/> Rochester Electronics

#### Komponenten für Kurzwelle

Vakuum Drehkondensatoren <http://www.omnicor.com/> Röhren <http://qro-parts.com/>

### Messgeräte

<http://www.rohde-schwarz.com/> Qualität aus Deutschland <https://www.keysight.com/at/de/home.html> Keysight Technologies (ehemals Hewlett Packard, ehemals Agilent) <http://www.optoelectronics.com/>Optoelectronics

# 70MHz Links

<http://www.70mhz.org>The Four Metres Website <http://rudius.net/oz2m/70mhz/transverter.htm> Link zu OZ2M website (4m Transverter nach OE9PMJ) <http://ha1ya.config.hu/transverters.htm>Link zu HA1YA Transverter <http://www.kuhne-electronic.de/>Kuhne Electronic DB6NT Transverter [http://www.qsl.net/i0jx/tentec\\_e.html](http://www.qsl.net/i0jx/tentec_e.html) Link zum TenTec Umbau nach I0JX <http://www.spectrumcomms.co.uk/amateur.htm>Link zu SpectrumCommunications

# WSPR \- Weak Signal Propagation Reporter

<http://physics.princeton.edu/pulsar/K1JT/> Software <http://wsprnet.org> Weak Signal Propagation Reporter Network <http://www.w6cqz.org/>Gute Tipps zu WSPR QSO Mode

# SDR Software Defined Radio

<http://users.skynet.be/myspace/mdsr/> TX und RX SDR Bauanleitungen und Software <http://dj9cs.raisdorf.org/SDR-SoftRock-05.html> SDR Softrock 6.x <http://groups.yahoo.com/group/softrock40/>- Softrock (USA) <http://www.dxatlas.com/Rocky/>- SDR software for the SoftRock radio <http://softrock.raisdorf.org>eine sehr interessante SDR Page von DJ9GS <http://www.flex-radio.com> - FlexRadio Sytems (USA) SDR-1500; SDR-3000; SDR-5000 <http://www.sdrtec.com/> SDT Technologies <http://openhpsdr.org/>- HPSDR Projekt <http://www.hpsdr.eu/> - HPSDR Baugruppen aus DL <http://www.darc.de/distrikte/l/02/lima-sdr/>- Lima-SDR Selbstbauprojekt des DARC e.V. Ortsverbandes Duisburg.

# Links zu Diplomseiten\:

ARRL Diplome <http://www.arrl.org/awards/>

## Links zu Selbstbauprojekten\:

[K1EL Bausätze](http://www.k1el.com) [ON6MU](http://users.belgacom.net/hamradio/homebrew.htm) - everything a radio amateur needs to build by ON6MU (Englisch) [AATIS Deutschland](http://www.aatis.de/) - tolle Organisation, um schon Schüler mit dem Virus Selbstbau zu infizieren [Selbstbauseite von OE5](http://www.oe5.oevsv.at/opencms/technik/) - eine der besten Seiten, die wir in OE zu bieten haben! [American QRP Group](http://www.amqrp.org/kits/kits.html) - tolle Kits, aber sehr schnell ausverkauft [BeeLine GPS](http://www.bigredbee.com/BeeLineGPS.htm) - alles was man für APRS so brauchen kann [Selbstbau im DARC OV Nienberge](http://buene.muenster.de/darc/links/homebrew.html) [DL QRP AG](http://www.dl-qrp-ag.de/) [Elecraft](http://www.elecraft.com/) - ich denke, mehr muß man da gar nicht sagen [DL2FZN](http://www.waklam.de/amateurfunk/selbstbau.php) - Tolle Selbstbauseite von DL2FZN [Avr Microcontroller im Ham Shack](http://home.arcor.de/burkhard-john/index.html) [Selbstbau im ADL 701](http://www.mauler.info/adl701/frameset.htm) [Interessante Projekte von OM DC1YB](http://herwig.shamrock.de/afu.htm) [QRP Projekt - die Shopping Seite der DLQRP AG](http://www.qrpproject.de/indexdl.html) [SM5ZBS](http://elektronikbasteln.pl7.de/links.html) - Ausgezeichnete Linksammlung [Großartige Wattmeter Bausätze](http://www.telepostinc.com/) [Juma](http://www.nikkemedia.fi/juma-trx1/) - Direct Conversion HF Transceiver with DDS by OH2NLT and OH7SV <http://www.wolfgang-wippermann.de/>Interessante Seite zum Selbstbau <http://www.darc.de/distrikte/l/02/lima-sdr/>- Lima-SDR Bastelprojekt des DARC e.V. Ortsverbandes Duisburg.

# Links zum Thema CW

## **Morsen lernen**

Online Morsen Lernen <http://lcwo.net/> Der Morsecode<http://de.wikipedia.org/wiki/Morsecode> Just learn Morsecode<http://justlearnmorsecode.com/> Die Kunst der Radiotelegrafie<http://www.seefunker.de/Kunst-N0HFF.html> Telegrafie Homepage von DK5KE <http://www.qsl.net/dk5ke/> PC-Magazin [http://www.pc-magazin.de/internet/surftipps/Recreation/Radio/Amateur/Morse\\_Code](http://www.pc-magazin.de/internet/surftipps/Recreation/Radio/Amateur/Morse_Code)

## **CW Klubs**

OE-CW-G: Österreichische CW-Group <http://www.oecwg.at/> AGCW-DL: Arbeitsgemeinschaft Telegrafie e.V.<http://www.agcw.org/> Deutscher Telegrafie Club<http://www.muenster.org/dtc/> Helvetia Telegraphy Club<http://www.htc.ch/> FISTS<http://www.fists.org/> Radio Telegraphy High Speed Club <http://www.hsc.de.cx/> First Class CW Operators Club <http://www.firstclasscw.org.uk/> High Speed Club <http://www.highspeedclub.org/>

#### **Morse Software**

CW Kontest Trainer/Simulator <http://www.dxatlas.com/MorseRunner/> CW Rufzeichen und Geschwindigkeitstraining RufzXP <http://www.rufzxp.net/> Koch CW Trainer Version 9 <http://www.g4fon.net/> App Morse-It (für iOS)<https://apps.apple.com/at/app/morse-it/id284942940>

#### **Morsetasten**

Bencher<http://www.bencher.com> Stampfl <http://www.heinzstampfl.ch/> G4ZPY [http://www.g4zpy.go-plus.net/g4zpy\\_index.htm](http://www.g4zpy.go-plus.net/g4zpy_index.htm) Schurr - Bergsiek <http://www.bergsiek-morsetasten.de/> Vibroplex<http://www.vibroplex.com/> Scheunemann <http://www.scheunemann-morsetasten.de/>

### **Mikrowelle**

Einführungsseite [Microwave](http://www.arrl.org/microwave) bei [ARRL.](http://www.arrl.org)

Kuhne Electronik <http://shop.kuhne-electronic.de/> (Michael Kuhne, [DB6NT\)](http://www.qrz.com/db/DB6NT)

GPS-Normal G3RUH <http://www.jrmiller.demon.co.uk/projects/ministd/frqstd.htm>

GPS Disciplined Oscillator bei SDR Kits [https://www.sdr-kits.net/GPS-Disciplined-Reference-](https://www.sdr-kits.net/GPS-Disciplined-Reference-Oscillator-for-DG8SAQ-VNWA)[Oscillator-for-DG8SAQ-VNWA](https://www.sdr-kits.net/GPS-Disciplined-Reference-Oscillator-for-DG8SAQ-VNWA)

Mikrowellen Infos auf [W1GHZ.org](http://www.w1ghz.org) by Paul Wade, [N1BWT](http://www.qrz.com/db/N1BWT)

### Contest Seiten

#### **KW**

ARRL (American Radio Relay League) Conteste<http://www.arrl.org/contests/> CQ World-Wide DX Contest <http://www.cqww.com/> DARC Contest Seite <http://www.darc.de/referate/dx/fgd.htm> IARU HF Championship <http://www.arrl.org/iaru-hf-championship>

#### **UKW**

Alpe Adria Contest (I, S5, 9A, OE)<http://www.alpe-adria-contest.net/> IARU VHF/UHF/SHF Contest <http://iaru.oevsv.at/> VHF / UHF und Mikrowellen Aktivitätscontest [https://www.oevsv.at/funkbetrieb/contests](https://www.oevsv.at/funkbetrieb/contests-wettbewerbe/contestsaktivitaet/)[wettbewerbe/contestsaktivitaet/](https://www.oevsv.at/funkbetrieb/contests-wettbewerbe/contestsaktivitaet/)

### **Kurzwelle**

Win-Test <http://www.win-test.com/> N1MM Logger+<https://n1mmwp.hamdocs.com/> N3FJP<http://www.n3fjp.com> UcxLog von DL7UCX<http://www.ucxlog.org>

## **UKW**

UKW Kontest Programm von OE5KRN <http://saigacontest.gmxhome.de/>

## Funkgeräte und Zubehör

## **Allgemein**

Interface, Soundcard und vieles mehr zwischen Funkgerät und Computer [http://www.microham.](http://www.microham.com/) [com/](http://www.microham.com/) Bandpassfilter <http://www.dunestar.com> Alle arten von Filter, <http://www.iceradioproducts.com>

# **Funkgeräte- Hersteller**

ADAT<http://www.adat.ch> YAESU <http://www.yaesu.com> ICOM (Europe) <http://www.icomeurope.com/> Elecraft<http://www.elecraft.com> Kenwood <http://www.kenwood.de/products/comm/> TenTec<http://www.tentec.com/> FlexRadio <http://www.flex-radio.com/> Codan <http://www.codan.com.au> QMAC<http://www.qmac.com>

# **Endstufen**

ACOM<http://www.hfpower.com/> Emtron<http://www.emtron.com.au/amplifiers.php> Tokyo High Power <http://www.tokyohypower.com/> Ameritron <http://www.ameritron.com/> Transverter, Vorverstärker, Endstufen, Zubehör <http://www.kuhne-electronic.de/> Beko UKW Endstufen<http://www.beko-elektronik.de/> I0JXX Endstufen<http://www.i0jxx.com/>

## **Antennentuner**

HEINZ BOLLI AG <http://www.hbag.ch/> LDG Electronics <http://www.ldgelectronics.com/> MFJ<http://www.mfjenterprises.com/> SGC <http://www.sgcworld.com/> Verschiedene Koppler <http://www.dc4jg.de/> Palstar - Tuner, SWR Meter, Empfänger<http://www.palstar.com/>

## **Maste**

Portable Maste <http://www.clarkmasts.ch> Masten für den Fahrzeugeinbau <http://www.geroh.de> Pneumatische Teleskopmaste<http://www.big-lift-vertrieb.de/>

## **Antennen**

SteppIR <http://www.steppir.com/> M2 Antenna Systems, Inc <http://www.m2inc.com/> Cushcraft <http://www.cushcraft.com/> Optibeam<http://www.optibeam.de/> RAC [http://www.rac.it/<](http://www.rac.it/) Bencher Antennen (Butternut) <http://www.bencher.com>

### **portable Antennen**

Budipol<http://www.buddipole.com> Ultra kompakte, portable Kurzwellen-Yagi Antennen <http://www.spiderbeam.net>

# **Lieferfirmen**

UKW Antennen und Zubehör <http://www.ukw-berichte.de/> WIMO<http://www.wimo.com> Hofi - Versatower - Fritzel Antennen <http://www.hofi.de/>

# **Lieferfirmen in Österreich**

funk-elektronic<http://www.funkelektronik.at> IGS Electronic Schmidbauer <http://www.igs-electronic.at> Funktechnik Böck<http://www.funktechnik.at> Point electronics <http://www.point.at/> Propagation Ideas and Solutions<http://www.pidso.at/> Krenn Hochfrequenztechnik GmbH (Kabel & Stecker) <http://www.krenn.at> Entwicklung, Produktion elektronischen und hochfrequenztechnischen Komponenten [http://www.](http://www.rft.at/) [rft.at/](http://www.rft.at/) X-Test <http://www.xtest.at/>

# Digitale Betriebsarten \- Links

Siehe [Digitale Betriebsarten.](http://wiki.oevsv.at/index.php?title=Kategorie:Digitale_Betriebsarten)

### **Software**

[MixW](http://www.mixw.net/) Windows-Software für viele digitale Betriebsarten, mit CAT-Interface zur Transceiver-Steuerung, Interface für externes TNC, Rotorsteuerung, inkl. Logbuch mit intelligenter Call-Interpretation, usw.

#### **Infos, Tips, usw.**

[HF-Fax.de](http://www.hffax.de/) Infos über viele digitale Betriebsarten [Seite von ZL1BPU](http://www.qsl.net/zl1bpu/MFSK/) "Die offizielle MFSK-Website" [Seite von EA2BAJ](http://aintel.bi.ehu.es/psk31.html) " Die offizielle PSK31-Webseite" [Seite vom KB4YZ](http://www.kiva.net/~djones/) Seite über SSTV mit vielen Infos und einigen Programmen für SSTV [Seite von G3PPT](http://www.lsear.freeserve.co.uk/page3.html) Seite mit vielen Infos über THROB

# Links für D-STAR

- [ircDDB Status](http://status.ircddb.net/)
- [D-Star HOT SPOT](http://d-star.dyndns.org/rig.html.en)
- [Alle D-STAR Repeaters auf der Welt](http://www.jfindu.net/DSTARRepeaters.aspx)
- [D-STAR \(ICOM Radio Club OE1XDS\)](http://www.hamradio.at/index.php?id=9)
- **COM Inc. (D-STAR Video)**
- [D-STAR Handbuch von DM7DR \(herzlichen Dank!\) \(.pdf-File\)](https://wiki.oevsv.at/w/nsfr_img_auth.php/a/a6/D-STAR-Handbuch.pdf)
- [Erfahrungsbericht von DL1JU \(beschreibt auch die Probleme\)](http://www.dl1ju.de/Technik/IC-E2820/hauptteil_ic-e2820.html)
- [Einführung von HB9DWW \(.pdf\)](https://wiki.oevsv.at/w/nsfr_img_auth.php/4/45/D-STAR_Vortrag.pdf)
- [D-STAR Einführung \(Amateurfunk-Digital.de\)](http://www.amateurfunk-digital.de/wiki/D-STAR_Einfuehrung)
- [D-STAR für Spezialisten \(ARRL/ .pdf\)](https://wiki.oevsv.at/w/nsfr_img_auth.php/6/66/D-STAR.pdf)
- [D-STAR Wikipedia](http://de.wikipedia.org/wiki/D-STAR)
- **[Repeater Directory](http://www.dstarusers.org/repeaters.php)**
- [Taunus Relais Gruppe](http://www.trg-radio.de/0217.shtml)
- **[DPRS \(APRS Digital\)](http://www.jfindu.net/DSTARReports.aspx)**
- [APRS mit D-STAR Geräten \(von DJ7OO\)](http://www.kh-gps.de/rmc2aprs.htm)
- [D-Chat \(Chatprogramm von NJ6N\)](http://nj6n.com/dstar/dstar_chat.html)
- <http://www38.quickweb.kunde.sserv.de/d-star/>Informationsseite zu D-STAR von Icom Europe
- [http://www.intermar-ev.de/pages/body\\_home\\_com\\_dstar.html](http://www.intermar-ev.de/pages/body_home_com_dstar.html) APRS-Echolink-D-Star Projekt von Intermar e.V.
- <http://www.amateurfunk.de/magazin/2007/08/DStar-Datenbank.php>D-Star Benutzer- und Relaisdatenbank für den europäischen Raum
- **. <http://www.dvsinc.com>Seite des Entwicklers und Copyrightinhabers der AMBE Chips, Fa.** Digital Voice Systems Inc. *(Englisch)*
- <http://d-star.dyndns.org/rig.html.en> Homepage des Selbstbauprojektes DV-Mode Adapter using UT-118 *(Englisch)*
- **<http://www.moetronix.com/dstar/> Homepage des Selbstbauprojektes Digital Voice Transceiver** Project *(Englisch)*
- <http://www.arrl.org/tis/info/digivoice.html> Seite der [ARRL](http://www.arrl.org) zum Thema Digitale Sprachübertragung *(Englisch)*

# Links für APRS

### **APRS Informationsseiten**

- <http://aprs.org>Homepage des APRS Vaters Bob Bruninga, WB4APR (englisch)
- <http://info.aprs.net/>APRS Wiki (englisch)
- <http://www.aprs-dl.de/>APRS Informationsseite in DL (sehr umfassend, viele Tipps)
- <http://www.aprs-frankfurt.de/> APRS Frankfurt (sehr gute Seiten)
- <http://www.aprs2.net/> Informationsseite des APRS-IS Tier2 Netzwerks
- <http://www.intermar-ev.de/pages/aprs.html> APRS auf Kurzwelle
- <http://aprs.qrz.ru>APRS in RUSSIA
- [OM3KII: APRS in Slovakia](http://www.youtube.com/watch?v=u0wHI1bw6BI) Info auf youtube

## **APRS Hardware**

- <http://www.argentdata.com/products/otplus.html> OT1+ Ein günstiger Einstieg in APRS
- <http://www.argentdata.com/products/tracker2.html>Argent Data Systems Tracker2
- <http://www.byonics.com/> Byonics TinyTrak
- <http://www.hinztec.de/Sites/ProdukteAnyfrog.htm> Hinztec Anyfrog
- <http://www.scs-ptc.com/controller.html> SCS Tracker / DSP TNC
- <http://www.landolt.de/info/afuinfo/lc-trak.htm>Landolt LC-Trak plus
- <http://www.qsl.net/g4wpw/date.html>Steckerbelegung für fast alle Funkgeräte

## **APRS Trackingseiten**

- **<http://aprs.fi>Die mittlerweile populärste Website um Stationen zu tracken**
- <http://www.jfindu.net/router.aspx/> Finde eine Station: (jFindu)
- <http://www.db0anf.de/app/aprs> APRS Tracking Seite in DL
- <http://france.aprs2.net> Gute Tracking Seite am französischen T2 Server
- <https://aprskml.dev.java.net/> APRS Stationen in Google Earth anzeigen
- <http://www.cplus.org/rmw/english1.html> APRS Stationen mit Radiomobile anzeigen

# **APRS Software\: AGW Packet Engine**

- <http://www.agwtracker.com/> AGWTracker Homepage
- <http://www.sv2agw.com/ham/default.htm> AGW Homepage
- [http://www.lukas-reinhardt.net/data/aprs/configs/agwpe/config\\_agwpe.html](http://www.lukas-reinhardt.net/data/aprs/configs/agwpe/config_agwpe.html) Anleitung für AGW Packet Engine

## **APRS Software**

#### **APRSmap**

<http://aprsmap.oevsv.at/> Neuer APRSmap Client von OE5DXL

#### **UI-View32**

- <http://www.ui-view.org/>UI-View32 Homepage
- <http://www.mapability.com/ei8ic/index.html?http&&&www.mapability.com/ei8ic/aprs/uiview/> Karten für das Programm UIview: (eine Möglichkeit von vielen)

- <http://www.pa7rhm.nl/>UI-View Karten aus dem Web selbst erstellen: PA7RHMsvr Mapserver
- <http://wa8lmf.net/miscinfo/UIview-MySymbols-RevH.zip> Aktualisierte Symbole für UI-View32
- http://wa8lmf.net/aprs/UIview Notes.htm Gute Hinweise und Addons für UI-View32 (englisch)

### **XASTIR**

<http://www.xastir.org/> XASTIR Homepage

#### **APRS Software: Diverse APRS Software**

- <http://www.winaprs.com/> WinAPRS Homepage
- <http://www.hinztec.de/> TrackON Homepage

#### **Software für Windows CE / Windows Mobile**

- <http://www.aprsce.com/> APRS/CE Homepage
- <http://www.agwtracker.com/ppc.htm>AGWTracker PPC Homepage
- <http://www.kh-gps.de/aprsdec.htm>APRS-Positionsauswertung

#### **Basissoftware**

<http://www.java.com/de/download/manual.jsp>Java Downloadseite

### **APRS Message Gateways**

- <http://www.winlink.org/aprslink>Winlink Mail lesen/senden aus APRS (auch mit dem Mobilgerät)
- [http://www.vk3.aprs.net.au/aprs\\_email\\_sms.htm](http://www.vk3.aprs.net.au/aprs_email_sms.htm) E-Mail aus APRS senden
- <http://www.findu.com/cgi-bin/entermsg.cgi>? APRS Message aus dem WEB senden

### **Anzeigebeispiele in OE**

- [Stationen im Umkreis von Wien mit jFindu](http://www.jfindu.net/find.aspx?Latitude=48.0833333333333&Longitude=16.25&Metric=1&height=800&width=800&net=APRS-IS&RadarType=Base&type=3&near=200)
- [Anzeige APRS Aktivität in OE am aprs.fi Server](http://aprs.fi/?lat=48&lng=13.5&z=7&mt=h)

### **Grundlagen**

- <http://patmedia.net/ralphmilnes/soundcardpacket/6modes.htm#300%20baud>FSK Töne in Packetradio (eine Erklärung)]
- <http://info.aprs.net/wikka.php?wakka=SmartBeaconing> Wie verwende ich Smart Beaconing

### **Andere vergleichbare Netzwerke**

<http://www.propnet.org/> Propagation Network (PSK31) auch mit OpenTracker+ möglich

# EchoLink Links

[www.echolink.org](http://www.echolink.org) Seite von Jonathan Taylor, K1RFD, dem Entwickler von EchoLink. Download von EchoLink, EchoLink Proxy, etc.

[www.echolink.at](http://www.echolink.at) Seite von Fred, OE3BMA, auf ÖVSV-DV Server [www.echolink.eu](http://www.echolink.eu) Seite von Fred, OE3BMA, Mirror von echolink.at [ham.darc.de/echolink/](http://ham.darc.de/echolink/) EchoLink-Seite des DARC [www.satszene.ch/hb9dww/echolink/portal.htm](http://www.satszene.ch/hb9dww/echolink/portal.htm) Seite von Peter, HB9DWW, umfangreichste Page im deutschen Sprachraum

# ATV Links

ID-Elektronik<http://www.id-elektronik.de>

<http://www.agaf.de>AGAF - Web-Infos zu ATV, DATV, SSTV, Fax und HAMNET

<http://agaf-ev.org/atv-relais-liste/>AGAF - aktuelle deutsche ATV-Relaisliste, einige Webcams

<https://amsat-dl.org/eshail-2-amsat-phase-4-a-qatar-oscar-100/> WB-Transponder von QO-100 wird vollständig für DATV genutzt

<https://eshail.batc.org.uk/wb>QO-100-Web-RX des BATC, DATV-Spektrum und Chat

## Packet Radio Linksammlung

#### **PR-Terminalprogramme:**

[Paxon:](http://www.paxon.de) Einfach zu bedienendes Packet Radio Terminalprogramm für Windows. Die Version 2.0 arbeitet zusammen mit einem TNC, oder einer Software Schnittstelle wie AGWPE oder FlexNet.

#### **PR-Schnittstellenprogramme:**

[FlexNet:](http://www.afthd.tu-darmstadt.de/~flexnet/modules.html) FlexNet bietet neben der bekannten Digipeater Software auch ein Schnittstellenprogramm für das lokale Terminalprogramm. Darunter auch Treiber für den Packet Radio Betrieb über die PC Soundkarte mit einer BAUD-Rate zwischen 300 und 9600.

[AGWPE:](http://www.sv2agw.com/downloads/default.htm) Die SV2AGW Packet Engine, kurz AGWPE, bietet wie Flexnet ebenfalls zahlreiche Möglichkeiten, auch ohne TNC oder Hardwaremodem den PC samt Soundkarte für Packet Radio Terminals oder andere Programme zu nutzen.

# Die QSL Collection\:

Die QSL Collection<http://dokufunk.org>

## Nützliche Programme/Homepages:

<http://f6fvy.free.fr/qthLocator/fullScreen.php>Wo ist mein Locator <http://www.dj4uf.de/> Amteurfunklehrgang und viele Nützliche Tipps <http://beacons.cc-3.net//>IARU Baken Liste

# <span id="page-14-0"></span>**Links und Arbeitsgruppe OE1: Unterschied zwischen den Seiten**

[VisuellWikitext](https://wiki.oevsv.at)

#### **[Version vom 23. Juli 2021, 21:29 Uhr](#page-126-0) ([Qu](#page-126-0) [elltext anzeigen\)](#page-126-0)**

[HB9EVT](#page-72-0) [\(Diskussion](#page-47-0) | [Beiträge\)](https://wiki.oevsv.at/wiki/Spezial:Beitr%C3%A4ge/HB9EVT) (Kapitel "Amateurfunkverbände" und "Zeitschriften" ergänzt sowie in diesen zwei Kapiteln die http-Links auf https-Links geändert.) [Markierung](https://wiki.oevsv.at/wiki/Spezial:Markierungen): 2017-Quelltext-Bearbeitung

**[Aktuelle Version vom 1. September](#page-14-0)  [2023, 09:25 Uhr](#page-14-0) ([Quelltext anzeigen](#page-14-0))** [OE1VCC](#page-101-0) [\(Diskussion](https://wiki.oevsv.at/w/index.php?title=Benutzerin_Diskussion:OE1VCC&action=view) | [Beiträge](https://wiki.oevsv.at/wiki/Spezial:Beitr%C3%A4ge/OE1VCC)) K

[Markierung:](https://wiki.oevsv.at/wiki/Spezial:Markierungen) 2017-Quelltext-Bearbeitung

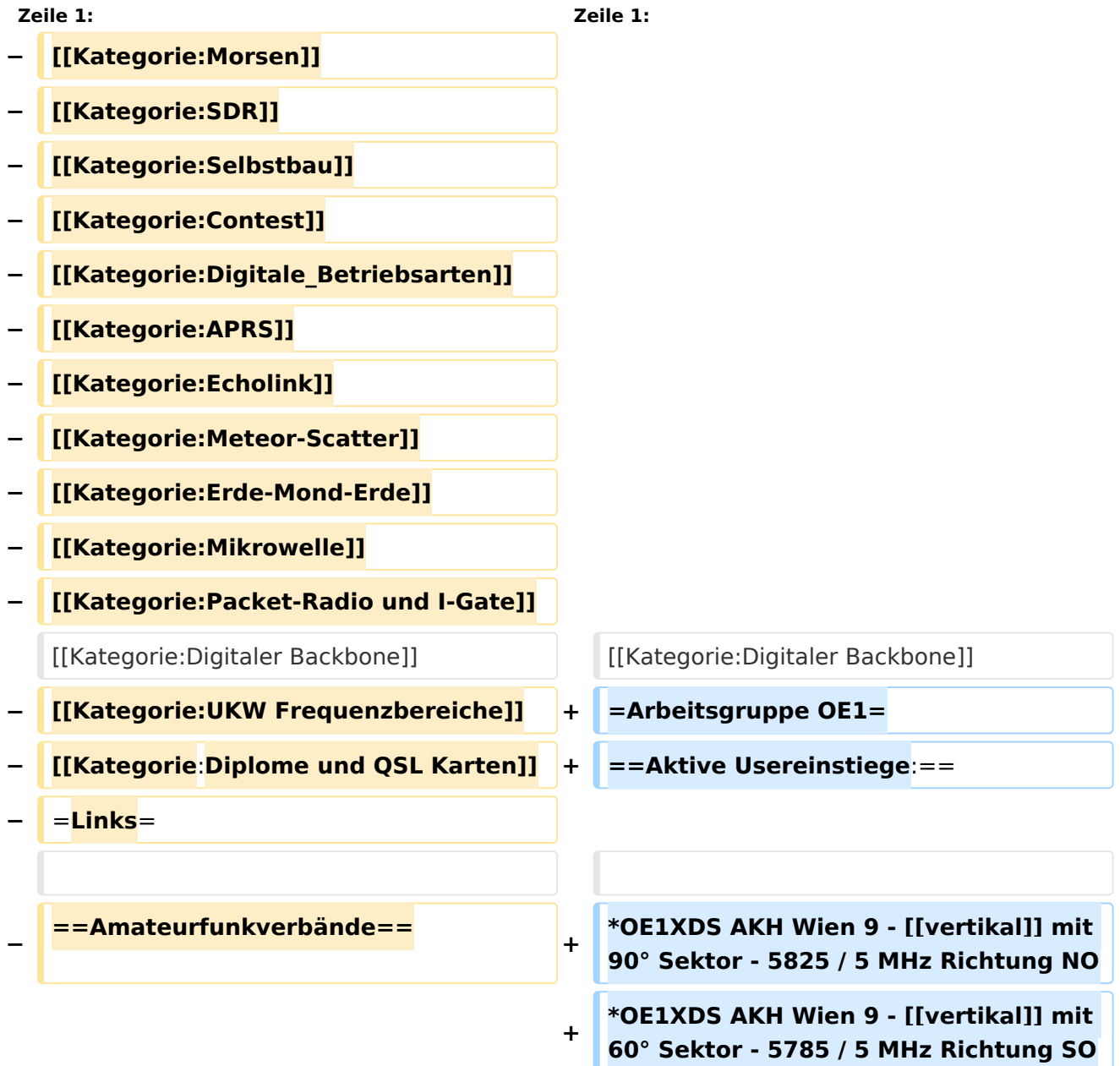

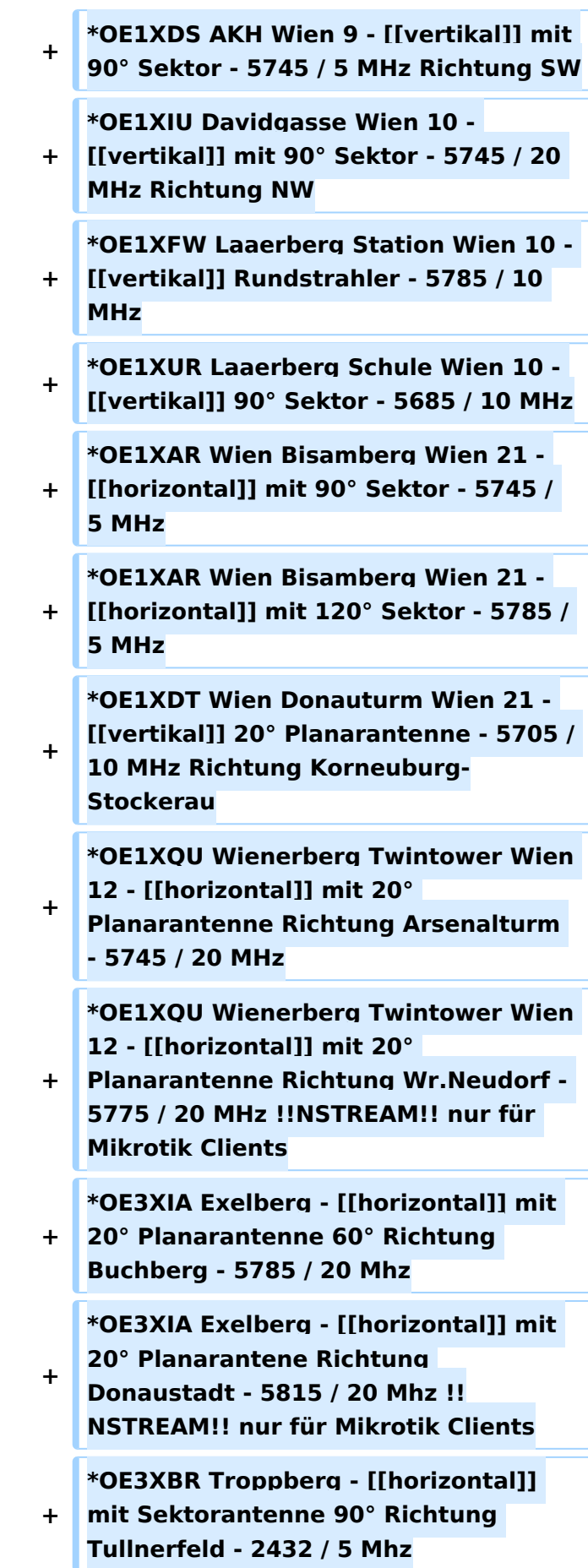

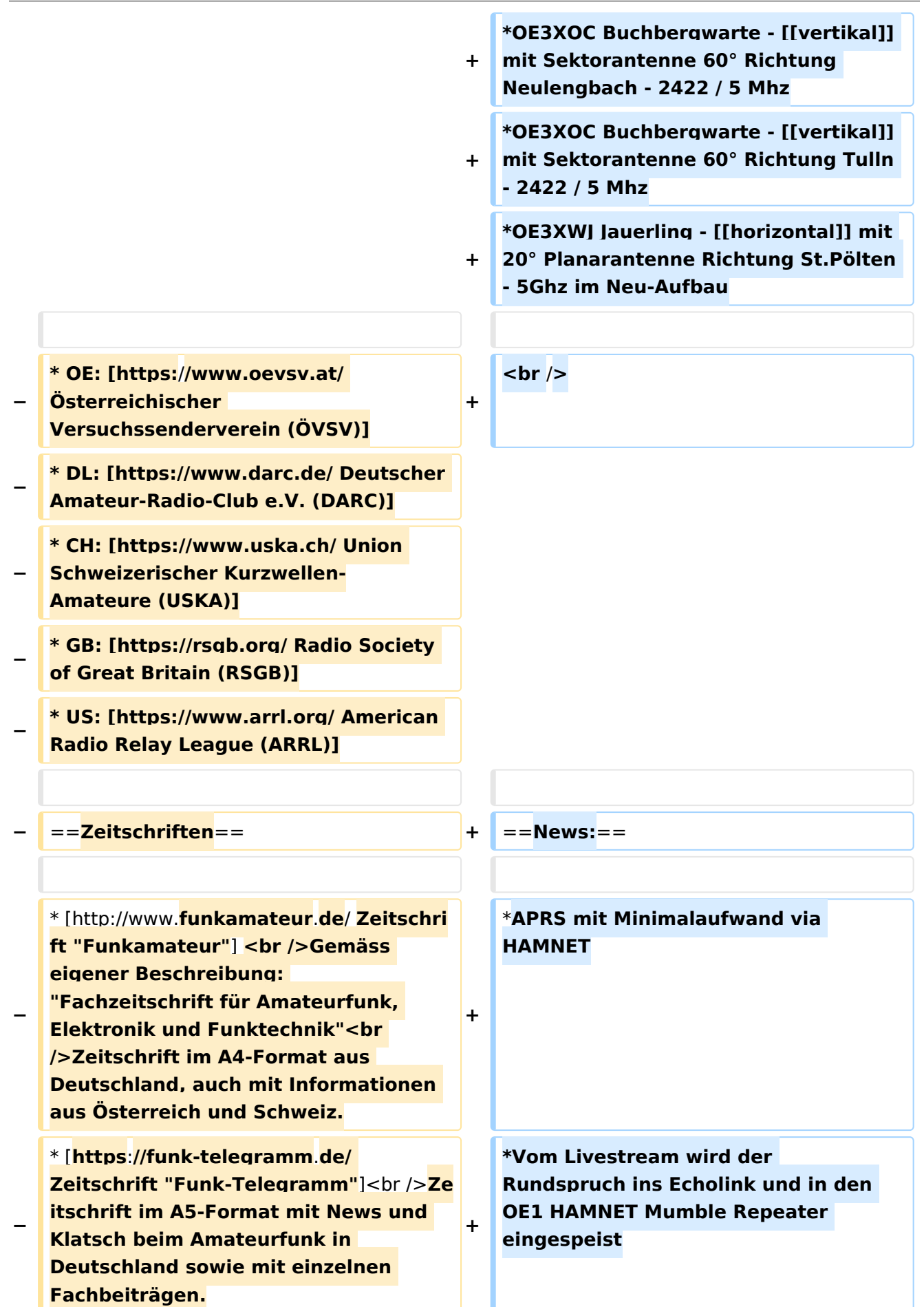

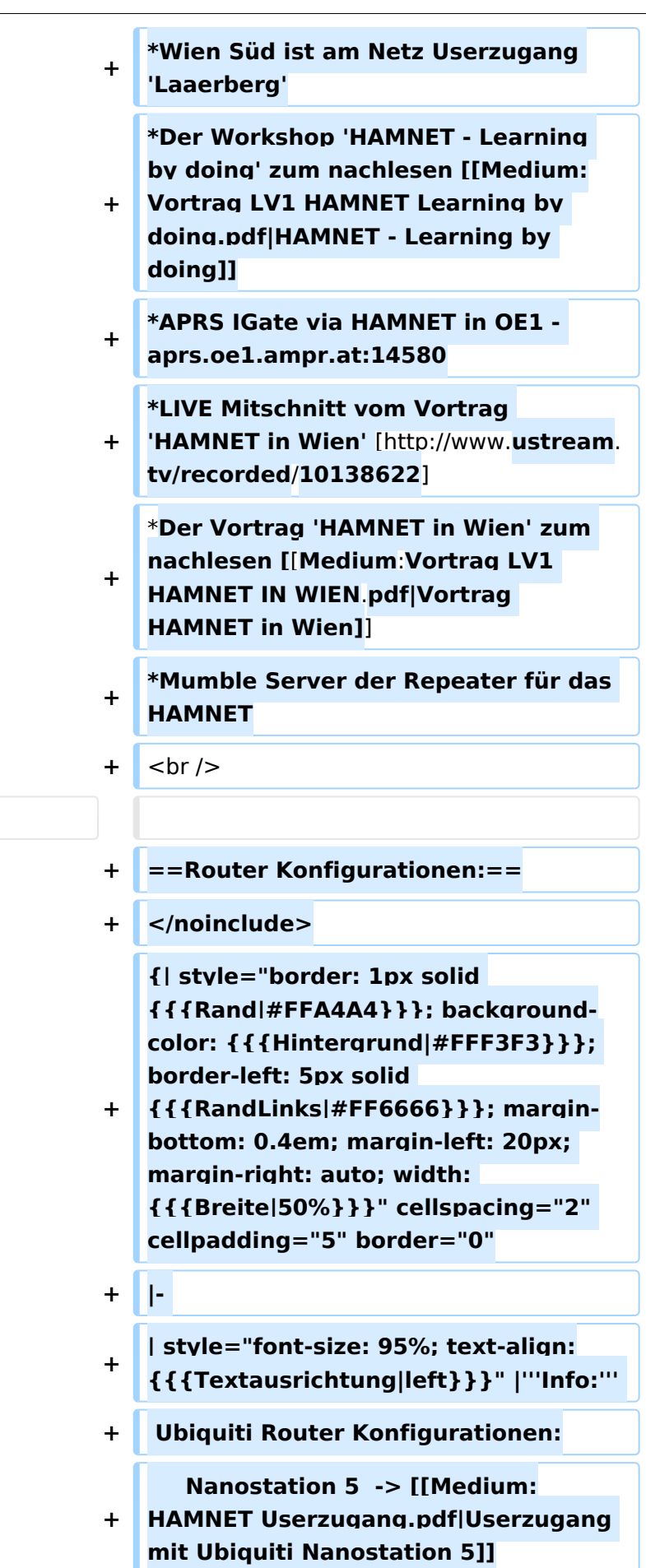

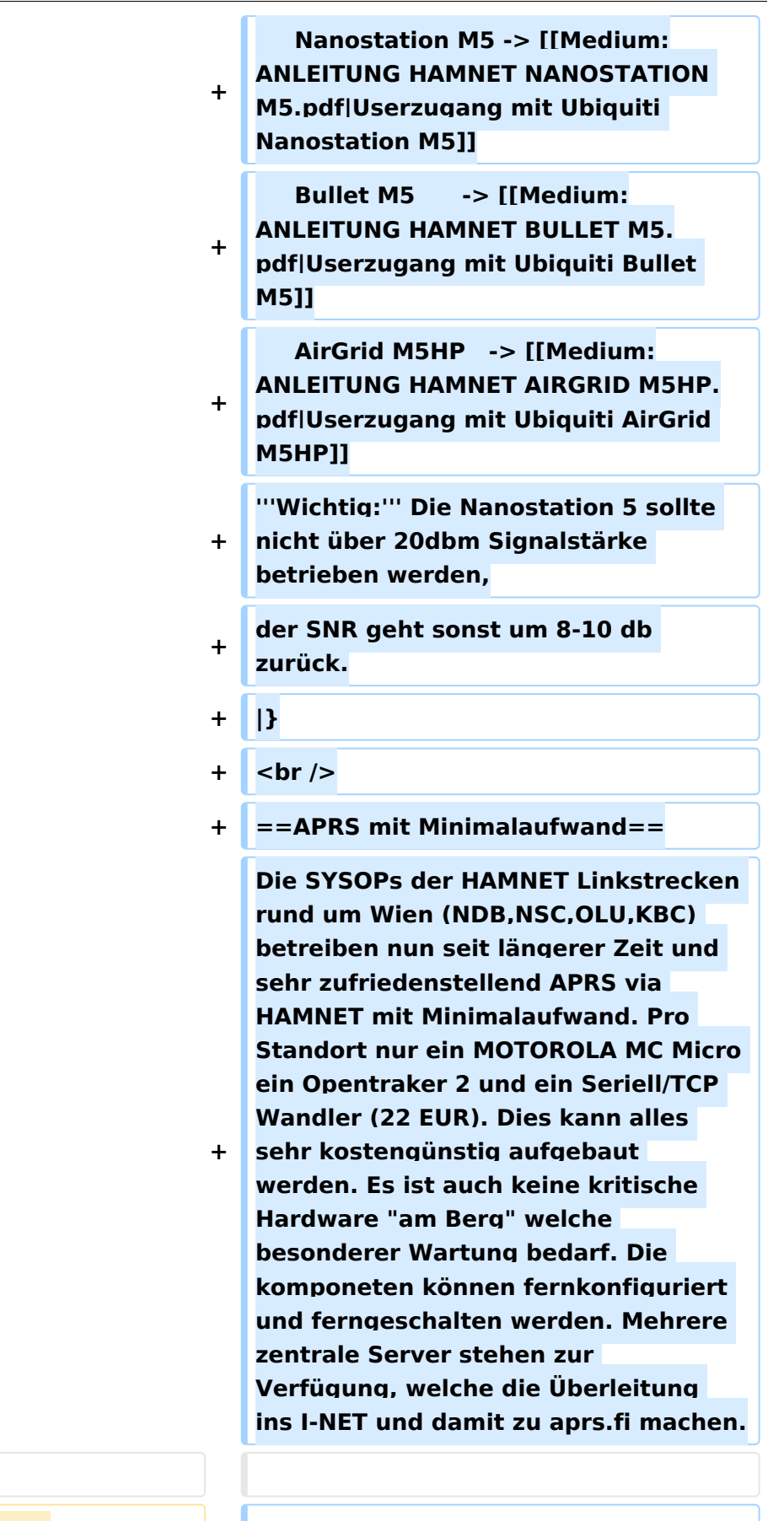

==**HAMNET Organisationen**==

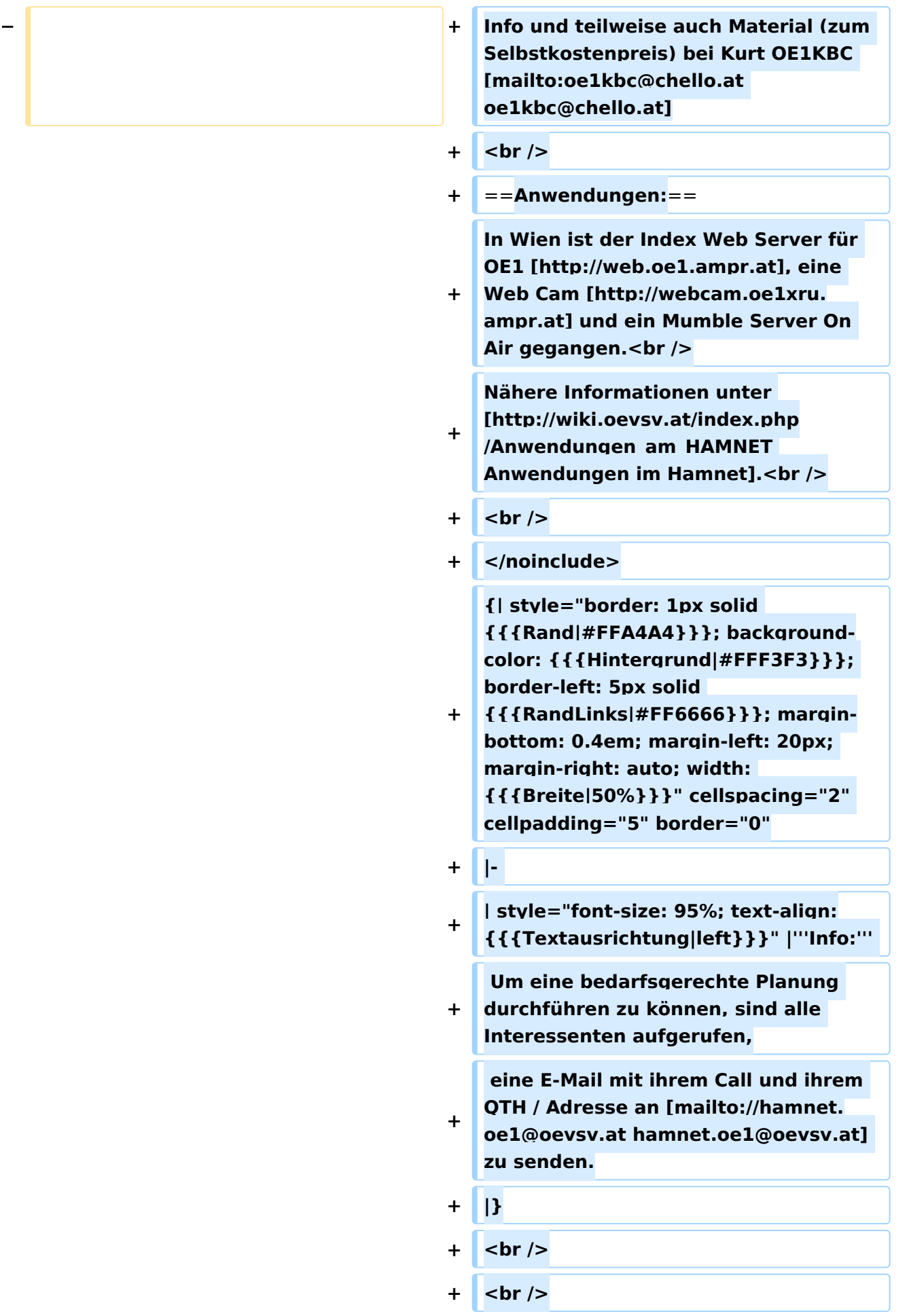

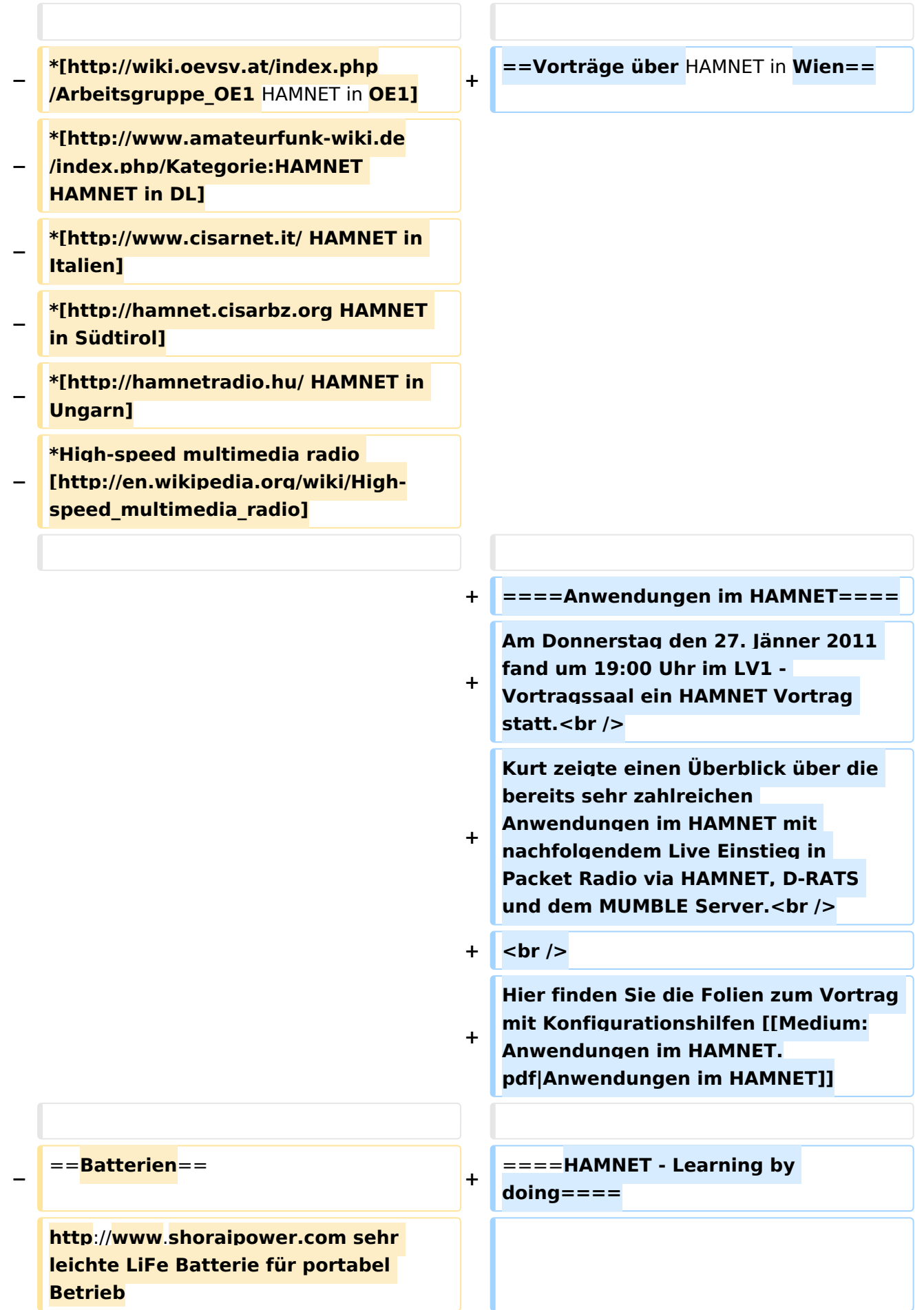

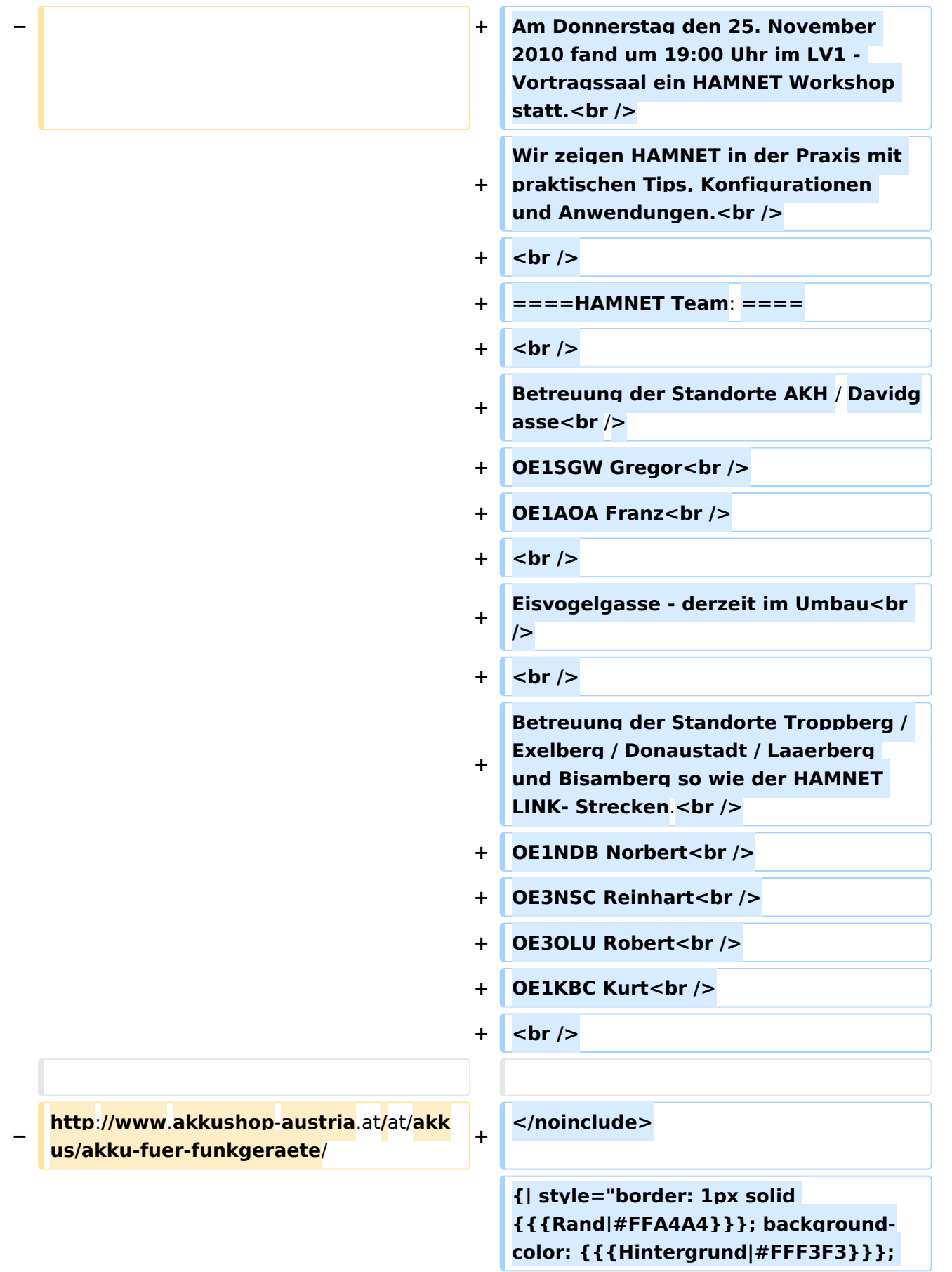

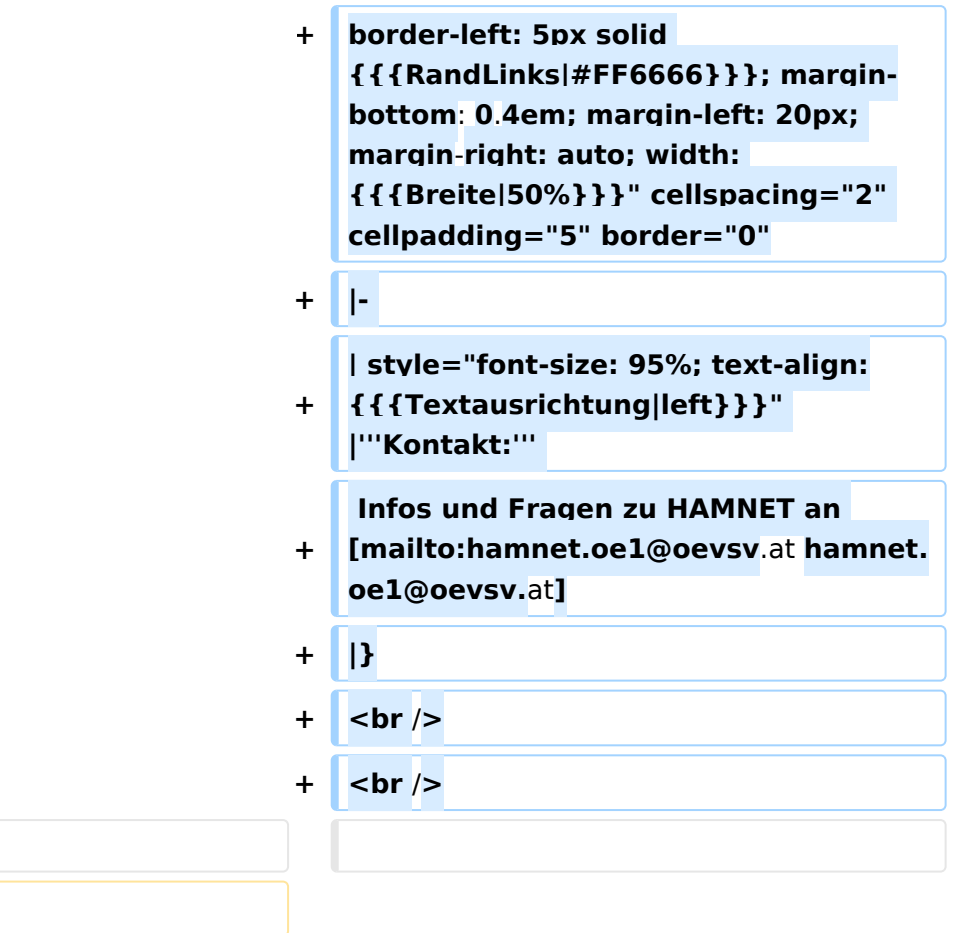

```
− ==Bauteile==
```
**− ===Stecker und Kabel===**

**http://www.rosenberger.de/ Rosenberger <br>**

**− http://www.hubersuhner.ch Huber&Suhner<br>**

**− http://www.minibend.com/ Minibend<br>**

```
−
```
**−**

**−**

```
− ====Quarze====
```
**− http://www.kvg-gmbh.de KVG Quartz Crystal Technology GmbH**

**−**

**− ====Gehäuse====**

**− [http://www.biritz.at/ Biritz Gmbh] Einzelfertigung, feinmechanische Werkstätte <br>**

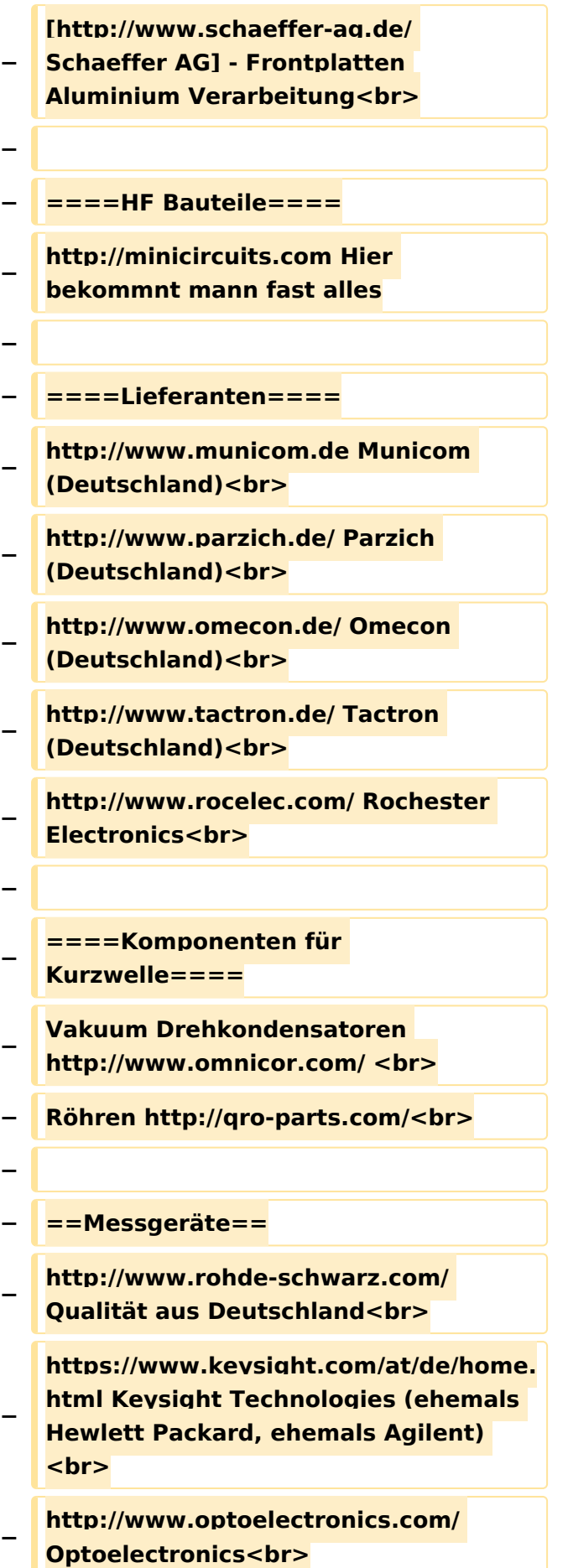

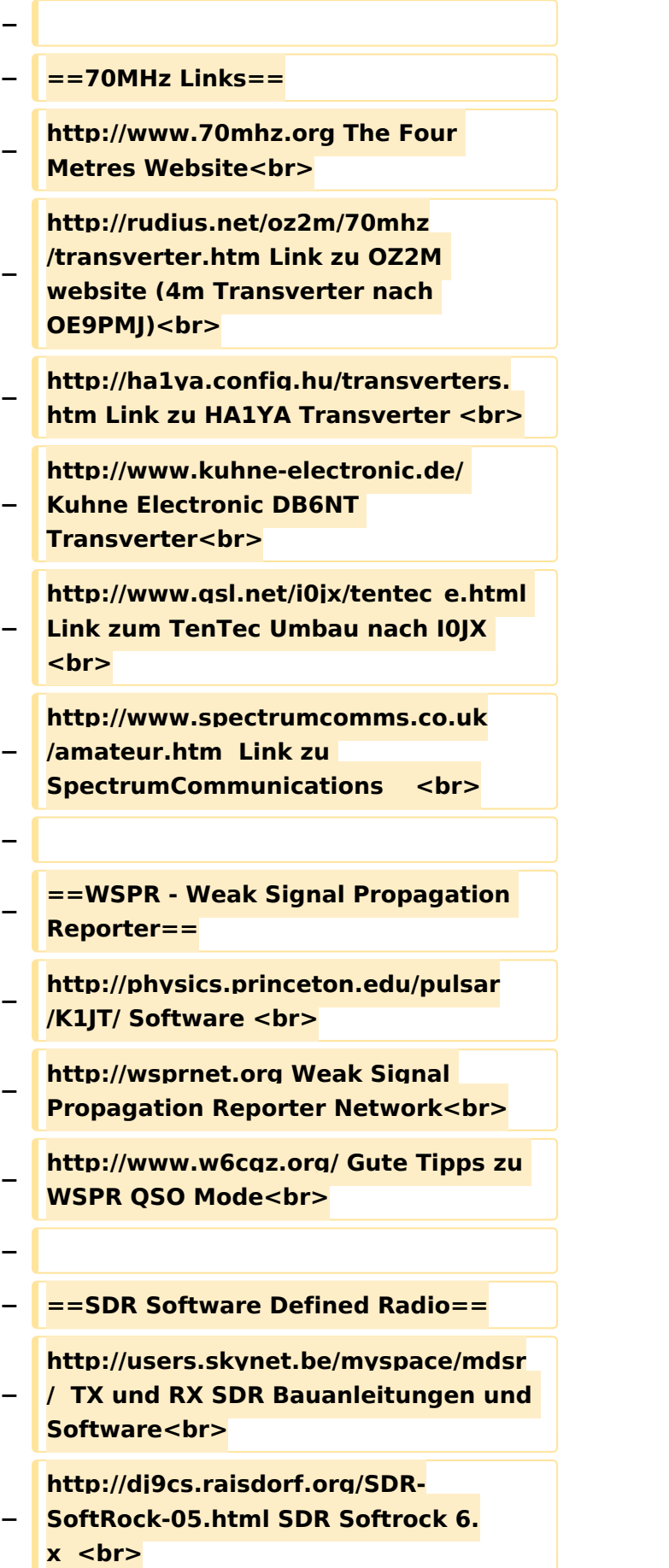

```
−
   http://groups.yahoo.com/group
   /softrock40/  - Softrock (USA)  <br>
−
   http://www.dxatlas.com/Rocky/ - SDR 
   software for the SoftRock radio  <br>
−
   http://softrock.raisdorf.org eine sehr 
  interessante SDR Page von 
   DJ9GS<br>
−
   http://www.flex-radio.
   com  -  FlexRadio Sytems (USA) SDR-
   1500; SDR-3000; SDR-5000 <br>
−
   http://www.sdrtec.com/ SDT 
   Technologies <br>
−
   http://openhpsdr.org/  -  HPSDR 
   Projekt<br>
−
   http://www.hpsdr.eu/  -  HPSDR 
   Baugruppen aus DL<br>
−
   http://www.darc.de/distrikte/l/02/lima-
   sdr/ - Lima-SDR Selbstbauprojekt des 
   DARC e.V. Ortsverbandes Duisburg.
−
  − ==Links zu Diplomseiten:==
−
   ARRL Diplome http://www.arrl.org
   /awards/
−
   − ==Links zu Selbstbauprojekten:==
−
   [http://www.k1el.com K1EL Bausätze]
   <br>
−
   [http://users.belgacom.net/hamradio
   /homebrew.htm ON6MU] - everything 
   a radio amateur needs to build by 
   ON6MU (Englisch) <br>
−
   [http://www.aatis.de/ AATIS 
   Deutschland]  - tolle Organisation, um 
   schon Schüler mit dem Virus 
   Selbstbau zu infizieren <br>
```
**−**

**−**

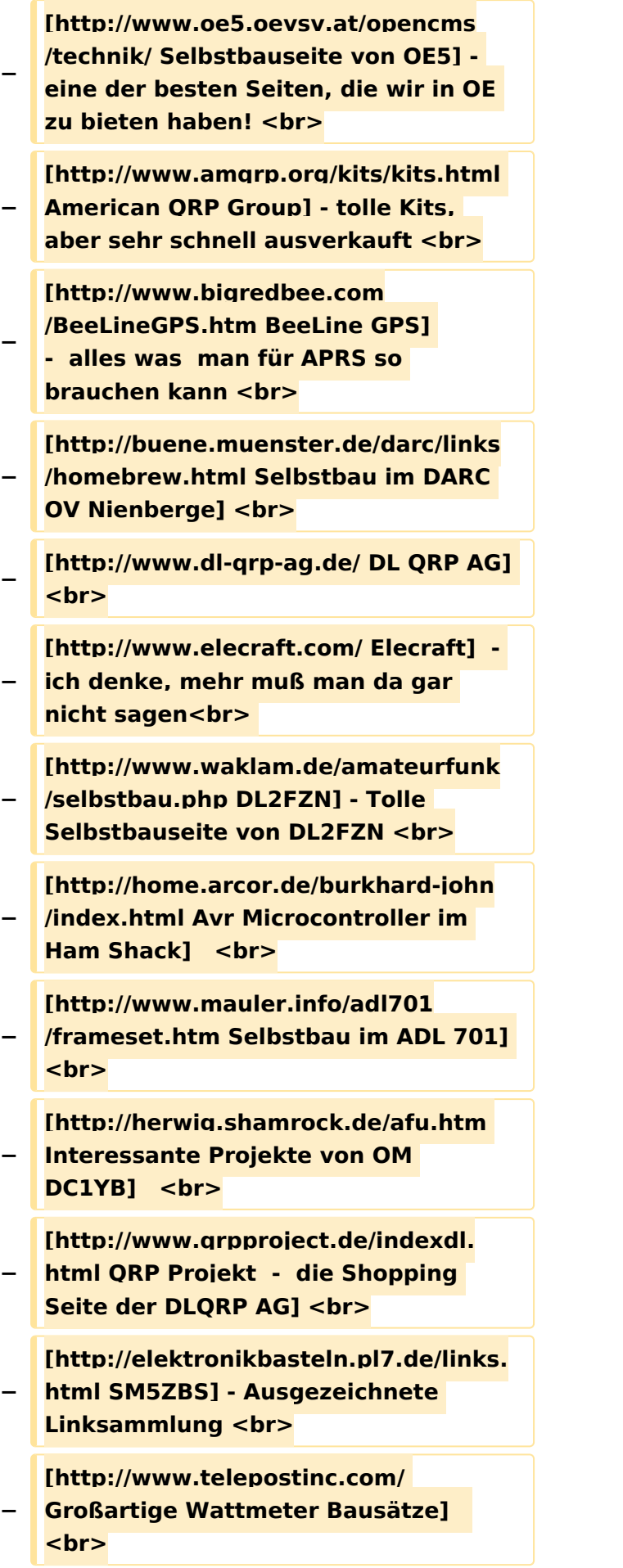

**− [http://www.nikkemedia.fi/juma-trx1/ Juma] - Direct Conversion HF Transceiver with DDS by OH2NLT and OH7SV <br> − http://www.wolfgang-wippermann.de/ Interessante Seite zum Selbstbau<br> − http://www.darc.de/distrikte/l/02/limasdr/ - Lima-SDR Bastelprojekt des DARC e.V. Ortsverbandes Duisburg. − − ==Links zum Thema CW== − − ===Morsen lernen=== − Online Morsen Lernen http://lcwo. net/ <br /> − Der Morsecode http://de.wikipedia. org/wiki/Morsecode <br /> − Just learn Morsecode http://justlearnmorsecode.com/<br> − Die Kunst der Radiotelegrafie http://www.seefunker.de/Kunst-N0HFF.html <br /> − Telegrafie Homepage von DK5KE http://www.qsl.net/dk5ke/ <br /> − PC-Magazin http://www.pc-magazin. de/internet/surftipps/Recreation/Radio /Amateur/Morse\_Code <br /> − − ===CW Klubs=== − OE-CW-G: Österreichische CW-Group http://www.oecwg.at/ <br /> − AGCW-DL: Arbeitsgemeinschaft Telegrafie e.V. http://www.agcw. org/ <br />**

**− Deutscher Telegrafie Club http://www.muenster.org/dtc/ <br />**

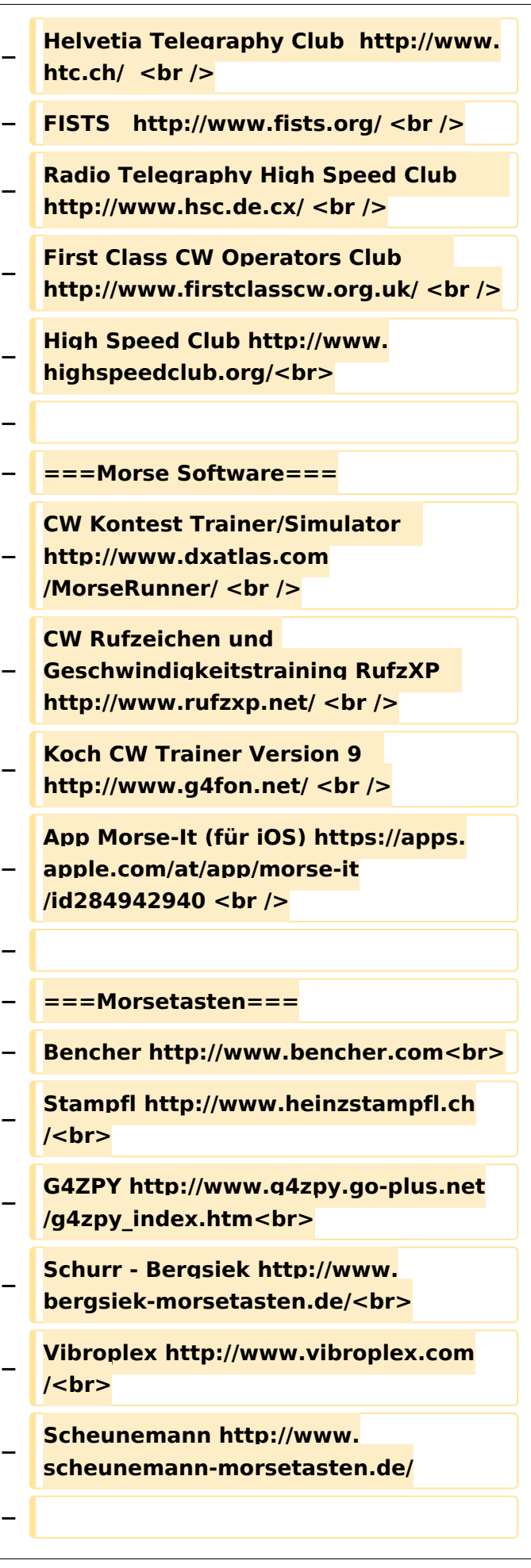

**−**

**−**

**−**

**−**

**−**

**−**

**−**

**−**

**−**

**−**

**−**

**−**

**−**

**−**

**−**

**− ==Mikrowelle==**

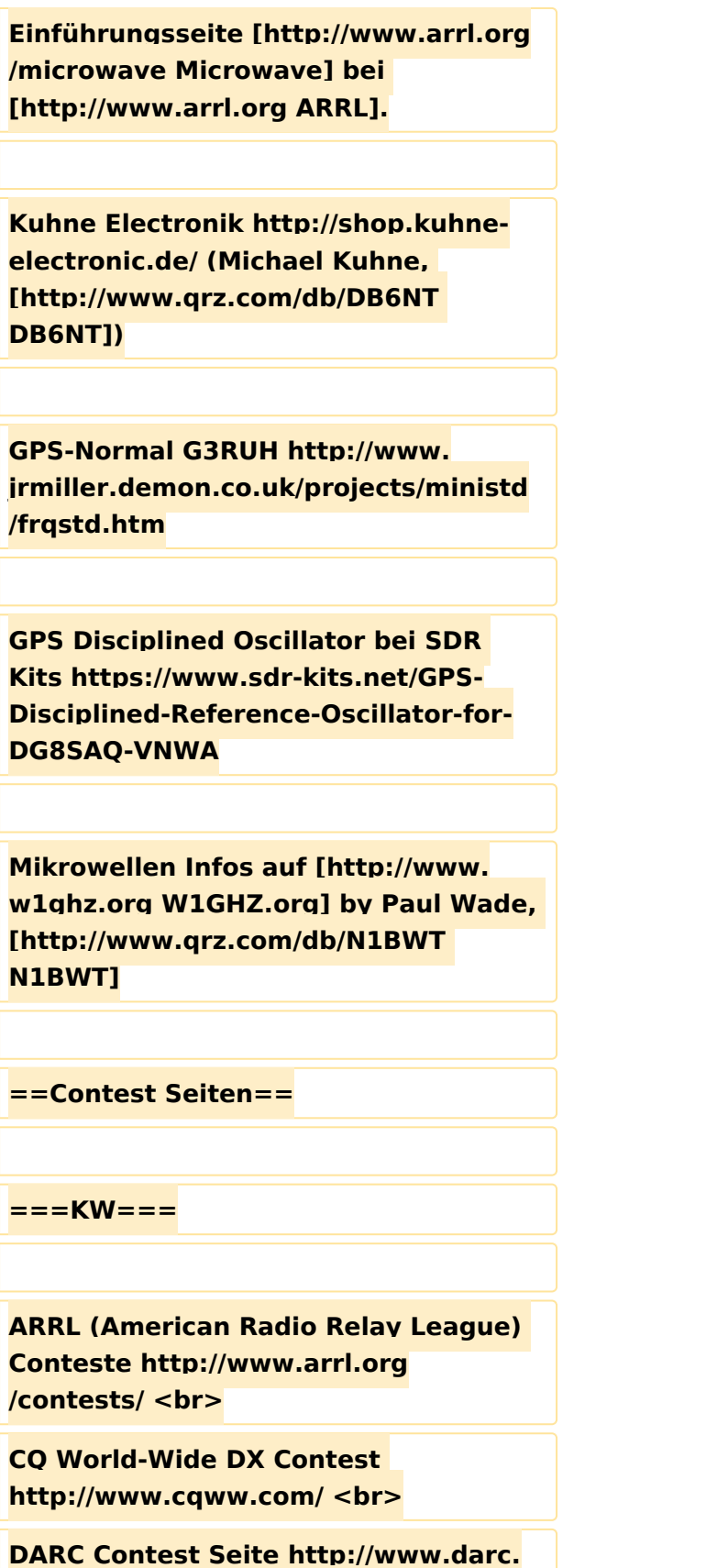

**− de/referate/dx/fgd.htm<br>**

```
−
   IARU HF Championship http://www.
   arrl.org/iaru-hf-championship<br>
−
   − ===UKW===
−
−
   Alpe Adria Contest (I, S5, 9A, OE) 
  http://www.alpe-adria-contest.net
   /<br>
−
   IARU VHF/UHF/SHF Contest http://iaru.
   oevsv.at/ <br>
−
   VHF / UHF und Mikrowellen 
   Aktivitätscontest https://www.oevsv.
   at/funkbetrieb/contests-wettbewerbe
   /contestsaktivitaet/
−
  − ==Contest Programme==
   − ===Kurzwelle===
−
−
   Win-Test http://www.win-test.com/ 
   <br>
−
   N1MM Logger+ https://n1mmwp.
   hamdocs.com/ <br>
  − N3FJP http://www.n3fjp.com <br>
−
   UcxLog von DL7UCX http://www.
   ucxlog.org
−
  − ===UKW===
−
   UKW Kontest Programm von OE5KRN 
   http://saigacontest.gmxhome.de/
−
  − ==Funkgeräte und Zubehör==
−
   − ===Allgemein===
```
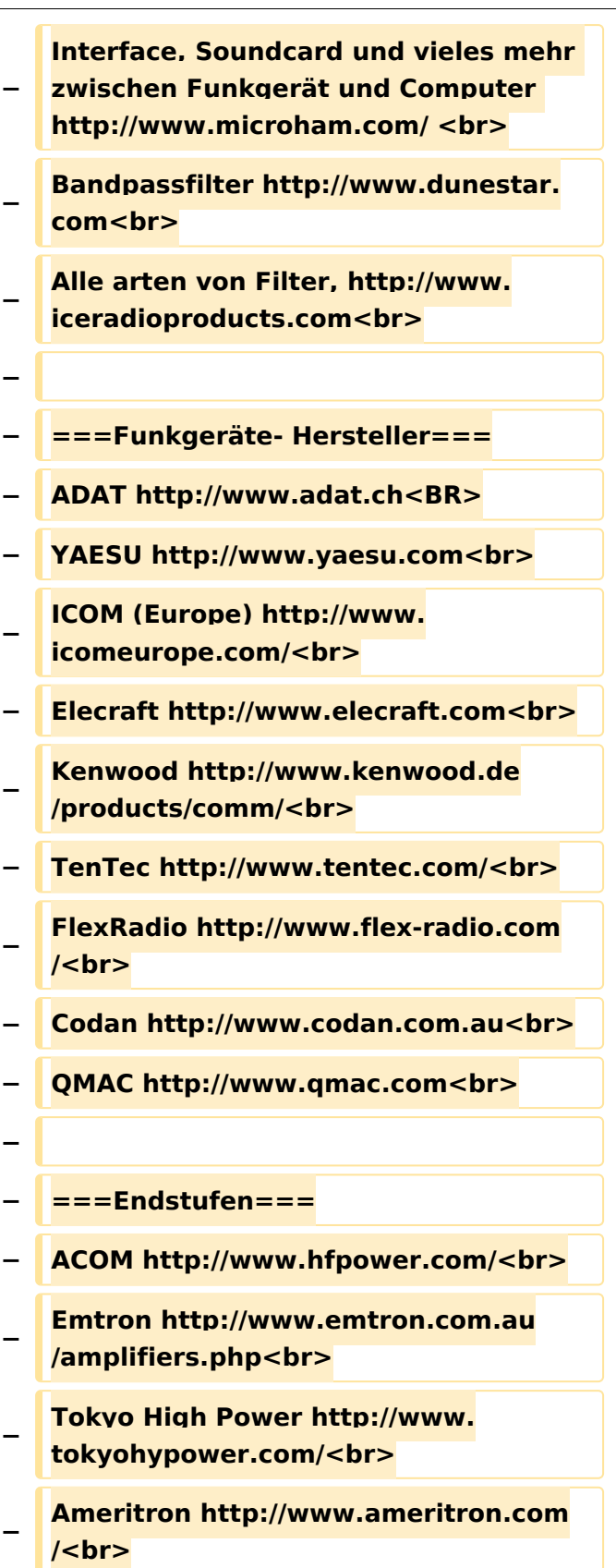

**Transverter, Vorverstärker,** 

**− Endstufen, Zubehör http://www. kuhne-electronic.de/ <br>**

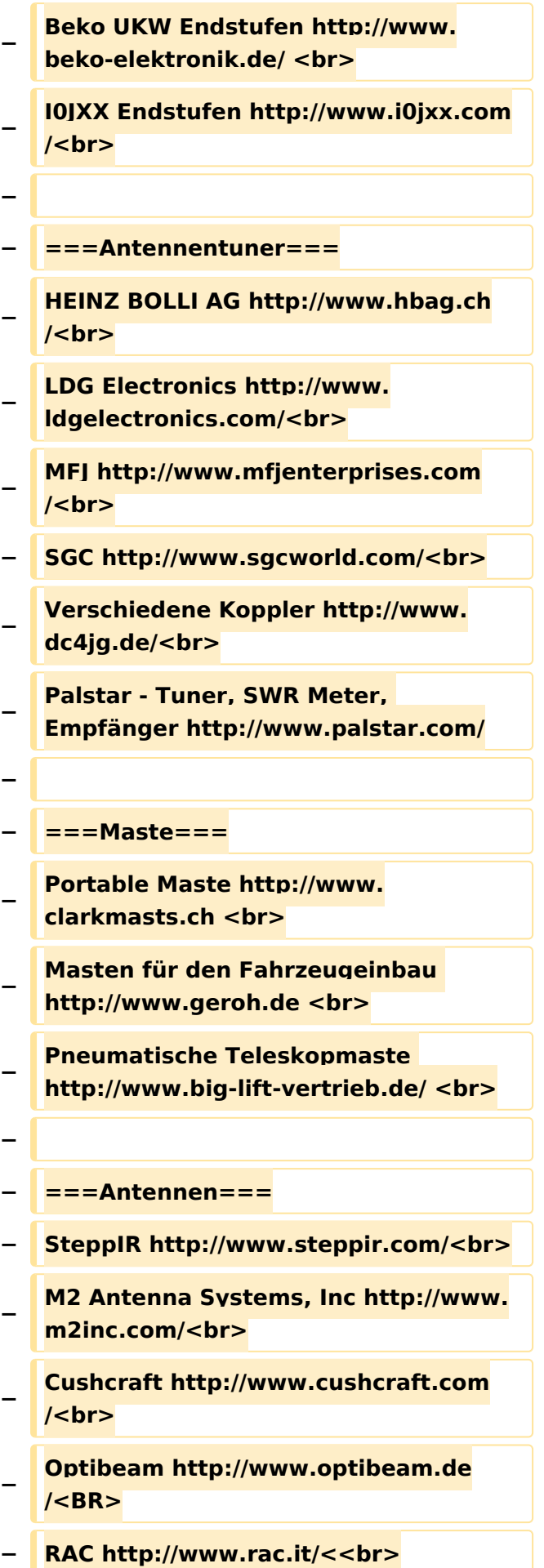

Links

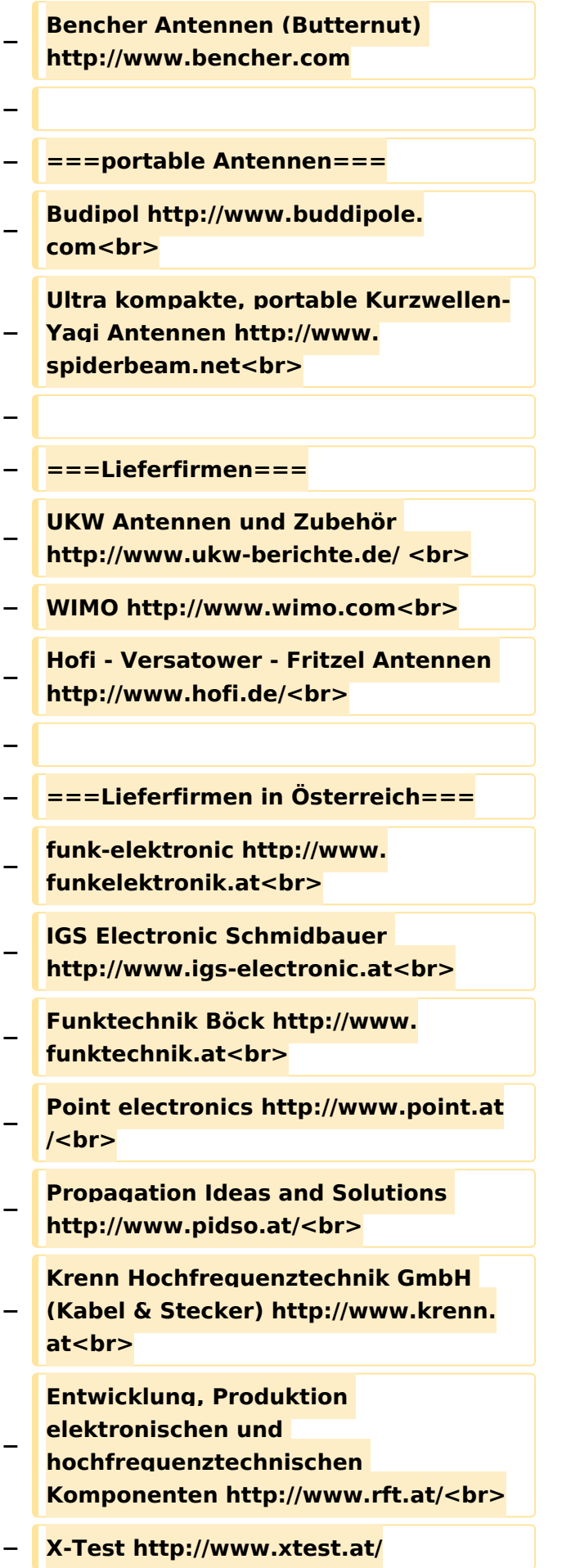

```
−
  − ==Digitale Betriebsarten - Links==
−
−
   Siehe [http://wiki.oevsv.at/index.php?
   title=Kategorie:
   Digitale_Betriebsarten Digitale 
   Betriebsarten].
−
  − ===Software===
−
−
   [http://www.mixw.net/ 
   MixW]  Windows-Software für viele 
   digitale Betriebsarten, mit CAT-
   Interface zur Transceiver-Steuerung, 
   Interface für externes TNC, 
   Rotorsteuerung, inkl. Logbuch mit 
   intelligenter Call-Interpretation, usw.  
−
  − ===Infos, Tips, usw.===
−
−
   [http://www.hffax.de/ HF-Fax.
  de]  Infos über viele digitale 
   Betriebsarten <br />
−
   [http://www.qsl.net/zl1bpu/MFSK/ 
  Seite von ZL1BPU]  "Die offizielle 
   MFSK-Website"  <br />
−
   [http://aintel.bi.ehu.es/psk31.html 
  Seite von EA2BAJ]  " Die offizielle 
   PSK31-Webseite" <br />
−
   [http://www.kiva.net/~djones/ Seite 
   vom KB4YZ]  Seite über SSTV mit 
   vielen Infos und einigen Programmen 
   für SSTV <br />
−
   [http://www.lsear.freeserve.co.uk
   /page3.html Seite von G3PPT]  Seite 
   mit vielen Infos über THROB  <br />
```
**−**

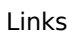

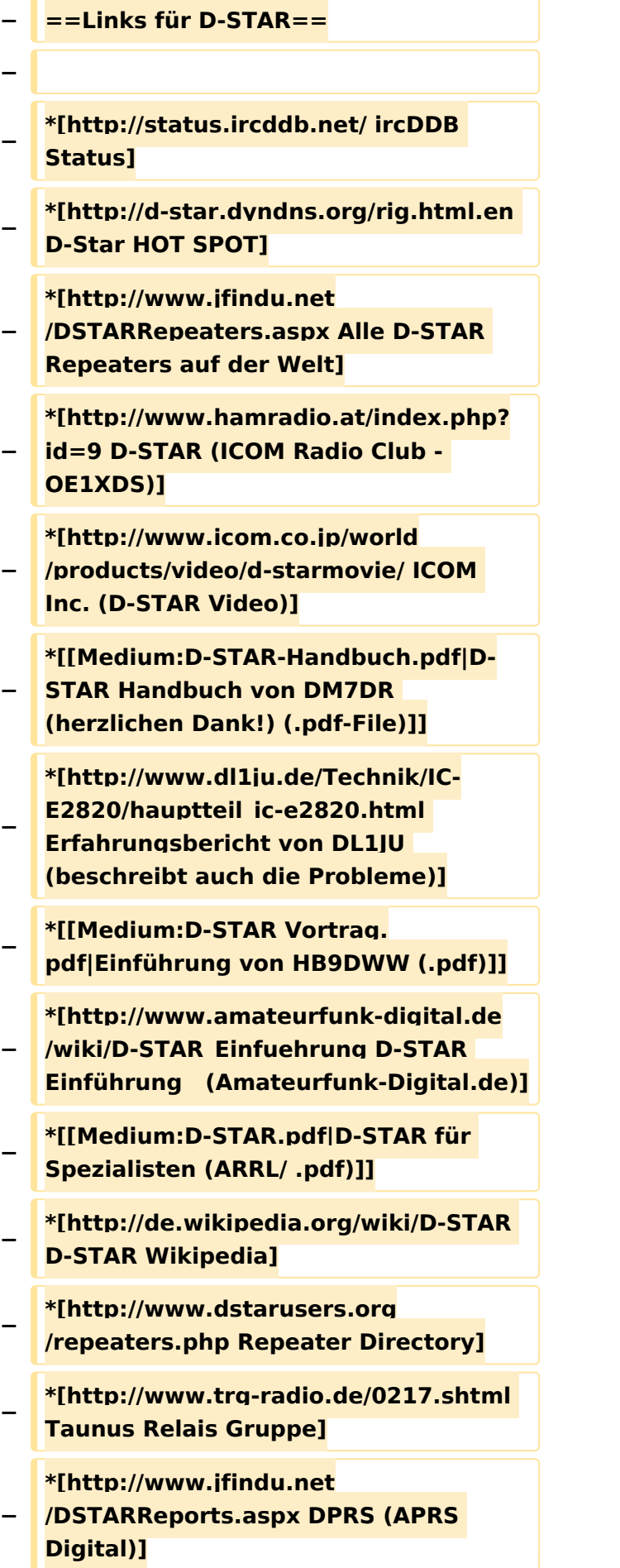
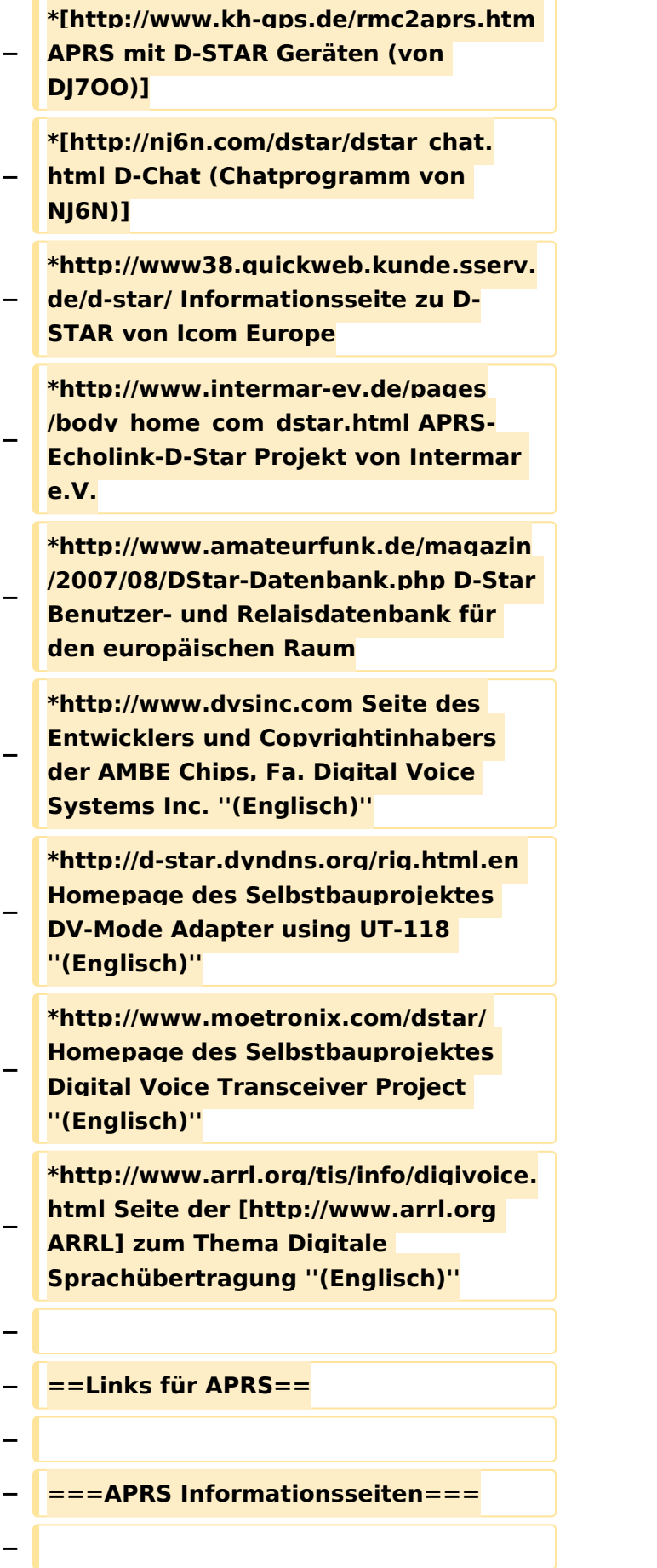

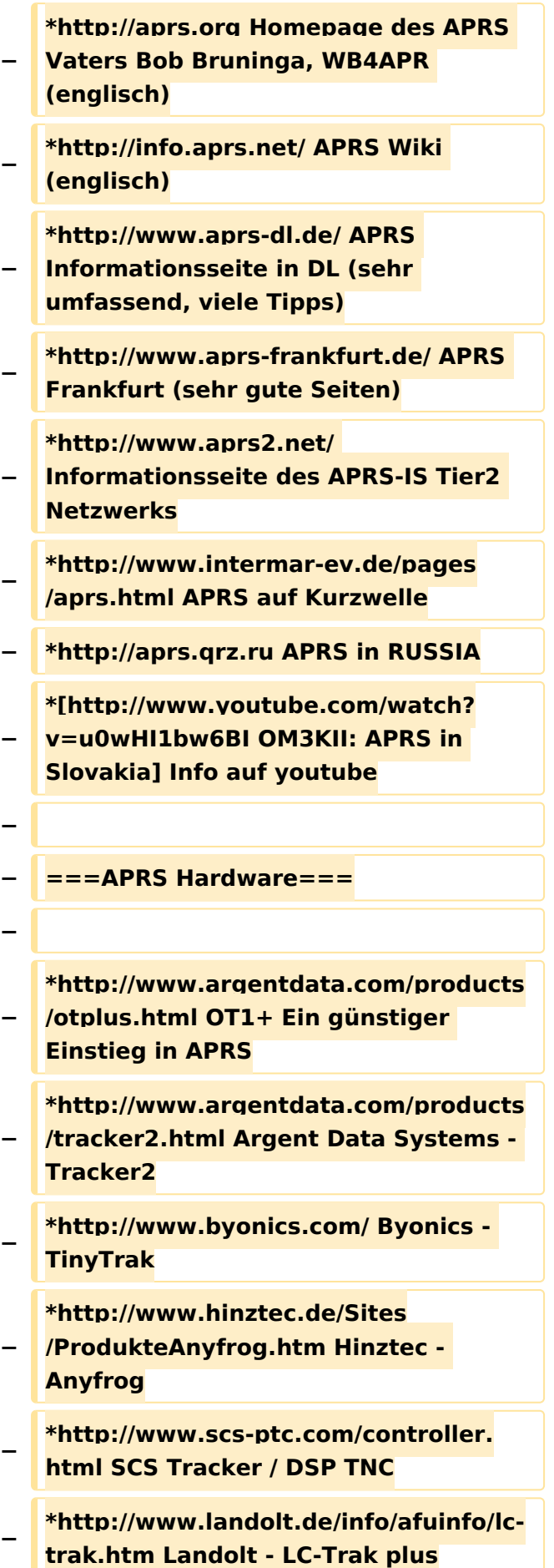

```
−
   *http://www.qsl.net/g4wpw/date.html 
  Steckerbelegung für fast alle 
   Funkgeräte
−
   − ===APRS Trackingseiten===
−
−
   *http://aprs.fi Die mittlerweile 
   populärste Website um Stationen zu 
   tracken
−
   *http://www.jfindu.net/router.aspx/ 
   Finde eine Station: (jFindu)
−
   *http://www.db0anf.de/app/aprs APRS 
   Tracking Seite in DL
−
   *http://france.aprs2.net Gute 
  Tracking Seite am französischen T2 
   Server
−
   *https://aprskml.dev.java.net/ APRS 
   Stationen in Google Earth anzeigen
−
   *http://www.cplus.org/rmw/english1.
   html APRS Stationen mit Radiomobile 
   anzeigen
−
−
   ===APRS Software: AGW Packet 
   Engine===
−
−
   *http://www.agwtracker.com/ 
   AGWTracker Homepage
−
   *http://www.sv2agw.com/ham/default.
   htm AGW Homepage
−
   *http://www.lukas-reinhardt.net/data
   /aprs/configs/agwpe/config_agwpe.
   html Anleitung für AGW Packet Engine
−
  − ===APRS Software===
   − '''APRSmap'''
−
```

```
−
   *http://aprsmap.oevsv.at/ Neuer 
   APRSmap Client von OE5DXL
−
   − '''UI-View32'''
−
−
   *http://www.ui-view.org/ UI-View32 
   Homepage
−
   *http://www.mapability.com/ei8ic
   /index.html?http&&&www.mapability.
   com/ei8ic/aprs/uiview/ Karten für das 
   Programm UIview: (eine Möglichkeit 
   von vielen)
−
   *http://www.pa7rhm.nl/ UI-View 
   Karten aus dem Web selbst erstellen: 
   PA7RHMsvr Mapserver
−
   *http://wa8lmf.net/miscinfo/UIview-
   MySymbols-RevH.zip Aktualisierte 
   Symbole für UI-View32
−
   *http://wa8lmf.net/aprs/UIview_Notes.
  htm Gute Hinweise und Addons für UI-
   View32 (englisch)
−
  − '''XASTIR'''
−
−
   *http://www.xastir.org/ XASTIR 
   Homepage
−
−
   '''APRS Software: Diverse APRS 
   Software'''
−
−
   *http://www.winaprs.com/ WinAPRS 
   Homepage
−
   *http://www.hinztec.de/ TrackON 
   Homepage
−
```

```
−
   '''Software für Windows CE / Windows 
   Mobile'''
−
−
   *http://www.aprsce.com/ APRS/CE 
   Homepage
−
   *http://www.agwtracker.com/ppc.htm 
   AGWTracker PPC Homepage
−
   *http://www.kh-gps.de/aprsdec.htm 
   APRS-Positionsauswertung
−
  − '''Basissoftware'''
−
−
   *http://www.java.com/de/download
   /manual.jsp Java Downloadseite
−
   − ===APRS Message Gateways===
−
−
   *http://www.winlink.org/aprslink 
  Winlink Mail lesen/senden aus APRS 
   (auch mit dem Mobilgerät)
−
   *http://www.vk3.aprs.net.au
  /aprs_email_sms.htm E-Mail aus APRS 
   senden
−
   *http://www.findu.com/cgi-bin
  /entermsg.cgi? APRS Message aus 
   dem WEB senden
−
   − ===Anzeigebeispiele in OE===
−
−
   *[http://www.jfindu.net/find.aspx?
   Latitude=48.
   0833333333333&Longitude=16.
   25&Metric=1&height=800&width=800
   &net=APRS-
   IS&RadarType=Base&type=3&near=2
   00 Stationen im Umkreis von Wien 
   mit jFindu]
```

```
−
   *[http://aprs.fi/?lat=48&lng=13.
  5&z=7&mt=h Anzeige APRS Aktivität 
   in OE am aprs.fi Server]
−
   − ===Grundlagen===
−
−
   *http://patmedia.net/ralphmilnes
   /soundcardpacket/6modes.htm#300%
   20baud FSK - Töne in Packetradio 
   (eine Erklärung)]
−
   *http://info.aprs.net/wikka.php?
   wakka=SmartBeaconing Wie 
   verwende ich Smart - Beaconing
−
−
   ===Andere vergleichbare 
   Netzwerke===
−
−
   *http://www.propnet.org/ Propagation 
   Network (PSK31) auch mit 
   OpenTracker+ möglich
−
   − ==EchoLink  Links==
−
−
   [http://www.echolink.org www.
   echolink.org]  Seite von Jonathan 
  Taylor, K1RFD, dem Entwickler von 
   EchoLink. Download von EchoLink, 
   EchoLink Proxy, etc. <br />
−
   [http://www.echolink.at www.echolink.
  at]  Seite von Fred, OE3BMA, auf 
   ÖVSV-DV Server <br />
−
   [http://www.echolink.eu www.
   echolink.eu]    Seite von Fred, 
   OE3BMA, Mirror von echolink.at <br />
−
   [http://ham.darc.de/echolink/ ham.
   darc.de/echolink/]  EchoLink-Seite 
   des DARC <br />
```

```
[http://www.satszene.ch/hb9dww
/echolink/portal.htm www.satszene.ch
/hb9dww/echolink/portal.htm]  Seite 
von Peter, HB9DWW, umfangreichste 
Page im deutschen Sprachraum  <br 
/>
```
**−**

**−**

**− ==ATV Links==**

**− ID-Elektronik http://www.id-elektronik. de**

**−**

**− ==Packet Radio Linksammlung==**

- **−**
	- **− '''PR-Terminalprogramme:'''**
- **−**
- **− [http://www.paxon.de Paxon:]**

**Einfach zu bedienendes Packet Radio Terminalprogramm für Windows. Die** 

- **− Version 2.0 arbeitet zusammen mit einem TNC, oder einer Software Schnittstelle wie AGWPE oder FlexNet.**
- **−**

**− '''PR-Schnittstellenprogramme:'''**

- **−**
- **− [http://www.afthd.tu-darmstadt.de /~flexnet/modules.html FlexNet:]**

**FlexNet bietet neben der bekannten Digipeater Software auch ein Schnittstellenprogramm für das lokale Terminalprogramm. Darunter** 

- **− auch Treiber für den Packet Radio Betrieb über die PC Soundkarte mit einer BAUD-Rate zwischen 300 und 9600.**
- **−**

**− [http://www.sv2agw.com/downloads /default.htm AGWPE:]**

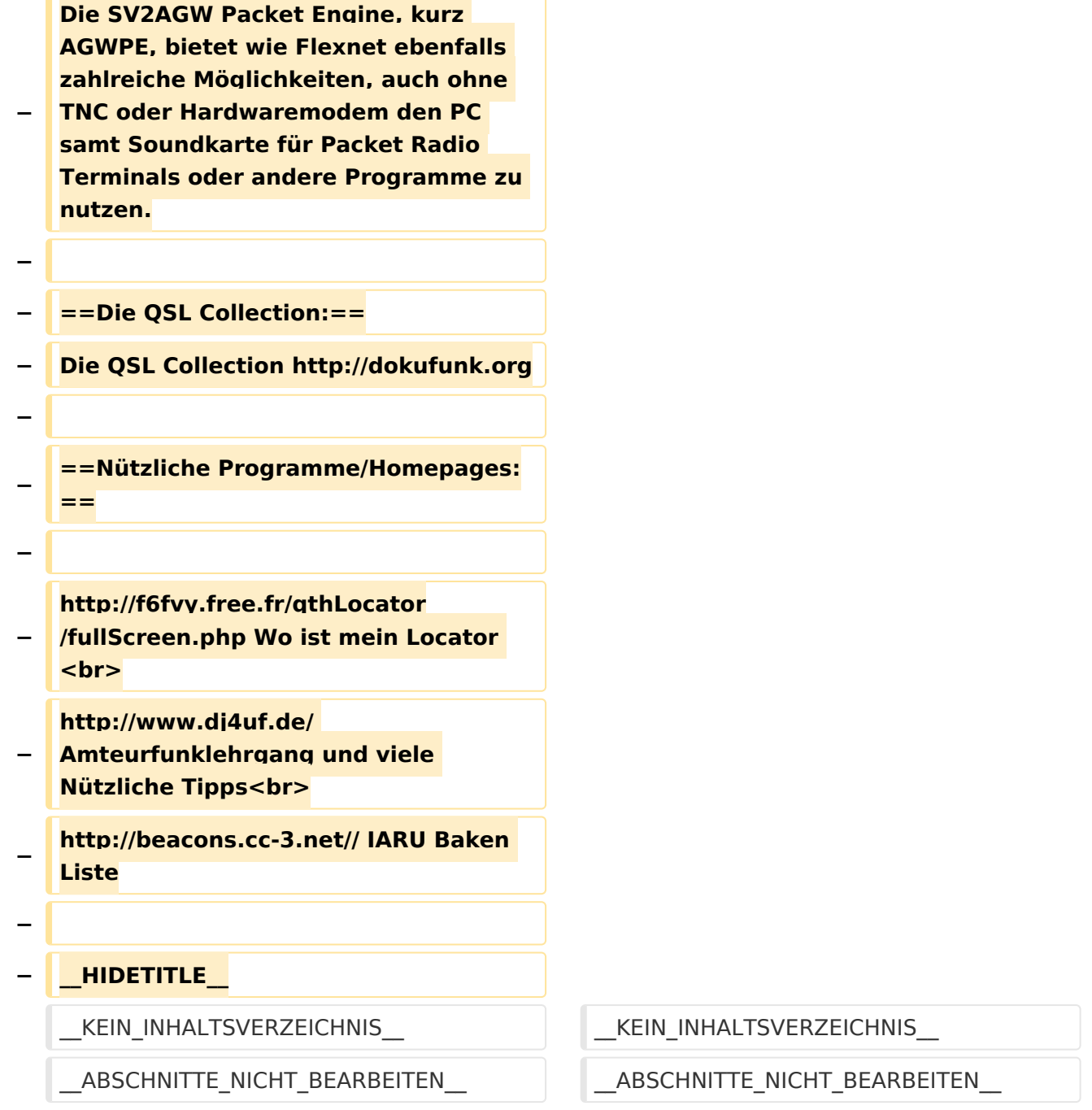

### Aktuelle Version vom 1. September 2023, 09:25 Uhr

### **Arbeitsgruppe OE1**

### Aktive Usereinstiege\:

- OE1XDS AKH Wien 9 - [vertikal](https://wiki.oevsv.at/w/index.php?title=Vertikal&action=view) mit 90° Sektor 5825 / 5 MHz Richtung NO
- OE1XDS AKH Wien 9 - [vertikal](https://wiki.oevsv.at/w/index.php?title=Vertikal&action=view) mit 60° Sektor 5785 / 5 MHz Richtung SO
- OE1XDS AKH Wien 9 - [vertikal](https://wiki.oevsv.at/w/index.php?title=Vertikal&action=view) mit 90° Sektor 5745 / 5 MHz Richtung SW
- OE1XIU Davidgasse Wien 10 [vertikal](https://wiki.oevsv.at/w/index.php?title=Vertikal&action=view) mit 90° Sektor 5745 / 20 MHz Richtung NW
- OE1XFW Laaerberg Station Wien 10 [vertikal](https://wiki.oevsv.at/w/index.php?title=Vertikal&action=view) Rundstrahler 5785 / 10 MHz

- OE1XUR Laaerberg Schule Wien 10 - [vertikal](https://wiki.oevsv.at/w/index.php?title=Vertikal&action=view) 90° Sektor 5685 / 10 MHz
- OE1XAR Wien Bisamberg Wien 21 - [horizontal](https://wiki.oevsv.at/w/index.php?title=Horizontal&action=view) mit 90° Sektor 5745 / 5 MHz
- OE1XAR Wien Bisamberg Wien 21 - [horizontal](https://wiki.oevsv.at/w/index.php?title=Horizontal&action=view) mit 120° Sektor 5785 / 5 MHz
- OE1XDT Wien Donauturm Wien 21 - [vertikal](https://wiki.oevsv.at/w/index.php?title=Vertikal&action=view) 20° Planarantenne 5705 / 10 MHz Richtung Korneuburg-Stockerau
- OE1XQU Wienerberg Twintower Wien 12 - [horizontal](https://wiki.oevsv.at/w/index.php?title=Horizontal&action=view) mit 20° Planarantenne Richtung Arsenalturm - 5745 / 20 MHz
- OE1XQU Wienerberg Twintower Wien 12 - [horizontal](https://wiki.oevsv.at/w/index.php?title=Horizontal&action=view) mit 20° Planarantenne Richtung Wr. Neudorf - 5775 / 20 MHz !!NSTREAM!! nur für Mikrotik Clients
- OE3XIA Exelberg - [horizontal](https://wiki.oevsv.at/w/index.php?title=Horizontal&action=view) mit 20° Planarantenne 60° Richtung Buchberg 5785 / 20 Mhz
- OE3XIA Exelberg - [horizontal](https://wiki.oevsv.at/w/index.php?title=Horizontal&action=view) mit 20° Planarantene Richtung Donaustadt 5815 / 20 Mhz !! NSTREAM!! nur für Mikrotik Clients
- OE3XBR Troppberg [horizontal](https://wiki.oevsv.at/w/index.php?title=Horizontal&action=view) mit Sektorantenne 90° Richtung Tullnerfeld 2432 / 5 Mhz
- OE3XOC Buchbergwarte [vertikal](https://wiki.oevsv.at/w/index.php?title=Vertikal&action=view) mit Sektorantenne 60° Richtung Neulengbach 2422 / 5 Mhz
- OE3XOC Buchbergwarte [vertikal](https://wiki.oevsv.at/w/index.php?title=Vertikal&action=view) mit Sektorantenne 60° Richtung Tulln 2422 / 5 Mhz
- OE3XWJ Jauerling [horizontal](https://wiki.oevsv.at/w/index.php?title=Horizontal&action=view) mit 20° Planarantenne Richtung St.Pölten 5Ghz im Neu-Aufbau

### News\:

- APRS mit Minimalaufwand via HAMNET
- Vom Livestream wird der Rundspruch ins Echolink und in den OE1 HAMNET Mumble Repeater eingespeist
- Wien Süd ist am Netz Userzugang 'Laaerberg'
- Der Workshop 'HAMNET Learning by doing' zum nachlesen [HAMNET Learning by doing](https://wiki.oevsv.at/w/nsfr_img_auth.php/a/ad/Vortrag_LV1_HAMNET_Learning_by_doing.pdf)
- APRS IGate via HAMNET in OE1 aprs.oe1.ampr.at:14580
- **•** LIVE Mitschnitt vom Vortrag 'HAMNET in Wien' [\[1\]](http://www.ustream.tv/recorded/10138622)
- Der Vortrag 'HAMNET in Wien' zum nachlesen [Vortrag HAMNET in Wien](https://wiki.oevsv.at/w/nsfr_img_auth.php/d/db/Vortrag_LV1_HAMNET_IN_WIEN.pdf)
- Mumble Server der Repeater für das HAMNET

### Router Konfigurationen\:

```
Info:
 Ubiquiti Router Konfigurationen:
      Nanostation 5 -> Userzugang mit 
 Ubiquiti Nanostation 5
     Nanostation M5 -> Userzugang mit
 Ubiquiti Nanostation M5
                     -> Userzugang mit
 Ubiquiti Bullet M5
                    -> Userzugang mit
 Ubiquiti AirGrid M5HP
```
**Wichtig:** Die Nanostation 5 sollte nicht über 20dbm Signalstärke betrieben werden, der SNR geht sonst um 8-10 db zurück.

### APRS mit Minimalaufwand

Die SYSOPs der HAMNET Linkstrecken rund um Wien (NDB,NSC,OLU,KBC) betreiben nun seit längerer Zeit und sehr zufriedenstellend APRS via HAMNET mit Minimalaufwand. Pro Standort nur ein MOTOROLA MC Micro ein Opentraker 2 und ein Seriell/TCP Wandler (22 EUR). Dies kann alles sehr kostengünstig aufgebaut werden. Es ist auch keine kritische Hardware "am Berg" welche besonderer Wartung bedarf. Die komponeten können fernkonfiguriert und ferngeschalten werden. Mehrere zentrale Server stehen zur Verfügung, welche die Überleitung ins I-NET und damit zu aprs.fi machen.

Info und teilweise auch Material (zum Selbstkostenpreis) bei Kurt OE1KBC oe1kbc@chello.at

### Anwendungen\:

**Info:**

In Wien ist der Index Web Server für OE1 [\[2\]](http://web.oe1.ampr.at), eine Web Cam [\[3\]](http://webcam.oe1xru.ampr.at) und ein Mumble Server On Air gegangen.

Nähere Informationen unter [Anwendungen im Hamnet](http://wiki.oevsv.at/index.php/Anwendungen_am_HAMNET).

Um eine bedarfsgerechte Planung durchführen zu können, sind alle Interessenten aufgerufen, eine E-Mail mit ihrem Call und ihrem QTH / Adresse an [hamnet.oe1@oevsv.at](mailto://hamnet.oe1@oevsv.at)  [\(//hamnet.oe1@oevsv.at\)](mailto://hamnet.oe1@oevsv.at) zu senden.

### Vorträge über HAMNET in Wien

#### Anwendungen im HAMNET

Am Donnerstag den 27. Jänner 2011 fand um 19:00 Uhr im LV1 - Vortragssaal ein HAMNET Vortrag statt.

Kurt zeigte einen Überblick über die bereits sehr zahlreichen Anwendungen im HAMNET mit nachfolgendem Live Einstieg in Packet Radio via HAMNET, D-RATS und dem MUMBLE Server.

Hier finden Sie die Folien zum Vortrag mit Konfigurationshilfen [Anwendungen im HAMNET](https://wiki.oevsv.at/w/nsfr_img_auth.php/5/5d/Anwendungen_im_HAMNET.pdf)

Am Donnerstag den 25. November 2010 fand um 19:00 Uhr im LV1 - Vortragssaal ein HAMNET Workshop statt.

Wir zeigen HAMNET in der Praxis mit praktischen Tips, Konfigurationen und Anwendungen.

#### HAMNET Team\:

Betreuung der Standorte AKH / Davidgasse OE1SGW Gregor OE1AOA Franz

Eisvogelgasse - derzeit im Umbau

Betreuung der Standorte Troppberg / Exelberg / Donaustadt / Laaerberg und Bisamberg so wie der HAMNET LINK- Strecken. OE1NDB Norbert OE3NSC Reinhart OE3OLU Robert OE1KBC Kurt

#### **Kontakt:**

Infos und Fragen zu HAMNET an hamnet. oe1@oevsv.at

### <span id="page-47-0"></span>**Links und Benutzer Diskussion:HB9EVT: Unterschied zwischen den Seiten**

#### [VisuellWikitext](https://wiki.oevsv.at)

#### **[Version vom 23. Juli 2021, 21:29 Uhr](#page-126-0) ([Qu](#page-126-0) [elltext anzeigen\)](#page-126-0)**

[HB9EVT](#page-72-0) [\(Diskussion](#page-47-0) | [Beiträge\)](https://wiki.oevsv.at/wiki/Spezial:Beitr%C3%A4ge/HB9EVT) (Kapitel "Amateurfunkverbände" und "Zeitschriften" ergänzt sowie in diesen zwei Kapiteln die http-Links auf https-Links geändert.) [Markierung](https://wiki.oevsv.at/wiki/Spezial:Markierungen): 2017-Quelltext-Bearbeitung

#### **[Aktuelle Version vom 22. April 2021, 03:](#page-47-0) [17 Uhr](#page-47-0) [\(Quelltext anzeigen\)](#page-47-0)**

[HB9EVT](#page-72-0) ([Diskussion](#page-47-0) | [Beiträge](https://wiki.oevsv.at/wiki/Spezial:Beitr%C3%A4ge/HB9EVT)) (Intro-Text zu meiner Diskussionseite) [Markierung:](https://wiki.oevsv.at/wiki/Spezial:Markierungen) 2017-Quelltext-Bearbeitung

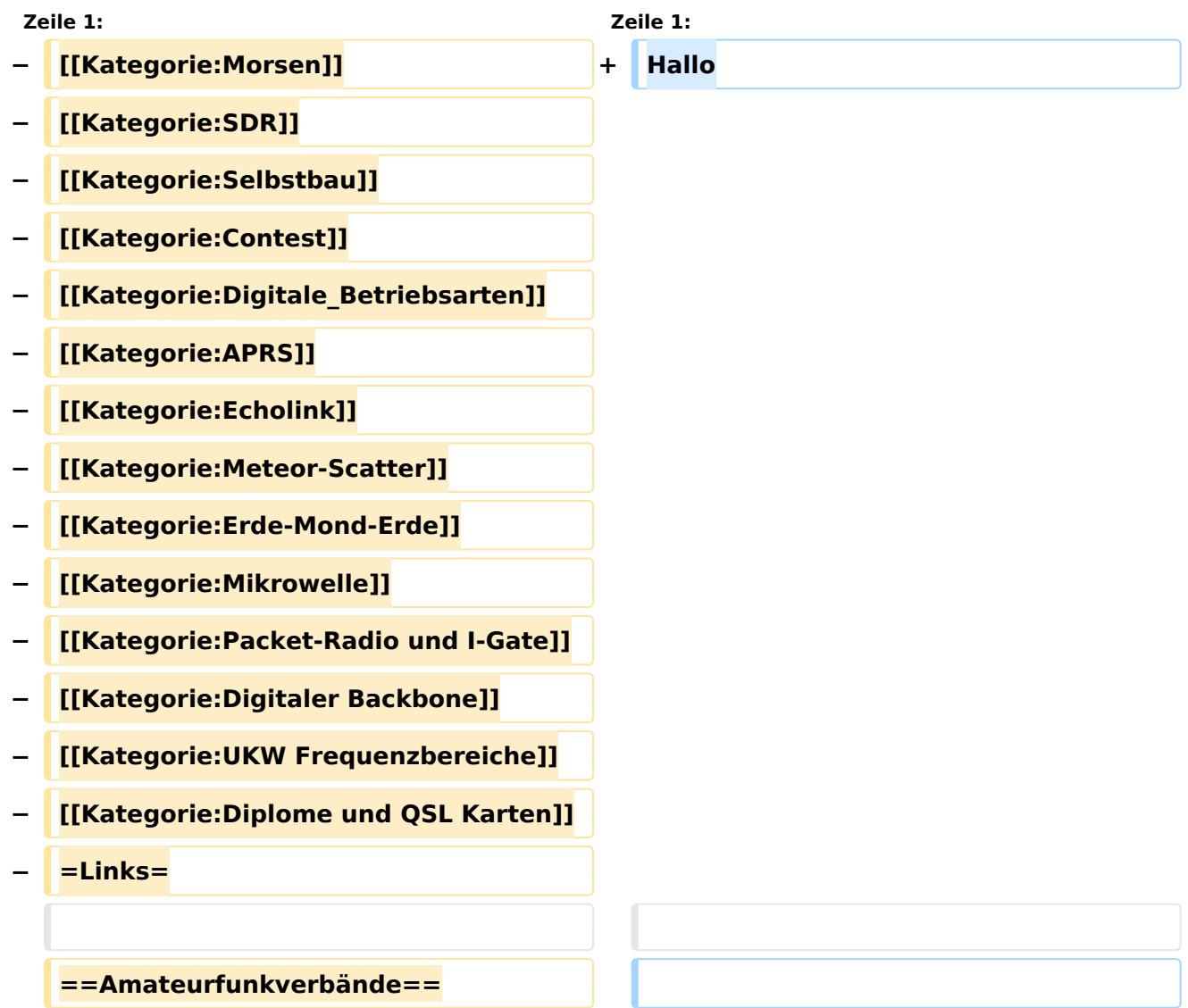

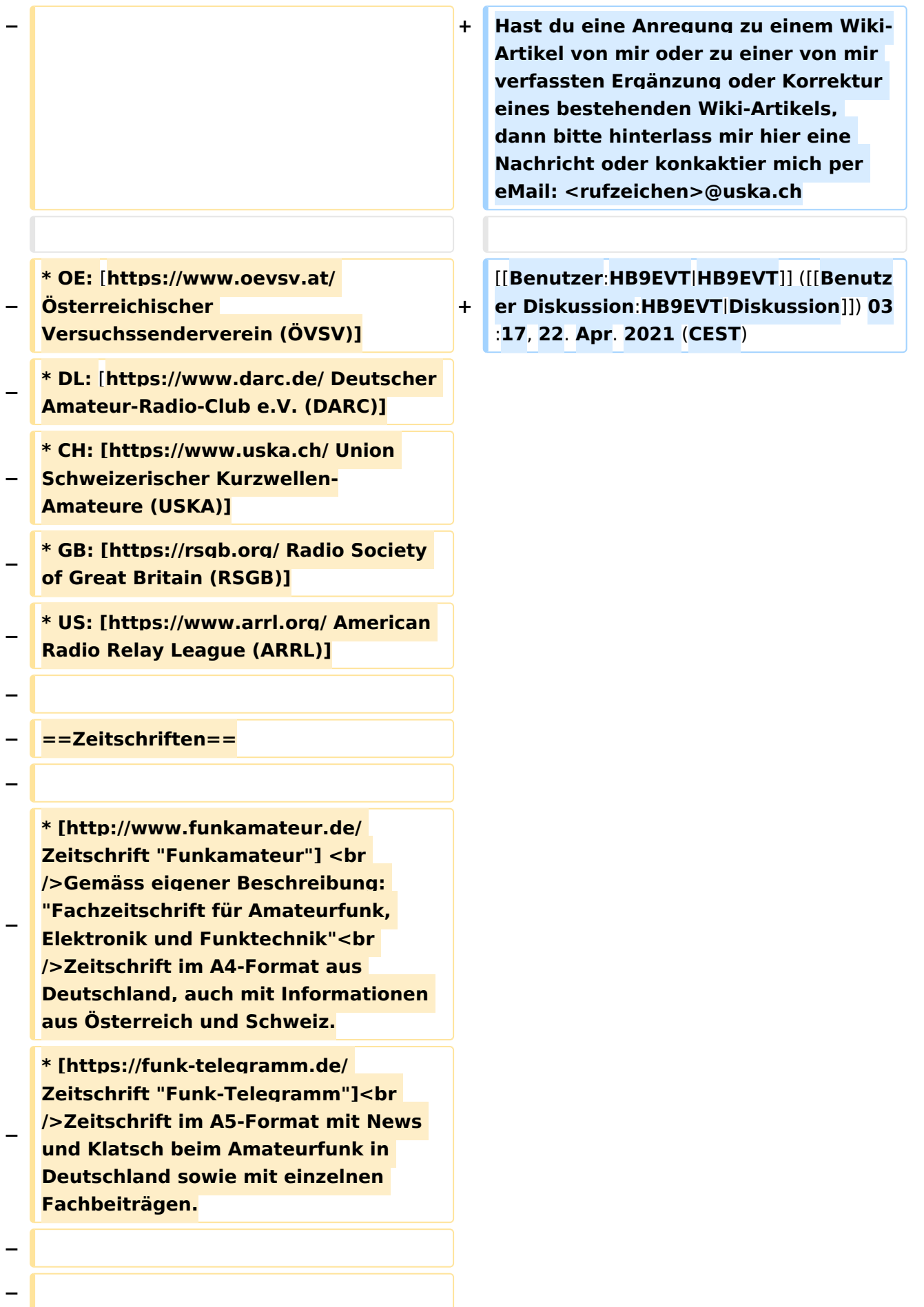

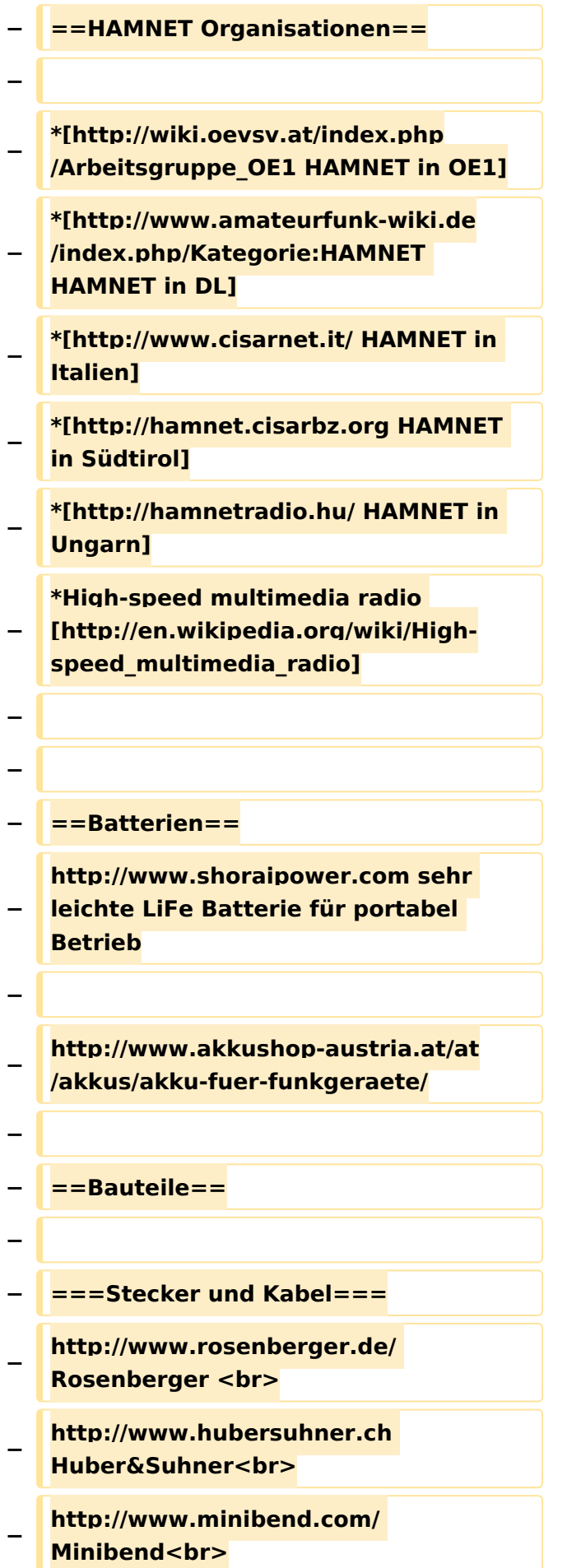

```
−
− ====Quarze====
−
   http://www.kvg-gmbh.de KVG Quartz 
   Crystal Technology GmbH
−
  − ====Gehäuse====
−
   [http://www.biritz.at/ Biritz Gmbh] 
  Einzelfertigung, feinmechanische 
   Werkstätte <br>
−
   [http://www.schaeffer-ag.de/ 
  Schaeffer AG] - Frontplatten 
   Aluminium Verarbeitung<br>
−
   − ====HF Bauteile====
−
   http://minicircuits.com Hier 
   bekommnt mann fast alles
−
  − ====Lieferanten====
−
   http://www.municom.de Municom 
   (Deutschland)<br>
−
   http://www.parzich.de/ Parzich 
   (Deutschland)<br>
−
   http://www.omecon.de/ Omecon 
   (Deutschland)<br>
−
   http://www.tactron.de/ Tactron 
   (Deutschland)<br>
−
   http://www.rocelec.com/ Rochester 
   Electronics<br>
−
−
   ====Komponenten für 
   Kurzwelle====
−
   Vakuum Drehkondensatoren 
   http://www.omnicor.com/ <br>
   − Röhren http://qro-parts.com/<br>
```
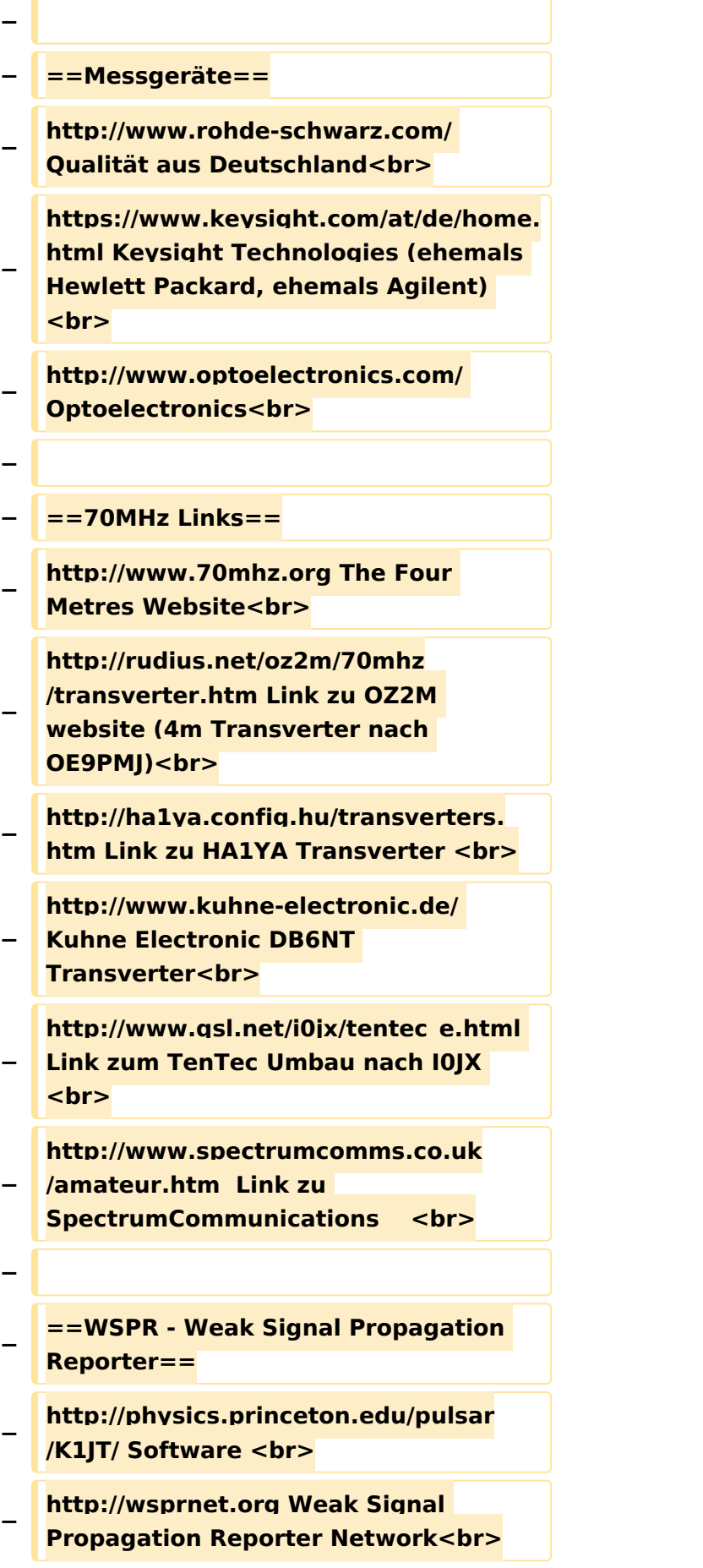

```
−
   http://www.w6cqz.org/ Gute Tipps zu 
   WSPR QSO Mode<br>
−
  − ==SDR Software Defined Radio==
−
   http://users.skynet.be/myspace/mdsr
  /  TX und RX SDR Bauanleitungen und 
   Software<br>
−
   http://dj9cs.raisdorf.org/SDR-
   SoftRock-05.html SDR Softrock 6.
   x < br>
−
   http://groups.yahoo.com/group
   /softrock40/  - Softrock (USA)  <br>
−
   http://www.dxatlas.com/Rocky/ - SDR 
   software for the SoftRock radio  <br>
−
   http://softrock.raisdorf.org eine sehr 
  interessante SDR Page von 
   DJ9GS<br>
−
   http://www.flex-radio.
   com  -  FlexRadio Sytems (USA) SDR-
   1500; SDR-3000; SDR-5000 <br>
−
   http://www.sdrtec.com/ SDT 
   Technologies <br>
−
   http://openhpsdr.org/  -  HPSDR 
   Projekt<br>
−
   http://www.hpsdr.eu/  -  HPSDR 
   Baugruppen aus DL<br>
−
   http://www.darc.de/distrikte/l/02/lima-
   sdr/ - Lima-SDR Selbstbauprojekt des 
   DARC e.V. Ortsverbandes Duisburg.
−
  − ==Links zu Diplomseiten:==
−
   ARRL Diplome http://www.arrl.org
   /awards/
−
```
**− ==Links zu Selbstbauprojekten:==**

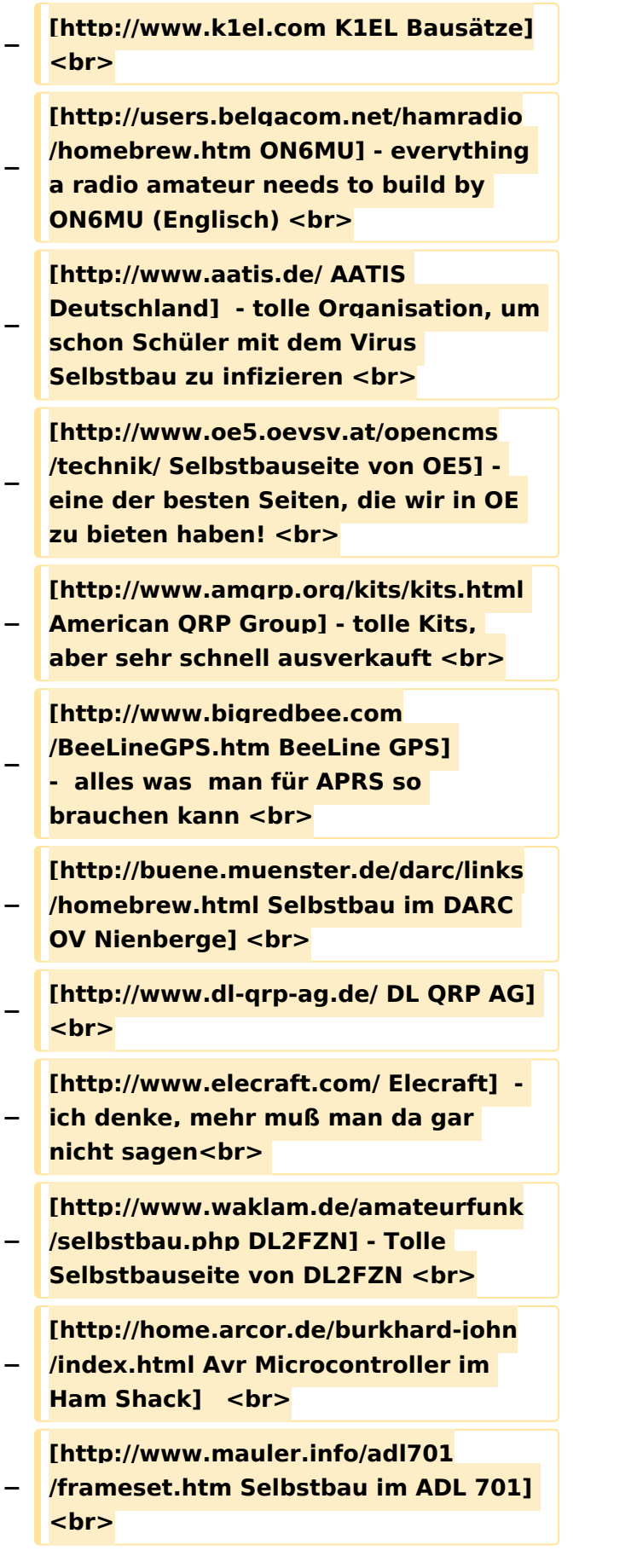

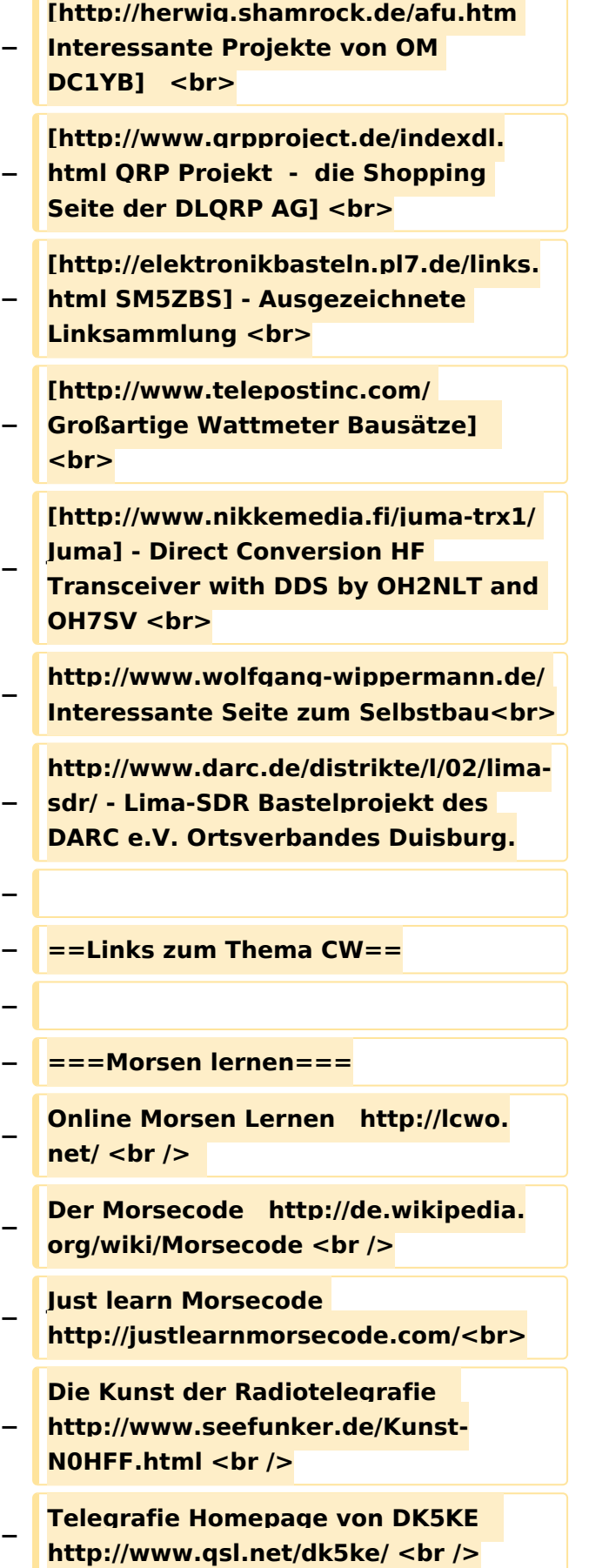

<u>Communication of the communication</u>

```
−
   PC-Magazin  http://www.pc-magazin.
   de/internet/surftipps/Recreation/Radio
   /Amateur/Morse_Code <br />
−
  − ===CW Klubs===
−
   OE-CW-G: Österreichische CW-
   Group      http://www.oecwg.at/ <br />
−
   AGCW-DL: Arbeitsgemeinschaft 
   Telegrafie e.V.      http://www.agcw.
   org/ <br />
−
   Deutscher Telegrafie Club  
   http://www.muenster.org/dtc/ <br />
−
   Helvetia Telegraphy Club  http://www.
   htc.ch/ <br />
  − FISTS  http://www.fists.org/ <br />
−
   Radio Telegraphy High Speed Club      
   http://www.hsc.de.cx/ <br />
−
   First Class CW Operators Club      
   http://www.firstclasscw.org.uk/ <br />
−
   High Speed Club http://www.
   highspeedclub.org/<br>
−
  − ===Morse Software===
−
   CW Kontest Trainer/Simulator  
   http://www.dxatlas.com
   /MorseRunner/ <br />
−
   CW Rufzeichen und 
   Geschwindigkeitstraining RufzXP  
   http://www.rufzxp.net/ <br />
−
   Koch CW Trainer Version 9  
   http://www.g4fon.net/ <br />
−
   App Morse-It (für iOS) https://apps.
   apple.com/at/app/morse-it
   /id284942940 <br />
−
   − ===Morsetasten===
```
- **− Bencher http://www.bencher.com<br>**
- **− Stampfl http://www.heinzstampfl.ch /<br>**
- **− G4ZPY http://www.g4zpy.go-plus.net /g4zpy\_index.htm<br>**

**− Schurr - Bergsiek http://www. bergsiek-morsetasten.de/<br>**

**− Vibroplex http://www.vibroplex.com /<br>**

**− Scheunemann http://www. scheunemann-morsetasten.de/**

**−**

```
− ==Mikrowelle==
```
**−**

**Einführungsseite [http://www.arrl.org**

- **− /microwave Microwave] bei [http://www.arrl.org ARRL].**
- **−**

**Kuhne Electronik http://shop.kuhneelectronic.de/ (Michael Kuhne, [http://www.qrz.com/db/DB6NT DB6NT])**

**−**

**−**

**GPS-Normal G3RUH http://www.**

- **− jrmiller.demon.co.uk/projects/ministd /frqstd.htm**
- **−**

**− GPS Disciplined Oscillator bei SDR Kits https://www.sdr-kits.net/GPS-Disciplined-Reference-Oscillator-for-DG8SAQ-VNWA**

**−**

**−**

**Mikrowellen Infos auf [http://www. w1ghz.org W1GHZ.org] by Paul Wade, [http://www.qrz.com/db/N1BWT N1BWT]**

```
−
   − ==Contest Seiten==
−
  − ===KW===
−
−
   ARRL (American Radio Relay League) 
  Conteste http://www.arrl.org
   /contests/ <br>
−
   CQ World-Wide DX Contest 
   http://www.cqww.com/ <br>
−
   DARC Contest Seite http://www.darc.
   de/referate/dx/fgd.htm<br>
−
   IARU HF Championship http://www.
   arrl.org/iaru-hf-championship<br>
−
  − ===UKW===
−
−
   Alpe Adria Contest (I, S5, 9A, OE) 
   http://www.alpe-adria-contest.net
   /<br>
−
   IARU VHF/UHF/SHF Contest http://iaru.
   oevsv.at/ <br>
−
   VHF / UHF und Mikrowellen 
   Aktivitätscontest https://www.oevsv.
   at/funkbetrieb/contests-wettbewerbe
   /contestsaktivitaet/
−
  − ==Contest Programme==
  − ===Kurzwelle===
−
−
   Win-Test http://www.win-test.com/ 
   <br>
−
   N1MM Logger+ https://n1mmwp.
   hamdocs.com/ <br>
```
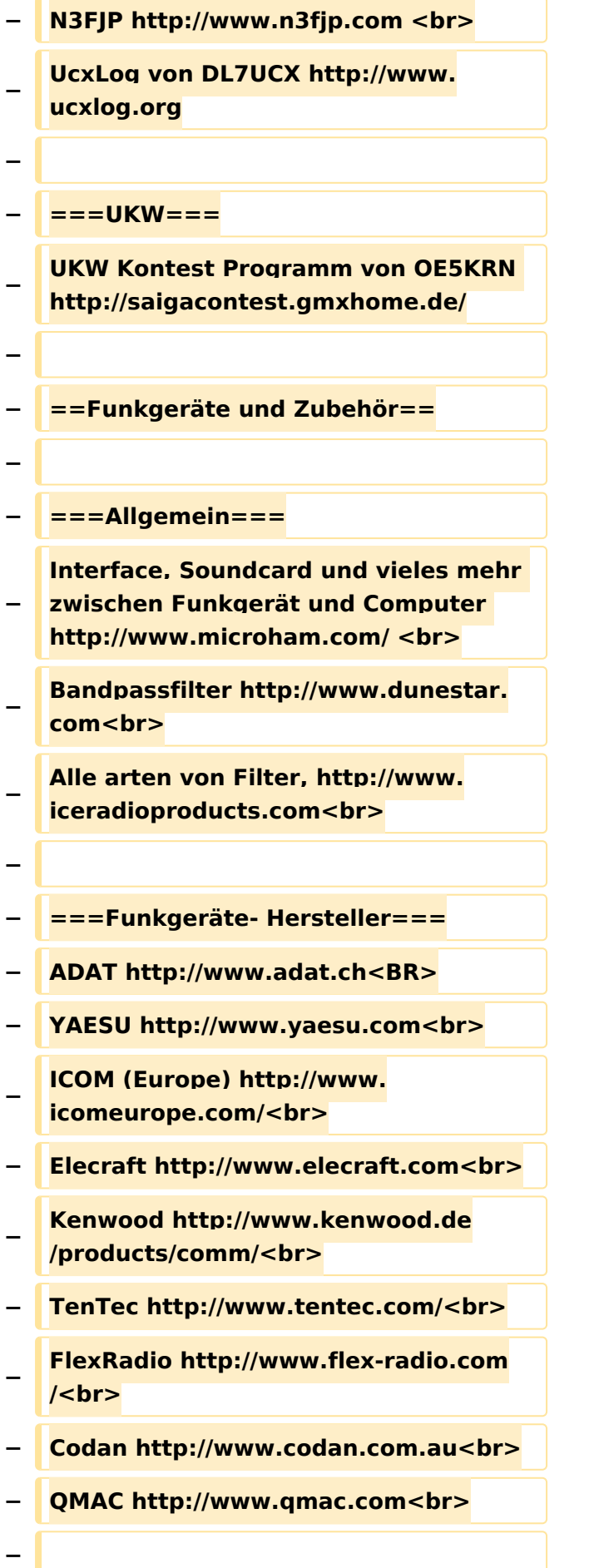

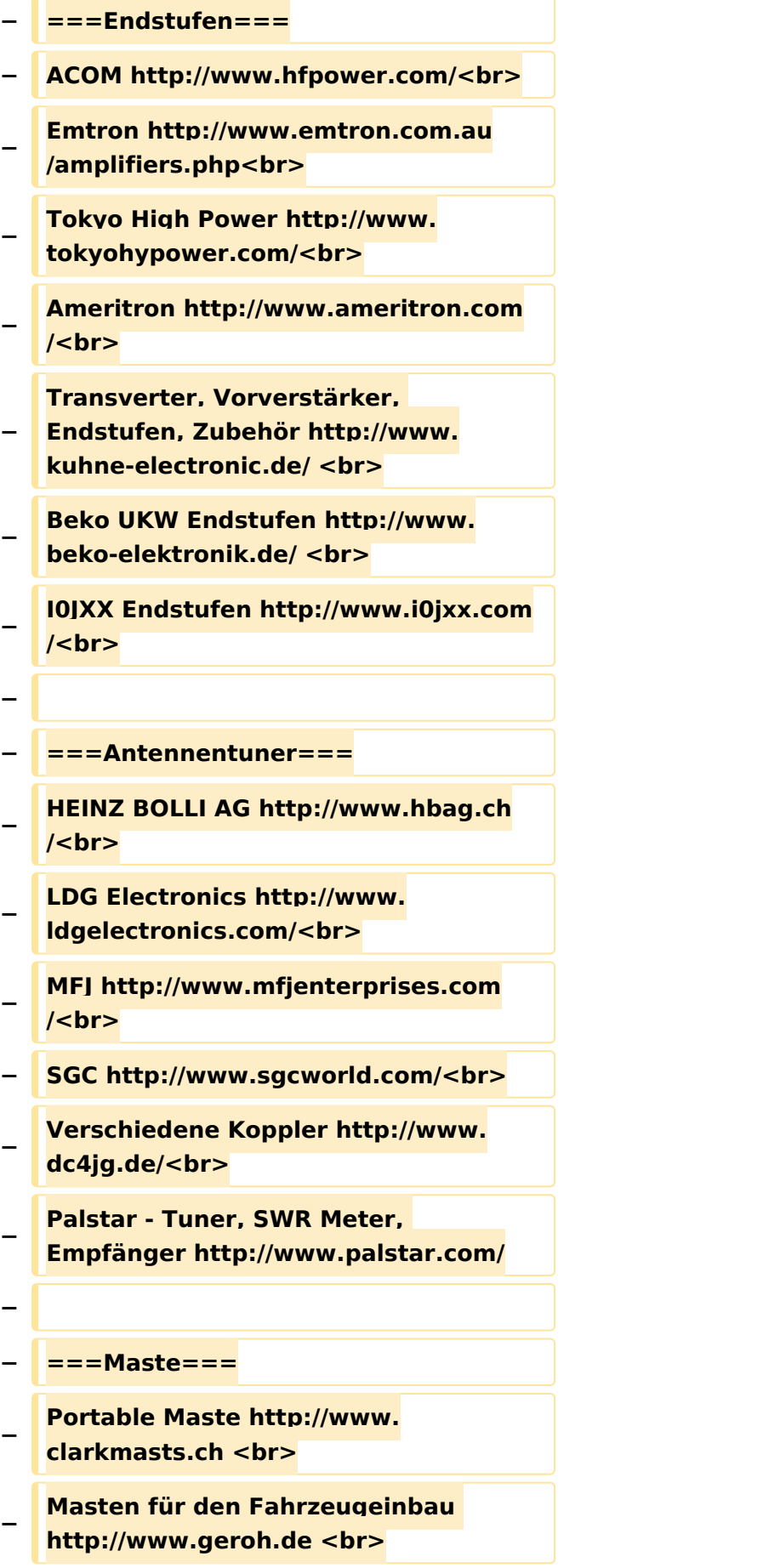

- **− Pneumatische Teleskopmaste http://www.big-lift-vertrieb.de/ <br>**
- **− ===Antennen===**
- **− SteppIR http://www.steppir.com/<br>**
- **− M2 Antenna Systems, Inc http://www. m2inc.com/<br>**
- **− Cushcraft http://www.cushcraft.com /<br>**
	- **Optibeam http://www.optibeam.de /<BR>**
- **− RAC http://www.rac.it/<<br>**
- **− Bencher Antennen (Butternut) http://www.bencher.com**
- **−**

**−**

**−**

- **− ===portable Antennen===**
- **− Budipol http://www.buddipole. com<br>**
	- **Ultra kompakte, portable Kurzwellen-**
- **− Yagi Antennen http://www. spiderbeam.net<br>**
- **−**
- **− ===Lieferfirmen===**
- **− UKW Antennen und Zubehör http://www.ukw-berichte.de/ <br>**
- **− WIMO http://www.wimo.com<br>**
- **− Hofi - Versatower - Fritzel Antennen http://www.hofi.de/<br>**
- **−**
- **− ===Lieferfirmen in Österreich===**
- **− funk-elektronic http://www. funkelektronik.at<br>**
- **− IGS Electronic Schmidbauer http://www.igs-electronic.at<br>**

**−**

**−**

**−**

**−**

**−**

**−**

**−**

**−**

**−**

**−**

**−**

**−**

**−**

**−**

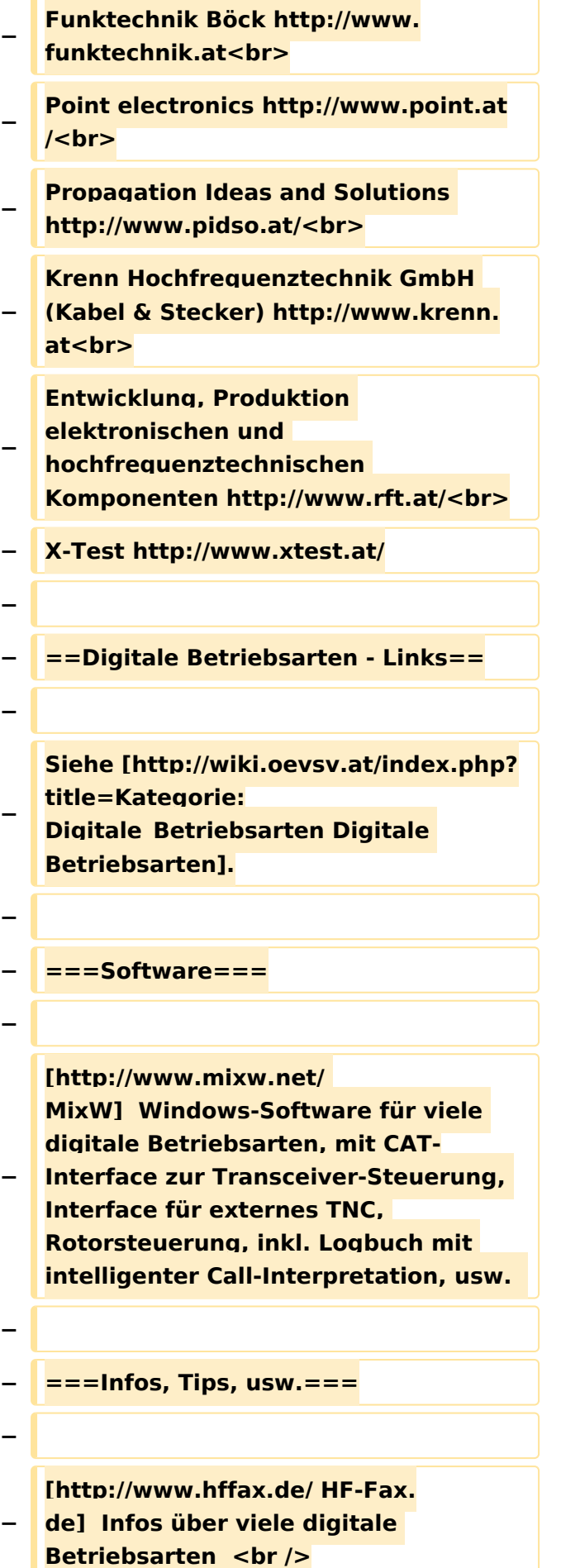

```
−
   [http://www.qsl.net/zl1bpu/MFSK/ 
   Seite von ZL1BPU]  "Die offizielle 
   MFSK-Website"  <br />
−
   [http://aintel.bi.ehu.es/psk31.html 
  Seite von EA2BAJ]  " Die offizielle 
   PSK31-Webseite" <br />
−
   [http://www.kiva.net/~djones/ Seite 
   vom KB4YZ]  Seite über SSTV mit 
   vielen Infos und einigen Programmen 
   für SSTV <br />
−
   [http://www.lsear.freeserve.co.uk
  /page3.html Seite von G3PPT]  Seite 
   mit vielen Infos über THROB  <br />
−
   − ==Links für D-STAR==
−
−
   *[http://status.ircddb.net/ ircDDB 
   Status]
−
   *[http://d-star.dyndns.org/rig.html.en 
   D-Star HOT SPOT]
−
   *[http://www.jfindu.net
  /DSTARRepeaters.aspx Alle D-STAR 
   Repeaters auf der Welt]
−
   *[http://www.hamradio.at/index.php?
  id=9 D-STAR (ICOM Radio Club - 
   OE1XDS)]
−
   *[http://www.icom.co.jp/world
  /products/video/d-starmovie/ ICOM 
   Inc. (D-STAR Video)]
−
   *[[Medium:D-STAR-Handbuch.pdf|D-
   STAR Handbuch von DM7DR 
   (herzlichen Dank!) (.pdf-File)]]
−
   *[http://www.dl1ju.de/Technik/IC-
   E2820/hauptteil_ic-e2820.html 
   Erfahrungsbericht von DL1JU (beschrei
   bt auch die Probleme)]
−
   *[[Medium:D-STAR Vortrag.pdf|Einführ
   ung von HB9DWW (.pdf)]]
```
**−**

**−**

**−**

**−**

**−**

**−**

**−**

**−**

**−**

**−**

**−**

**−**

**−**

**\*[http://www.amateurfunk-digital.de /wiki/D-STAR\_Einfuehrung D-STAR Einführung (Amateurfunk-Digital.de**)**] \*[[Medium**:**D-STAR.pdf|D-STAR für Spezialisten (ARRL/ .pdf)]] \*[http://de.wikipedia.org/wiki/D-STAR D-STAR Wikipedia] \*[http://www.dstarusers.org /repeaters.php Repeater Directory] \*[http://www.trg-radio.de/0217.shtml Taunus Relais Gruppe] \*[http://www.jfindu.net /DSTARReports.aspx DPRS (APRS Digital)] \*[http://www.kh-gps.de/rmc2aprs.htm APRS mit D-STAR Geräten (von DJ7OO)] \*[http://nj6n.com/dstar/dstar\_chat. html D-Chat (Chatprogramm von NJ6N)] \*http://www38.quickweb.kunde.sserv. de/d-star/ Informationsseite zu D-STAR von Icom Europe \*http://www.intermar-ev.de/pages /body\_home\_com\_dstar.html APRS-Echolink-D-Star Projekt von Intermar e.V. \*http://www.amateurfunk.de/magazin /2007/08/DStar-Datenbank.php D-Star Benutzer- und Relaisdatenbank für den europäischen Raum \*http://www.dvsinc.com Seite des Entwicklers und Copyrightinhabers der AMBE Chips**, **Fa. Digital Voice Systems Inc. ''(Englisch)'' \*http://d-star.dyndns.org/rig.html.en Homepage des Selbstbauprojektes DV-Mode Adapter using UT-118 ''(Englisch)''**

**− \*http://www.moetronix.com/dstar/ Homepage des Selbstbauprojektes Digital Voice Transceiver Project ''(Englisch)'' − \*http://www**.**arrl**.**org/tis/info/digivoice. html Seite der [http://www.arrl.org ARRL] zum Thema Digitale Sprachübertragung ''**(**Englisch**)**'' − − ==Links für APRS== − − ===APRS Informationsseiten=== − − \*http://aprs.org Homepage des APRS Vaters Bob Bruninga, WB4APR (englisch) − \*http://info.aprs.net/ APRS Wiki (englisch) − \*http://www.aprs-dl.de/ APRS Informationsseite in DL (sehr umfassend, viele Tipps) − \*http://www.aprs-frankfurt.de/ APRS Frankfurt (sehr gute Seiten) − \*http://www.aprs2.net/ Informationsseite des APRS-IS Tier2 Netzwerks − \*http://www.intermar-ev.de/pages /aprs.html APRS auf Kurzwelle − \*http://aprs.qrz.ru APRS in RUSSIA − \*[http://www.youtube.com/watch? v=u0wHI1bw6BI OM3KII: APRS in Slovakia] Info auf youtube − − ===APRS Hardware===**

**−**

**−**

**−**

**−**

**−**

**−**

**−**

**−**

**−**

**−**

**−**

**−**

**−**

**−**

**−**

**−**

**−**

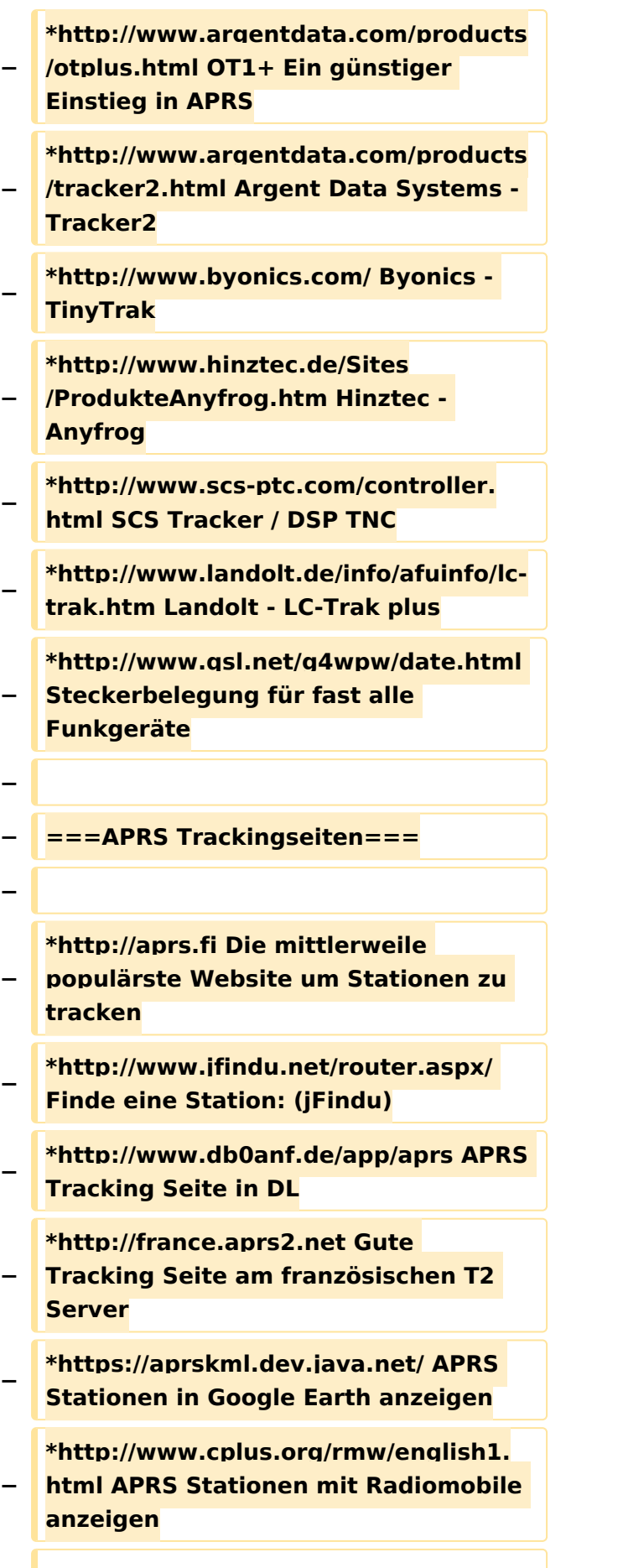

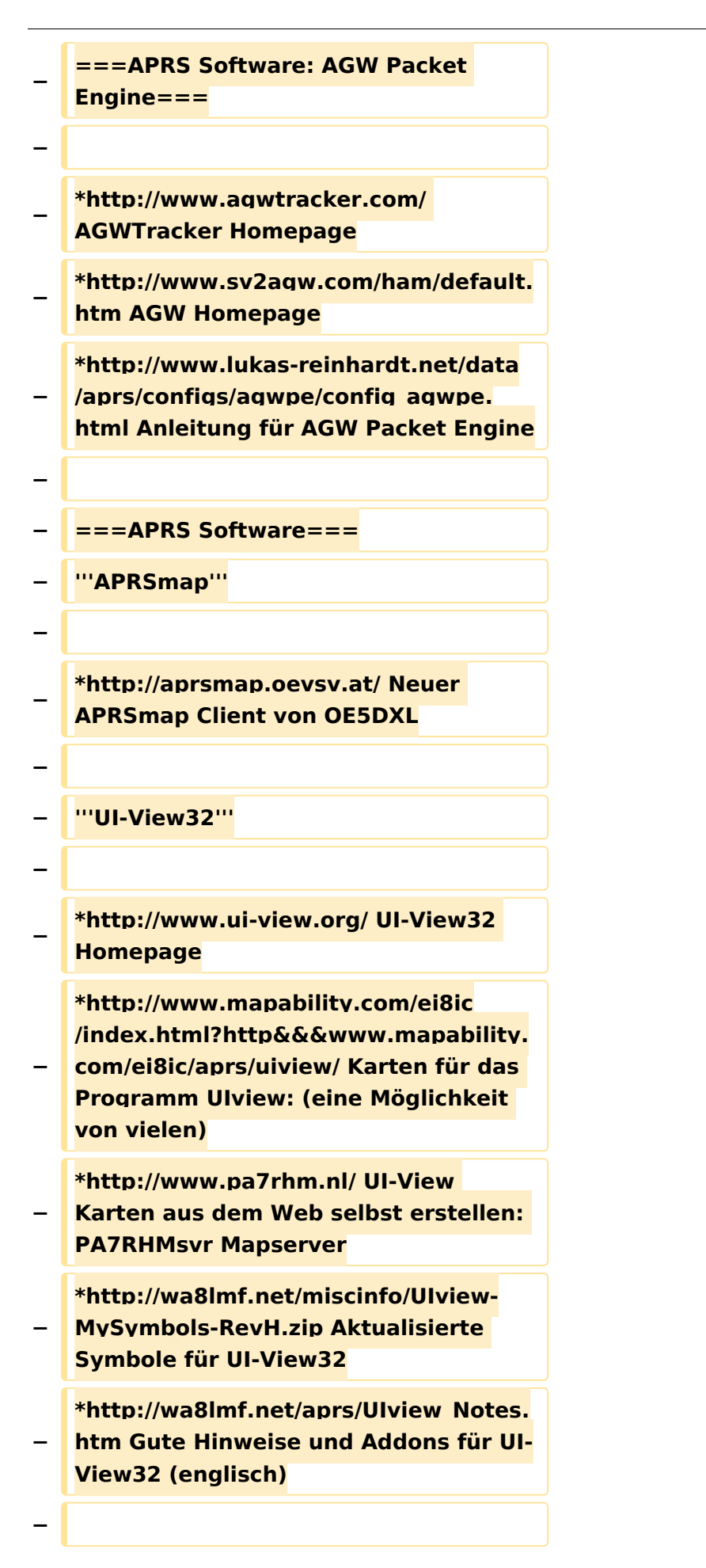

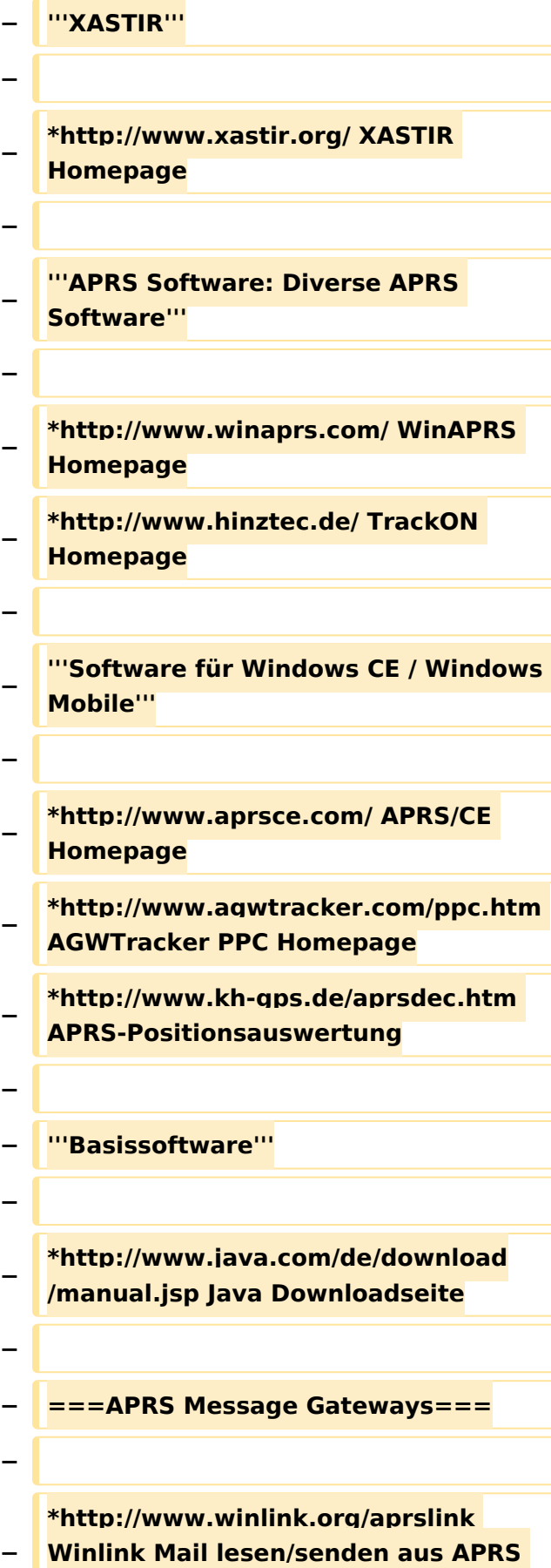

**(auch mit dem Mobilgerät)**

**\*http://www.vk3.aprs.net.au**

**/aprs\_email\_sms.htm E-Mail aus APRS** 

**−**

**−**

**−**

**−**

**−**

**−**

**−**

**−**

**−**

**−**

**−**

**−**

**−**

- **senden \*http://www.findu.com/cgi-bin /entermsg.cgi? APRS Message aus dem WEB senden − ===Anzeigebeispiele in OE=== \*[http://www.jfindu.net/find.aspx? Latitude=48. 0833333333333&Longitude=16. 25&Metric=1&height=800&width=800 &net=APRS-IS&RadarType=Base&type=3&near=2 00 Stationen im Umkreis von Wien mit jFindu] \*[http://aprs.fi/?lat=48&lng=13. 5&z=7&mt=h Anzeige APRS Aktivität in OE am aprs.fi Server] − ===Grundlagen=== \*http://patmedia.net/ralphmilnes /soundcardpacket/6modes.htm#300% 20baud FSK - Töne in Packetradio (eine Erklärung)] \*http://info.aprs.net/wikka.php? wakka=SmartBeaconing Wie verwende ich Smart - Beaconing ===Andere vergleichbare Netzwerke=== \*http://www.propnet.org/ Propagation**
- **− Network (PSK31) auch mit OpenTracker+ möglich**

Links

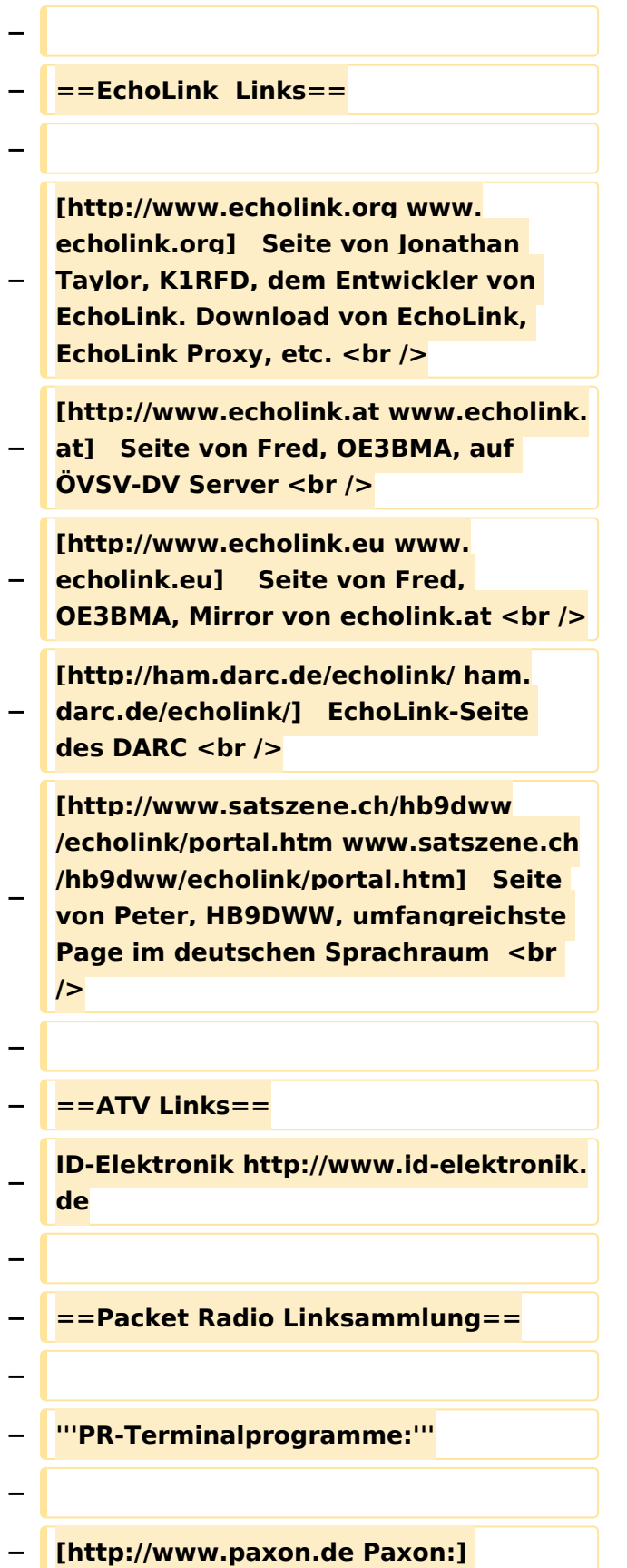

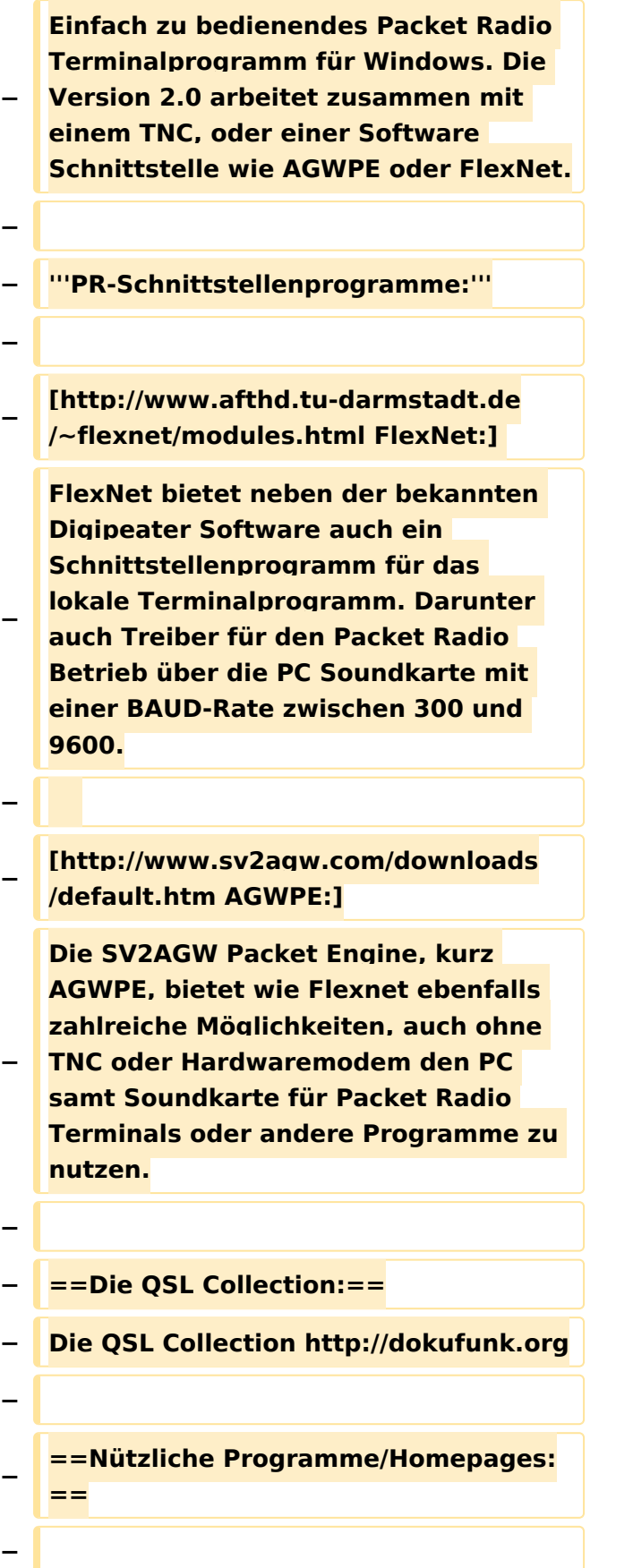

**− http://f6fvy.free.fr/qthLocator /fullScreen.php Wo ist mein Locator <br>**

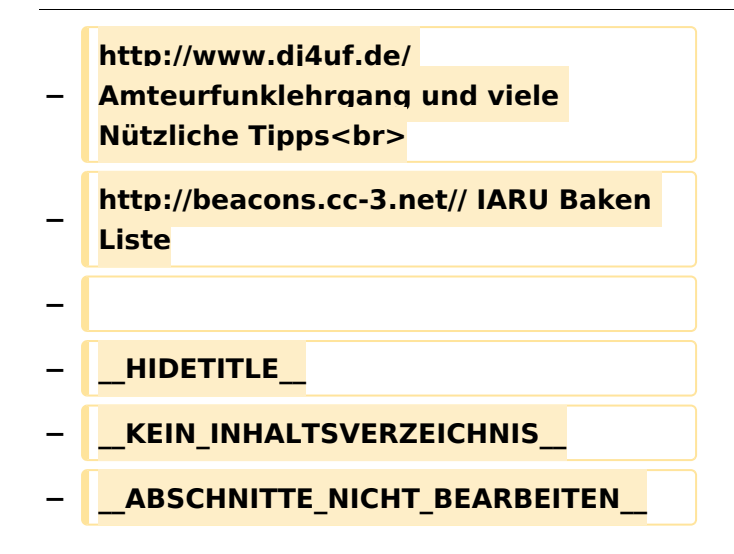

## Aktuelle Version vom 22. April 2021, 03:17 Uhr

#### Hallo

Hast du eine Anregung zu einem Wiki-Artikel von mir oder zu einer von mir verfassten Ergänzung oder Korrektur eines bestehenden Wiki-Artikels, dann bitte hinterlass mir hier eine Nachricht oder konkaktier mich per eMail: <rufzeichen>@uska.ch

[Pepe, HB9EVT](#page-72-0) ([Diskussion](https://wiki.oevsv.at)) 03:17, 22. Apr. 2021 (CEST)
#### <span id="page-72-0"></span>**Links und Benutzer:HB9EVT: Unterschied zwischen den Seiten**

#### [VisuellWikitext](https://wiki.oevsv.at)

#### **[Version vom 23. Juli 2021, 21:29 Uhr](#page-126-0) ([Qu](#page-126-0)**

#### **[elltext anzeigen\)](#page-126-0)**

[HB9EVT](#page-72-0) [\(Diskussion](#page-47-0) | [Beiträge\)](https://wiki.oevsv.at/wiki/Spezial:Beitr%C3%A4ge/HB9EVT) (Kapitel "Amateurfunkverbände" und "Zeitschriften" ergänzt sowie in diesen zwei Kapiteln die http-Links auf https-Links geändert.) [Markierung](https://wiki.oevsv.at/wiki/Spezial:Markierungen): 2017-Quelltext-Bearbeitung

#### **[Aktuelle Version vom 7. Mai 2021, 19:25](#page-72-0)  [Uhr](#page-72-0) [\(Quelltext anzeigen](#page-72-0))**

[HB9EVT](#page-72-0) ([Diskussion](#page-47-0) | [Beiträge](https://wiki.oevsv.at/wiki/Spezial:Beitr%C3%A4ge/HB9EVT)) K (Link repariert) [Markierung:](https://wiki.oevsv.at/wiki/Spezial:Markierungen) 2017-Quelltext-Bearbeitung

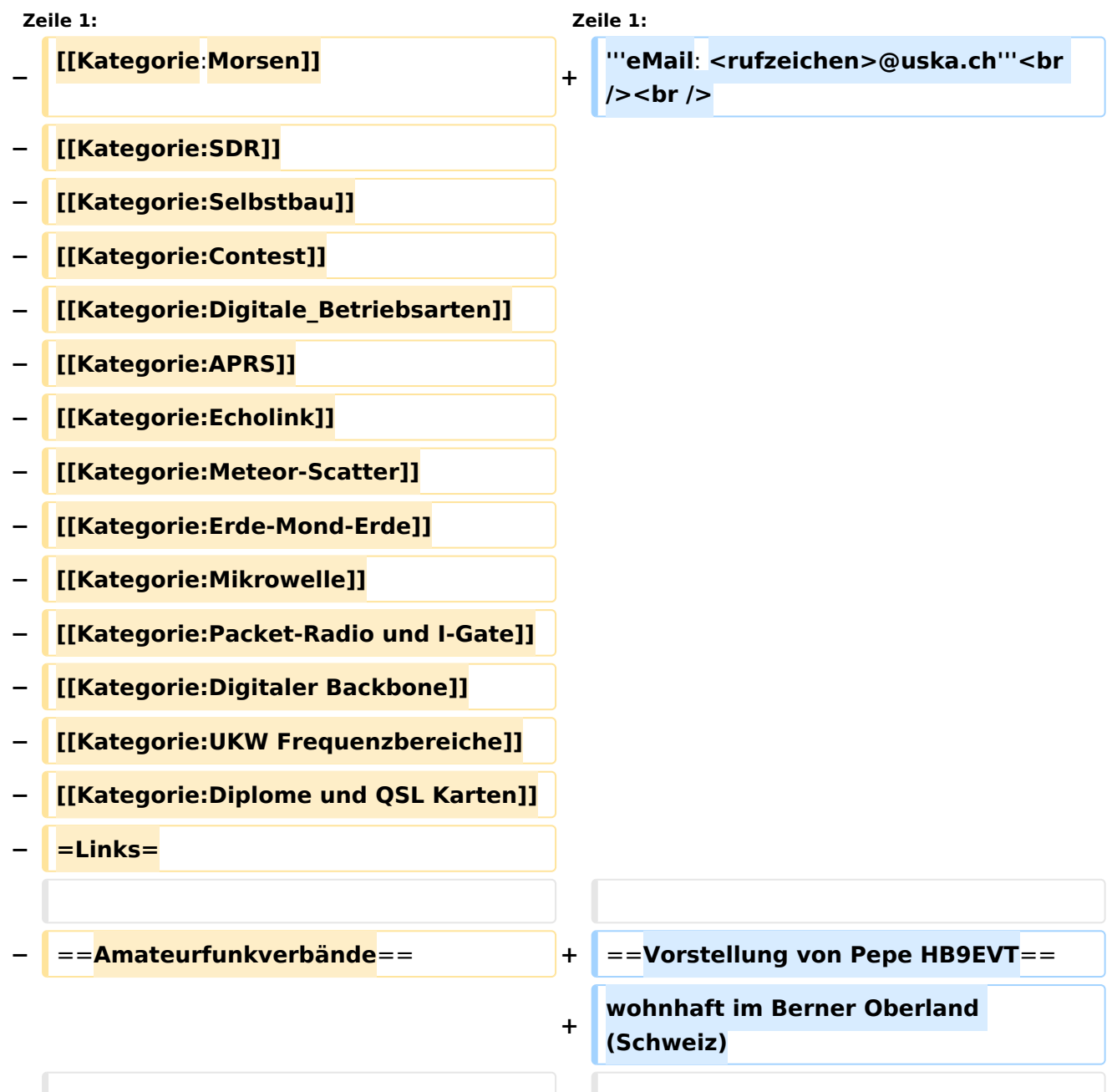

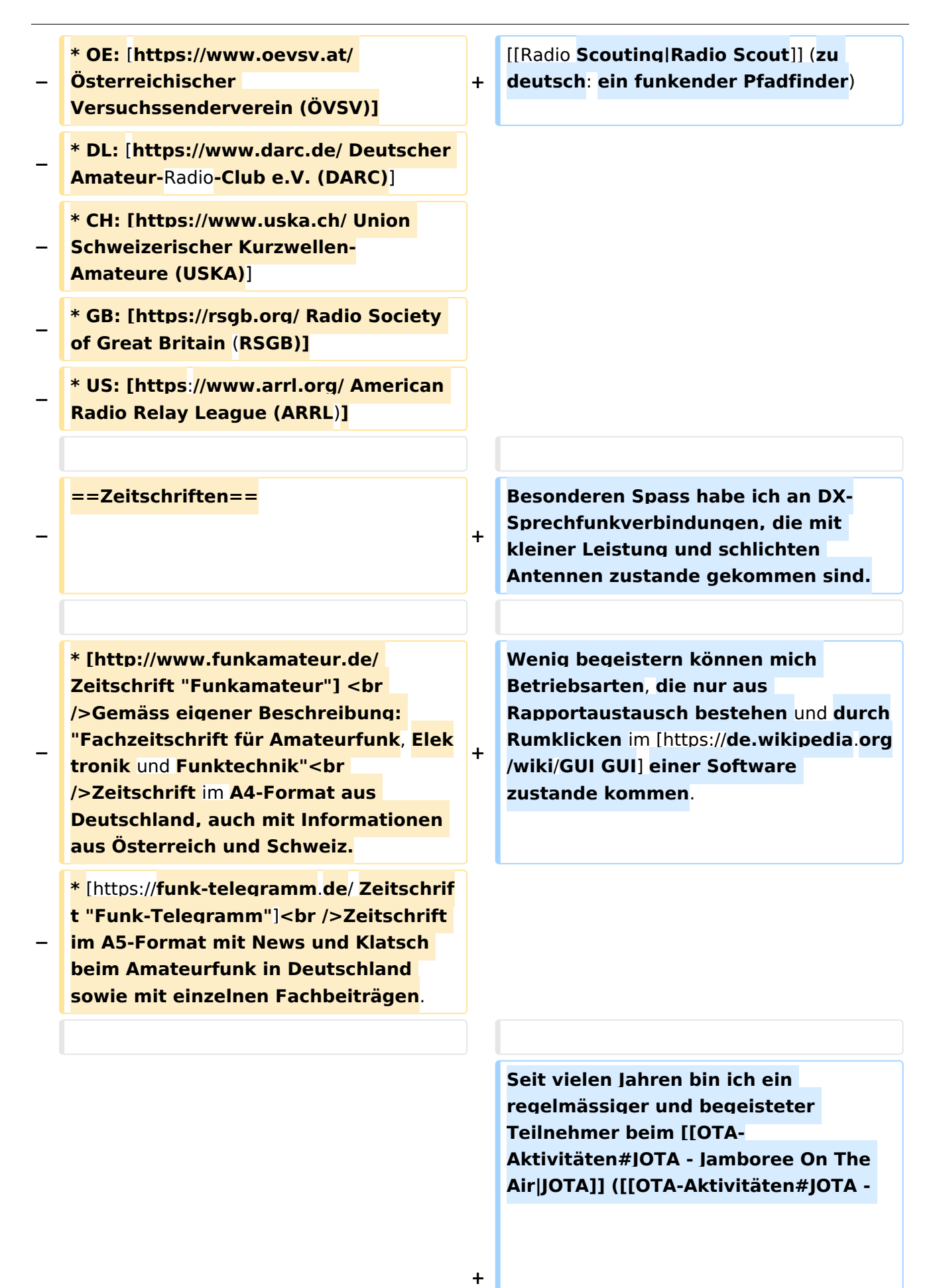

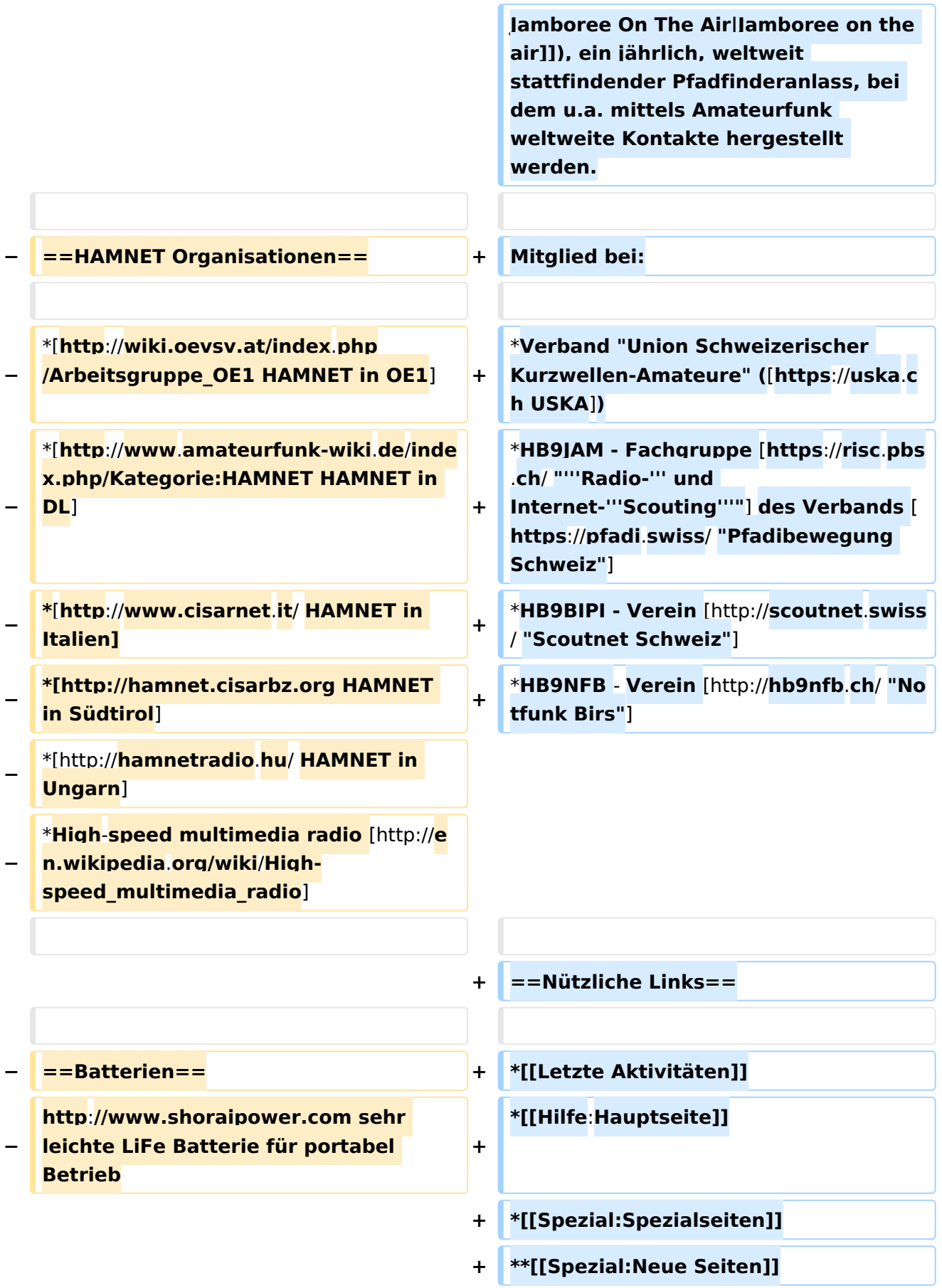

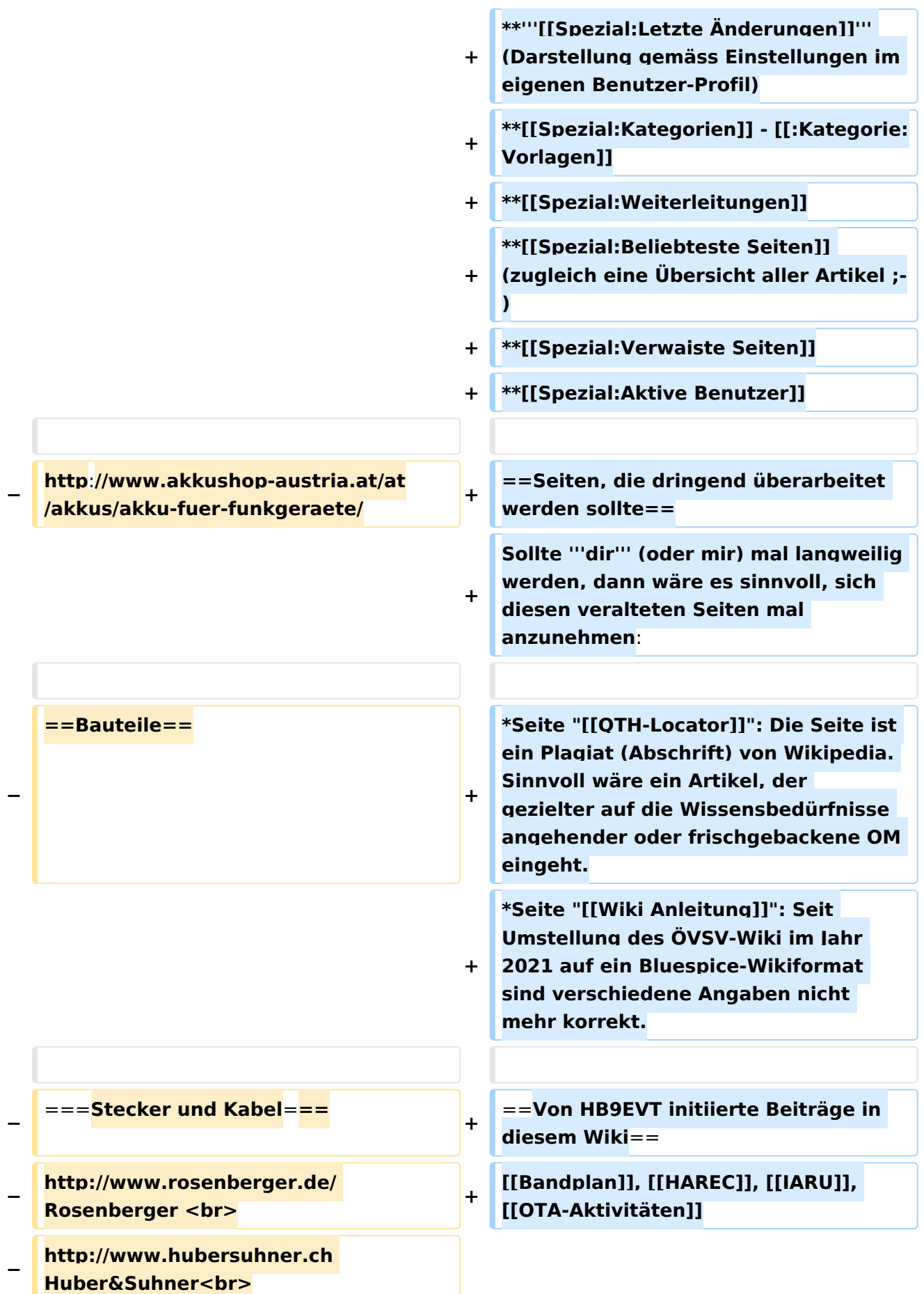

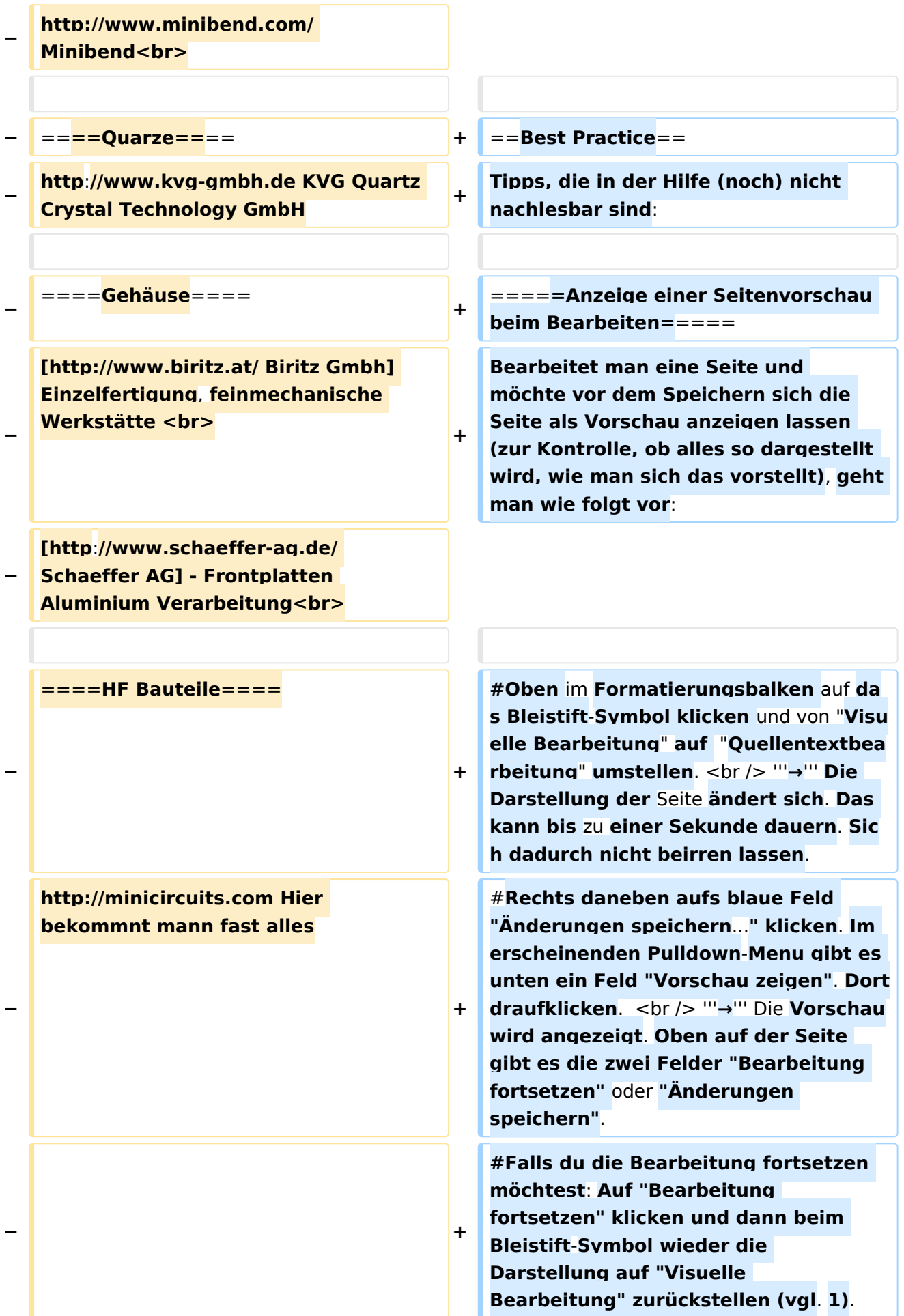

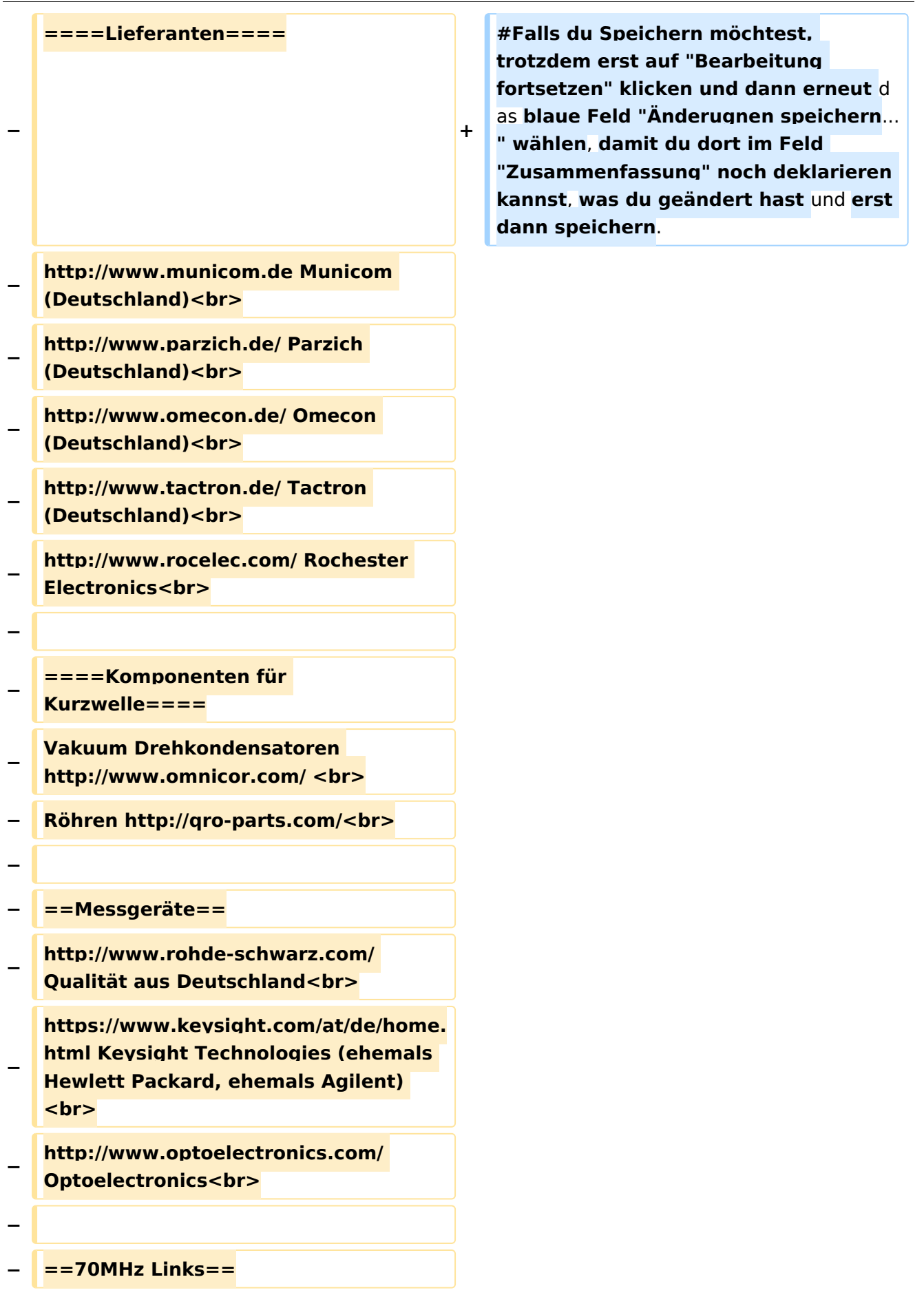

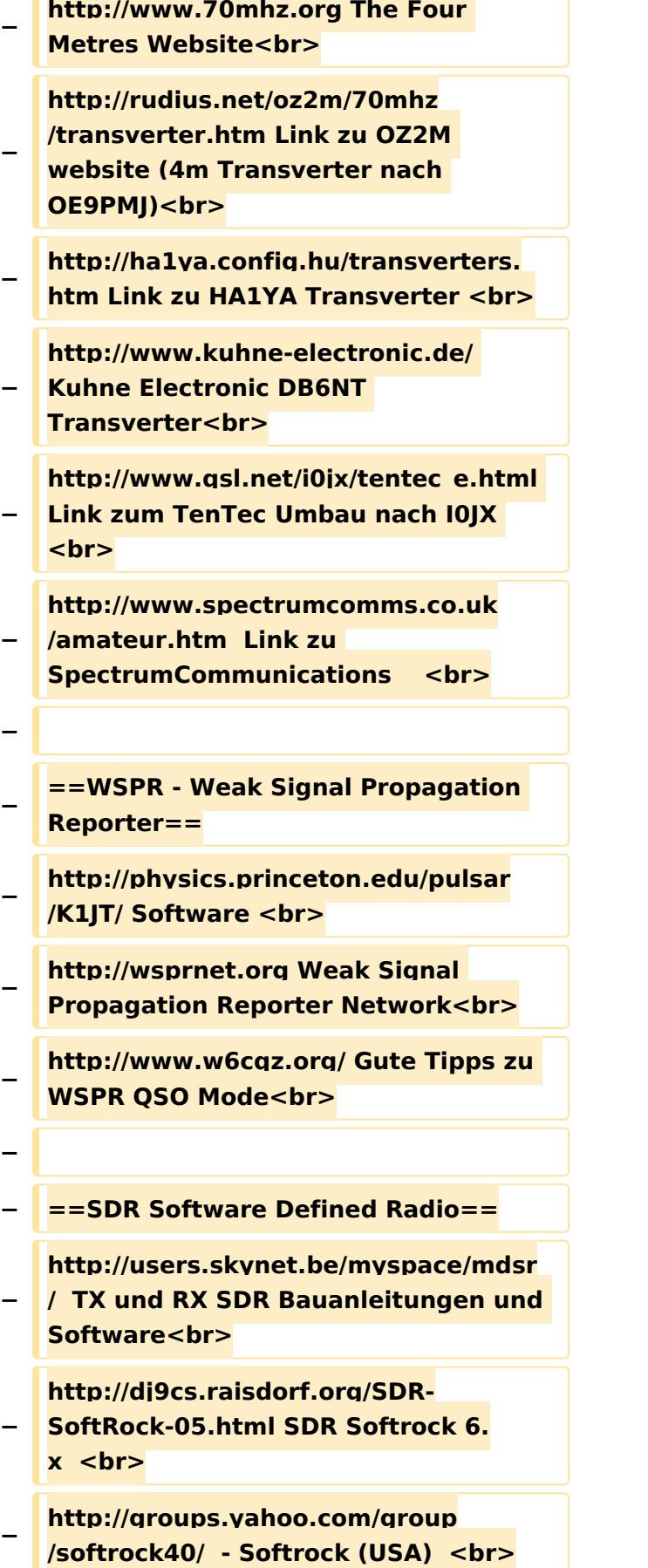

**−**

**−**

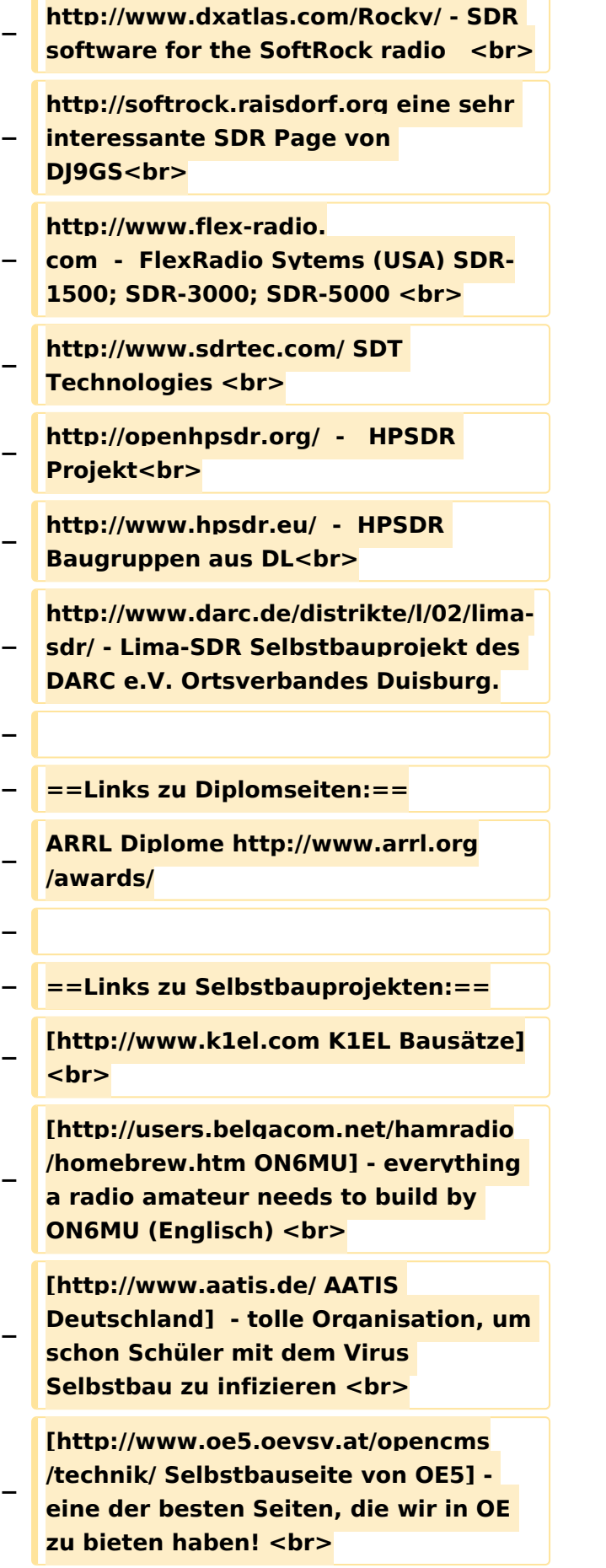

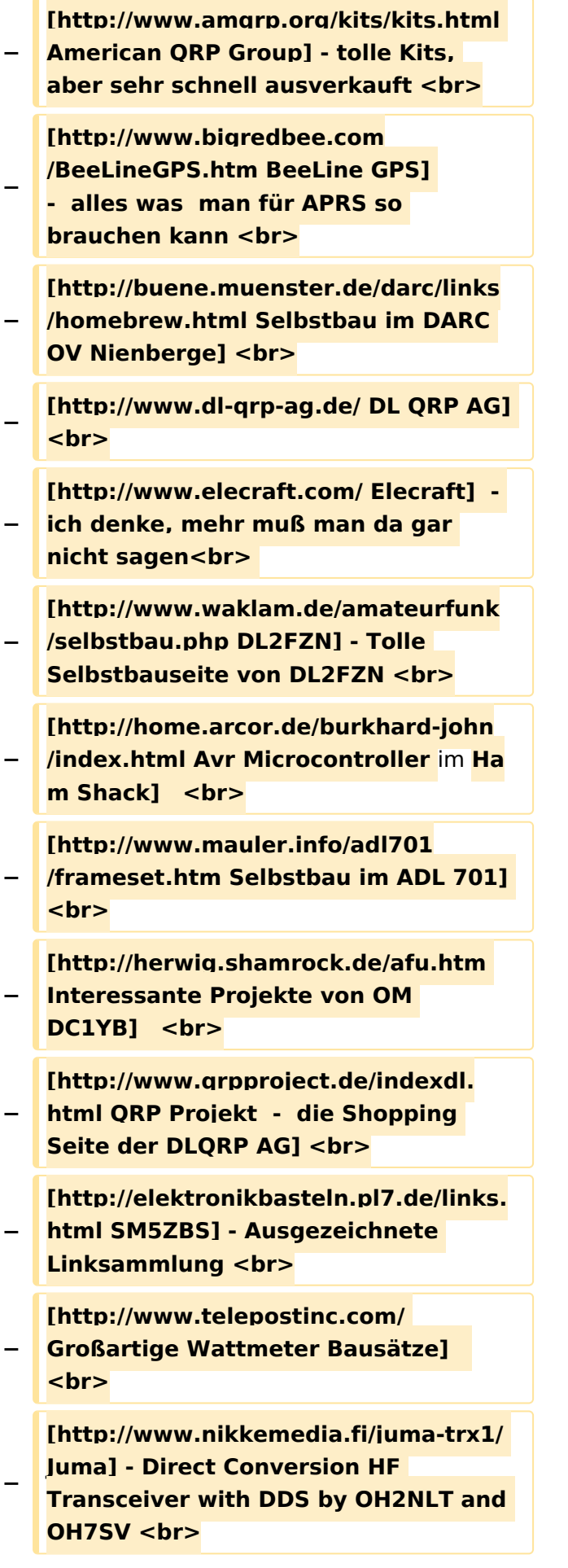

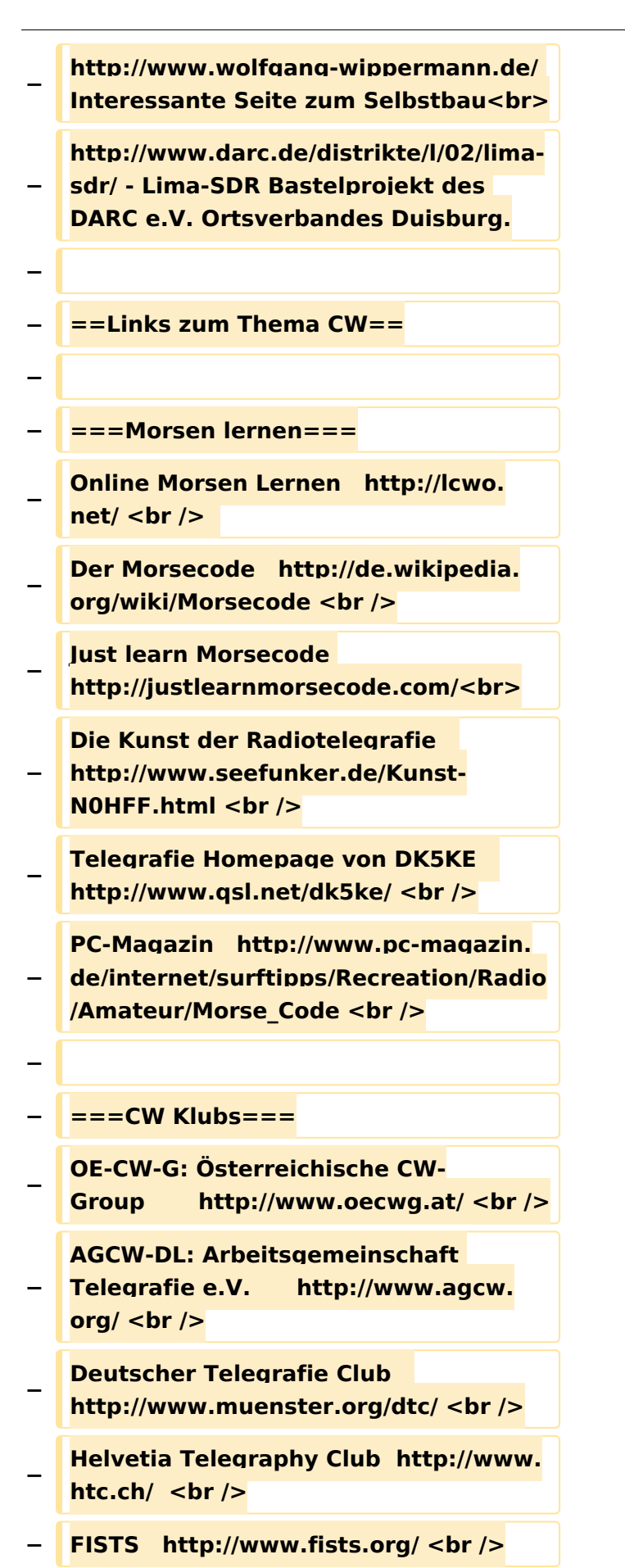

```
−
   Radio Telegraphy High Speed Club      
   http://www.hsc.de.cx/ <br />
−
   First Class CW Operators Club      
   http://www.firstclasscw.org.uk/ <br />
−
   High Speed Club http://www.
   highspeedclub.org/<br>
−
  − ===Morse Software===
−
   CW Kontest Trainer/Simulator  
  http://www.dxatlas.com
   /MorseRunner/ <br />
−
   CW Rufzeichen und 
   Geschwindigkeitstraining RufzXP  
   http://www.rufzxp.net/ <br />
−
   Koch CW Trainer Version 9
   http://www.g4fon.net/ <br />
−
   App Morse-It (für iOS) https://apps.
  apple.com/at/app/morse-it
   /id284942940 <br />
−
   − ===Morsetasten===
   − Bencher http://www.bencher.com<br>
−
   Stampfl http://www.heinzstampfl.ch
   /<br>
−
   G4ZPY http://www.g4zpy.go-plus.net
   /g4zpy_index.htm<br>
−
   Schurr - Bergsiek http://www.
   bergsiek-morsetasten.de/<br>
−
   Vibroplex http://www.vibroplex.com
   /<br>
−
   Scheunemann http://www.
   scheunemann-morsetasten.de/
−
   − ==Mikrowelle==
−
```
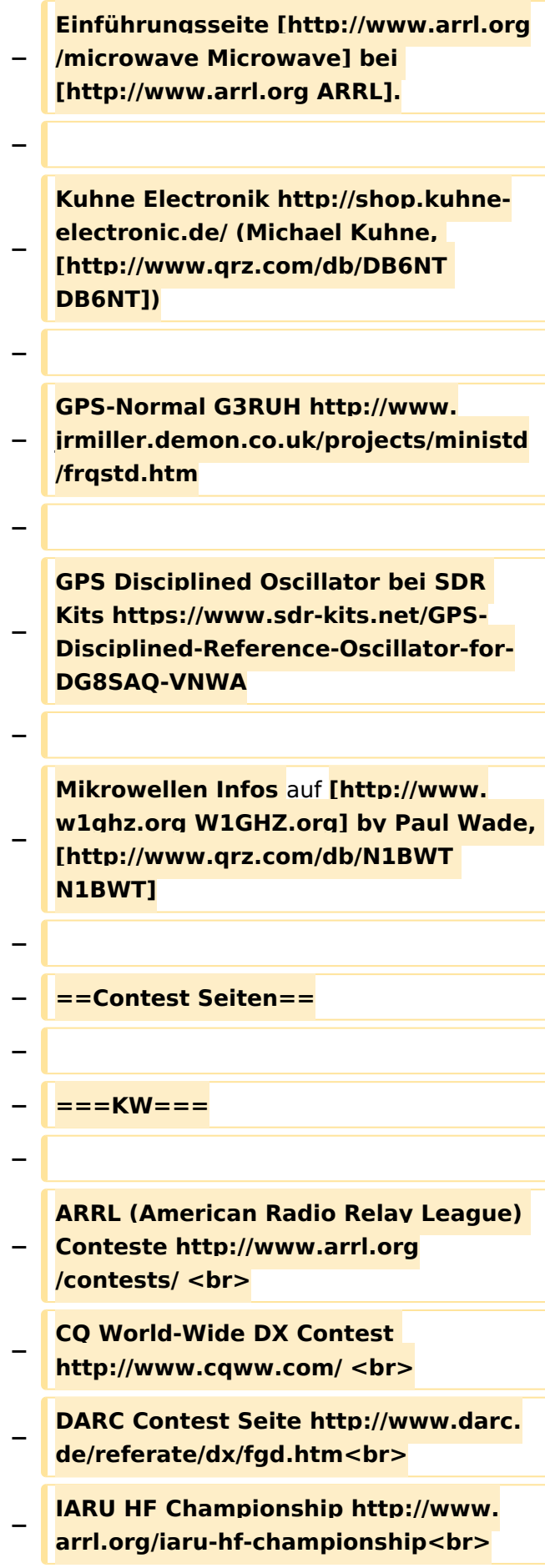

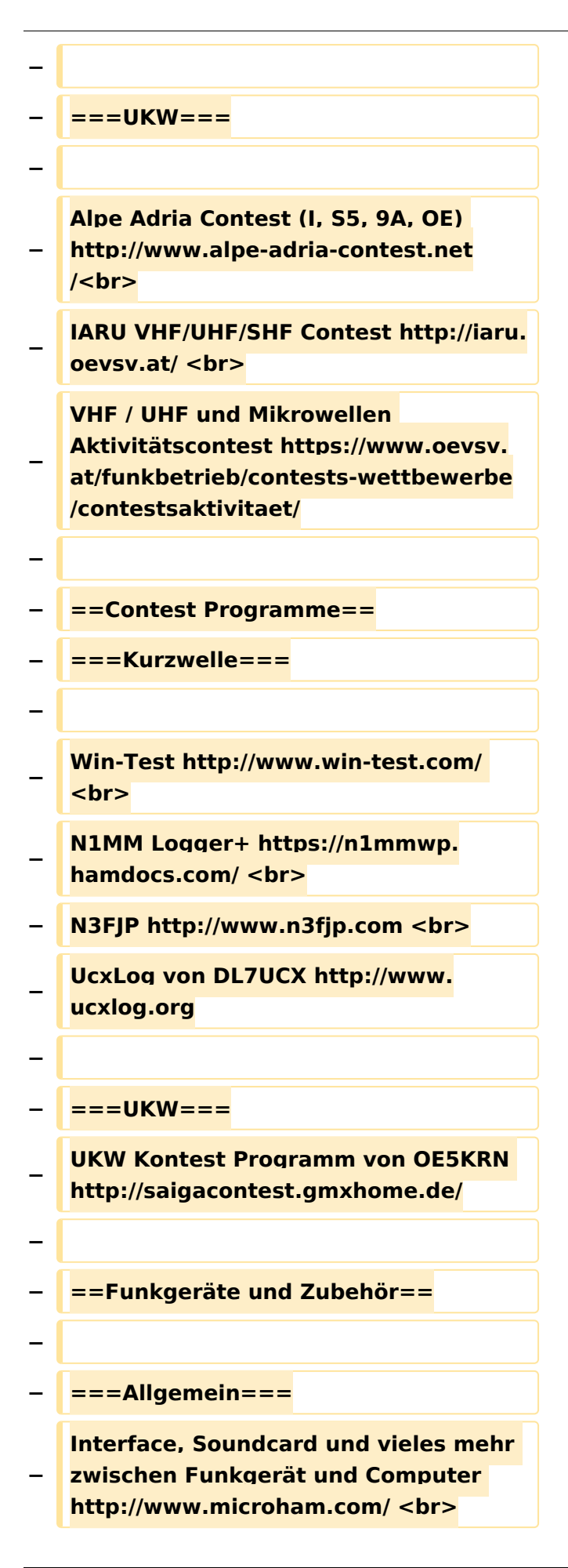

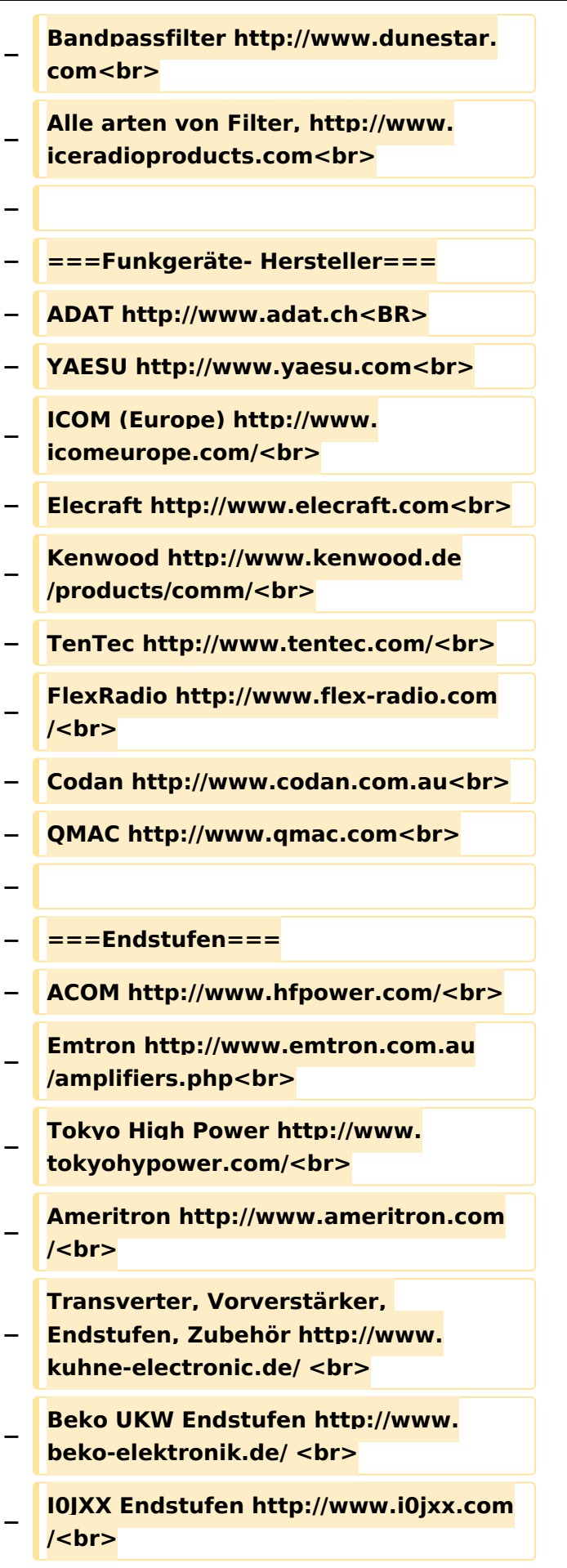

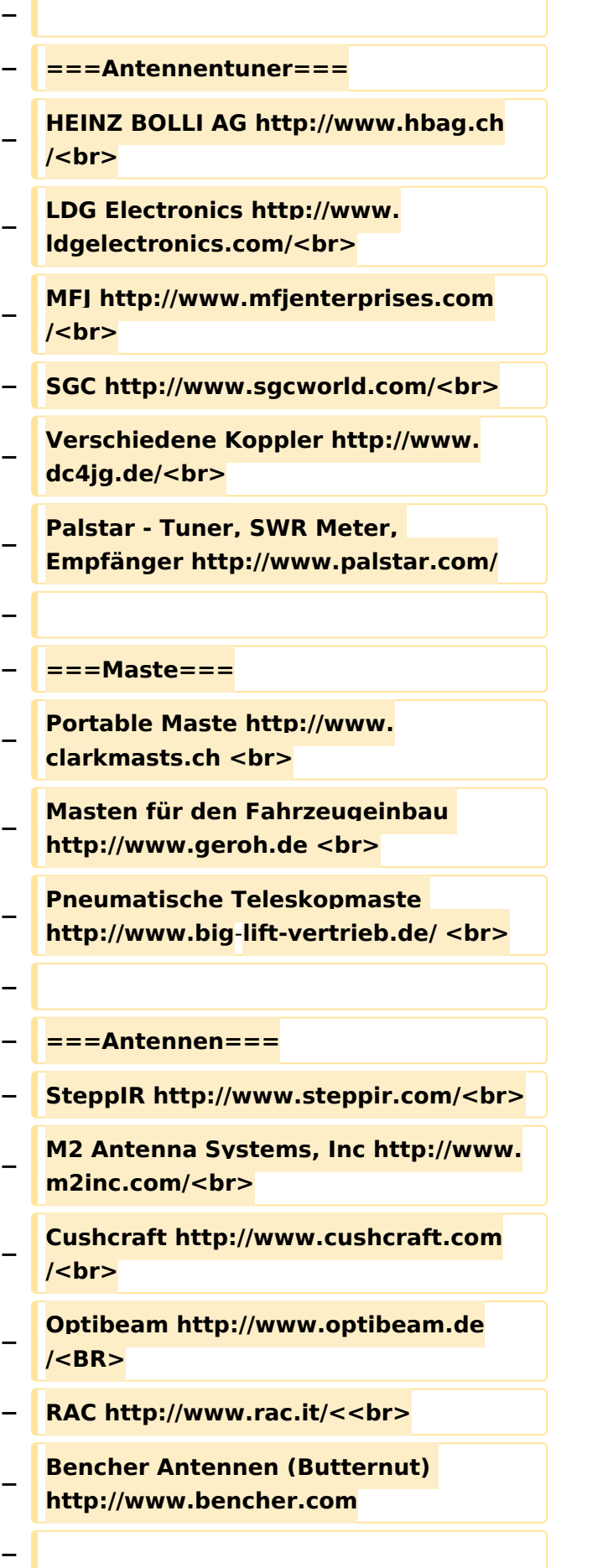

```
− ===portable Antennen===
−
   Budipol http://www.buddipole.
   com<br>
−
   Ultra kompakte, portable Kurzwellen-
   Yagi Antennen http://www.
   spiderbeam.net<br>
−
  − ===Lieferfirmen===
−
   UKW Antennen und Zubehör 
   http://www.ukw-berichte.de/ <br>
   − WIMO http://www.wimo.com<br>
−
   Hofi - Versatower - Fritzel Antennen 
   http://www.hofi.de/<br>
−
  − ===Lieferfirmen in Österreich===
−
   funk-elektronic http://www.
   funkelektronik.at<br>
−
   IGS Electronic Schmidbauer 
   http://www.igs-electronic.at<br>
−
   Funktechnik Böck http://www.
   funktechnik.at<br>
−
   Point electronics http://www.point.at
   /<br>
−
   Propagation Ideas and Solutions 
   http://www.pidso.at/<br>
−
   Krenn Hochfrequenztechnik GmbH 
  (Kabel & Stecker) http://www.krenn.
   at<br>
−
   Entwicklung, Produktion 
   elektronischen und 
   hochfrequenztechnischen 
   Komponenten http://www.rft.at/<br>
  − X-Test http://www.xtest.at/
−
   − ==Digitale Betriebsarten - Links==
```
**−**

**−**

```
−
   Siehe [http://wiki.oevsv.at/index.php?
   title=Kategorie:
   Digitale_Betriebsarten Digitale 
   Betriebsarten].
−
  − ===Software===
−
−
   [http://www.mixw.net/ 
   MixW]  Windows-Software für viele 
   digitale Betriebsarten, mit CAT-
  Interface zur Transceiver-Steuerung, 
   Interface für externes TNC, 
   Rotorsteuerung, inkl. Logbuch mit 
   intelligenter Call-Interpretation, usw.  
−
  − ===Infos, Tips, usw.===
−
−
   [http://www.hffax.de/ HF-Fax.
  de]  Infos über viele digitale 
   Betriebsarten <br />
−
   [http://www.qsl.net/zl1bpu/MFSK/ 
  Seite von ZL1BPU]  "Die offizielle 
   MFSK-Website" <br />
−
   [http://aintel.bi.ehu.es/psk31.html 
  Seite von EA2BAJ] " Die offizielle 
   PSK31-Webseite" <br />
−
   [http://www.kiva.net/~djones/ Seite 
   vom KB4YZ]  Seite über SSTV mit 
   vielen Infos und einigen Programmen 

−
   [http://www.lsear.freeserve.co.uk
   /page3.html Seite von G3PPT]  Seite 
   mit vielen Infos über THROB  <br />
−
  − ==Links für D-STAR==
```
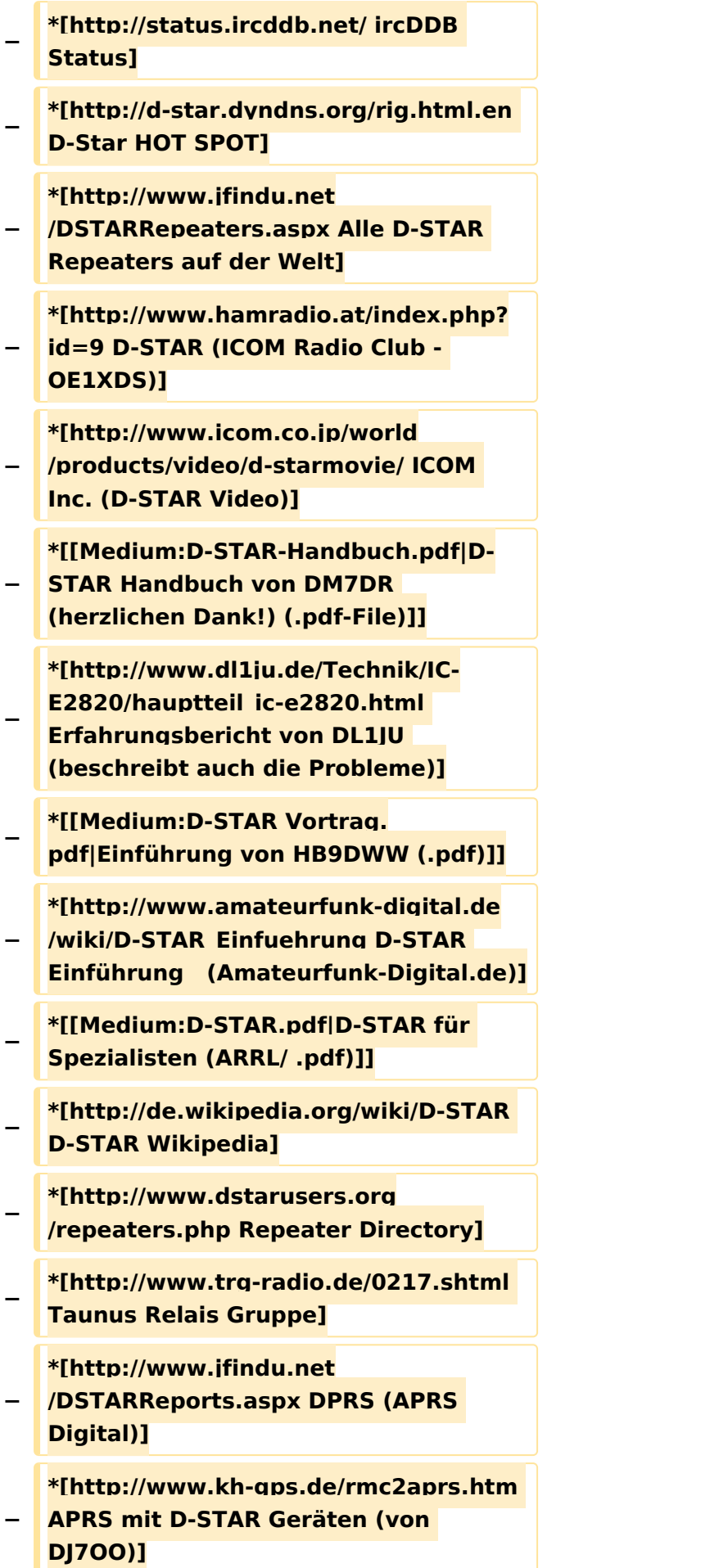

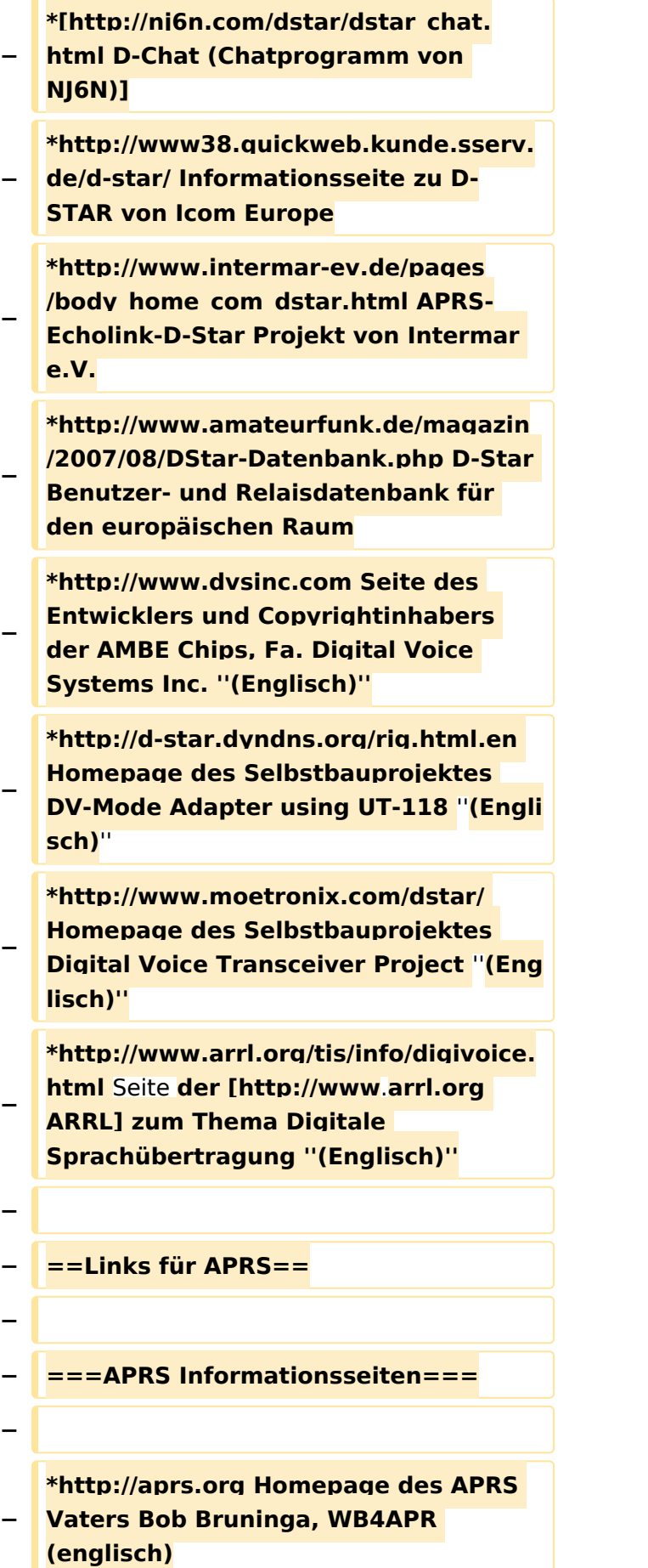

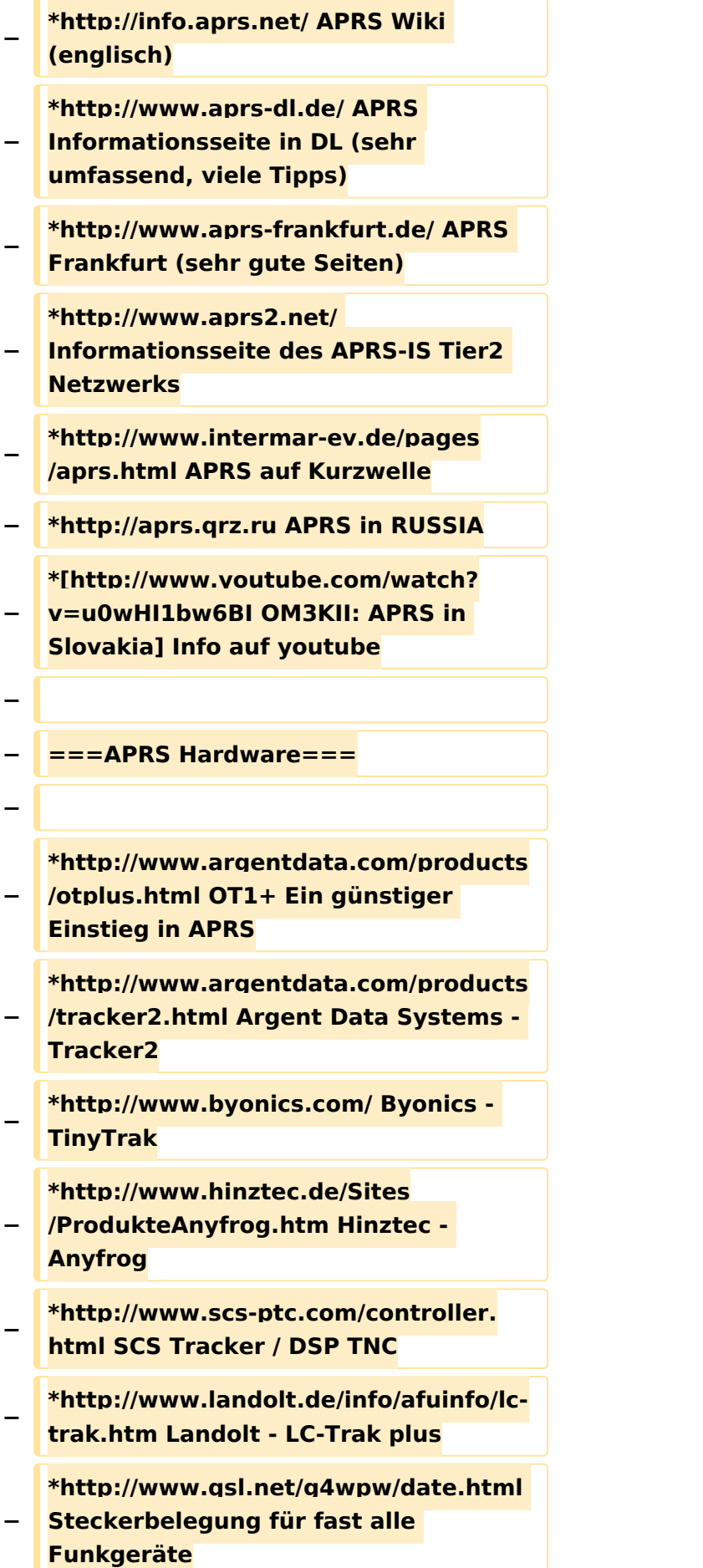

```
−
  − ===APRS Trackingseiten===
−
−
   *http://aprs.fi Die mittlerweile 
   populärste Website um Stationen zu tr
   acken
−
   *http://www.jfindu.net/router.aspx/ 
   Finde eine Station: (jFindu)
−
   *http://www.db0anf.de/app/aprs APRS 
   Tracking Seite in DL
−
   *http://france.aprs2.net Gute 
   Tracking Seite am französischen T2 
   Server
−
   *https://aprskml.dev.java.net/ APRS 
   Stationen in Google Earth anzeigen
−
   *http://www.cplus.org/rmw/english1.
   html APRS Stationen mit Radiomobile 
   anzeigen
−
−
   ===APRS Software: AGW Packet 
   Engine===
−
−
   *http://www.agwtracker.com/ 
   AGWTracker Homepage
−
   *http://www.sv2agw.com/ham/default.
   htm AGW Homepage
−
   *http://www.lukas-reinhardt.net/data
   /aprs/configs/agwpe/config_agwpe.
   html Anleitung für AGW Packet Engine
−
   − ===APRS Software===
   − '''APRSmap'''
−
−
   *http://aprsmap.oevsv.at/ Neuer 
   APRSmap Client von OE5DXL
```
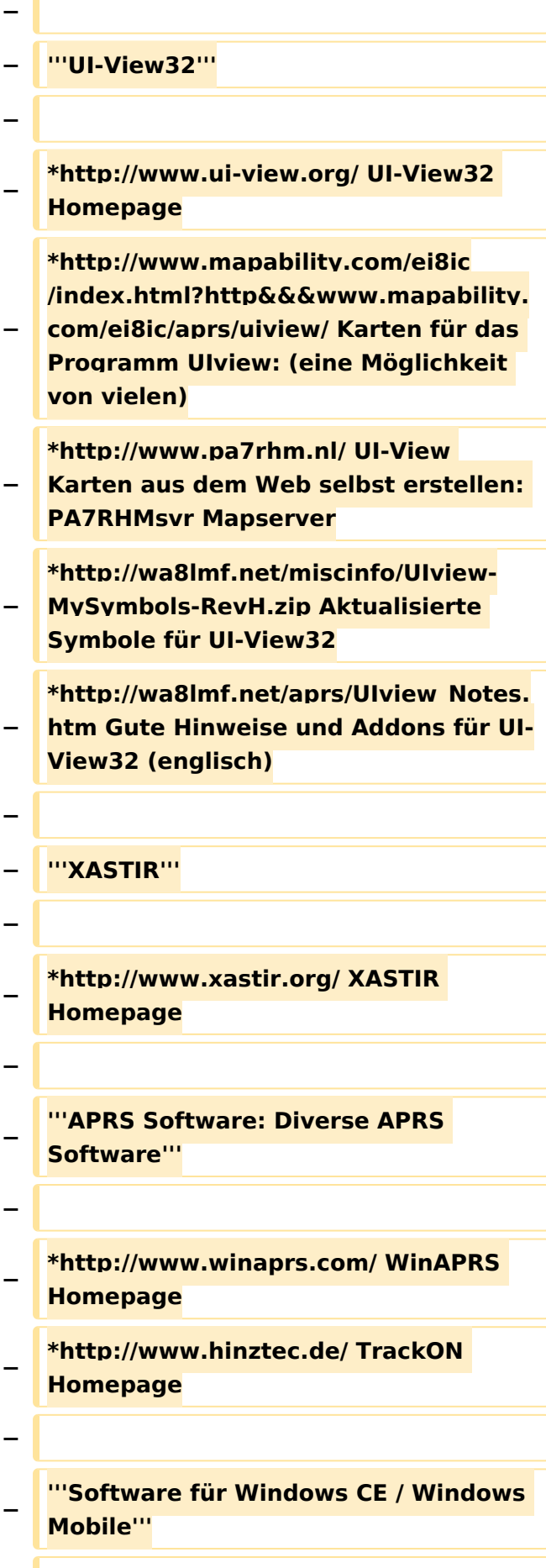

**−**

```
−
   *http://www.aprsce.com/ APRS/CE 
   Homepage
−
   *http://www.agwtracker.com/ppc.htm 
   AGWTracker PPC Homepage
−
   *http://www.kh-gps.de/aprsdec.htm 
   APRS-Positionsauswertung
−
  − '''Basissoftware'''
−
−
   *http://www.java.com/de/download
   /manual.jsp Java Downloadseite
−
  − ===APRS Message Gateways===
−
−
   *http://www.winlink.org/aprslink 
  Winlink Mail lesen/senden aus APRS 
   (auch mit dem Mobilgerät)
−
   *http://www.vk3.aprs.net.au
  /aprs_email_sms.htm E-Mail aus APRS 
   senden
−
   *http://www.findu.com/cgi-bin
  /entermsg.cgi? APRS Message aus 
   dem WEB senden
−
  − ===Anzeigebeispiele in OE===
−
−
   *[http://www.jfindu.net/find.aspx?
   Latitude=48.
   0833333333333&Longitude=16.
   25&Metric=1&height=800&width=800
   &net=APRS-
   IS&RadarType=Base&type=3&near=2
   00 Stationen im Umkreis von Wien 
   mit jFindu]
−
   *[http://aprs.fi/?lat=48&lng=13.
   5&z=7&mt=h Anzeige APRS Aktivität
```

```
in OE am aprs.fi Server]
```
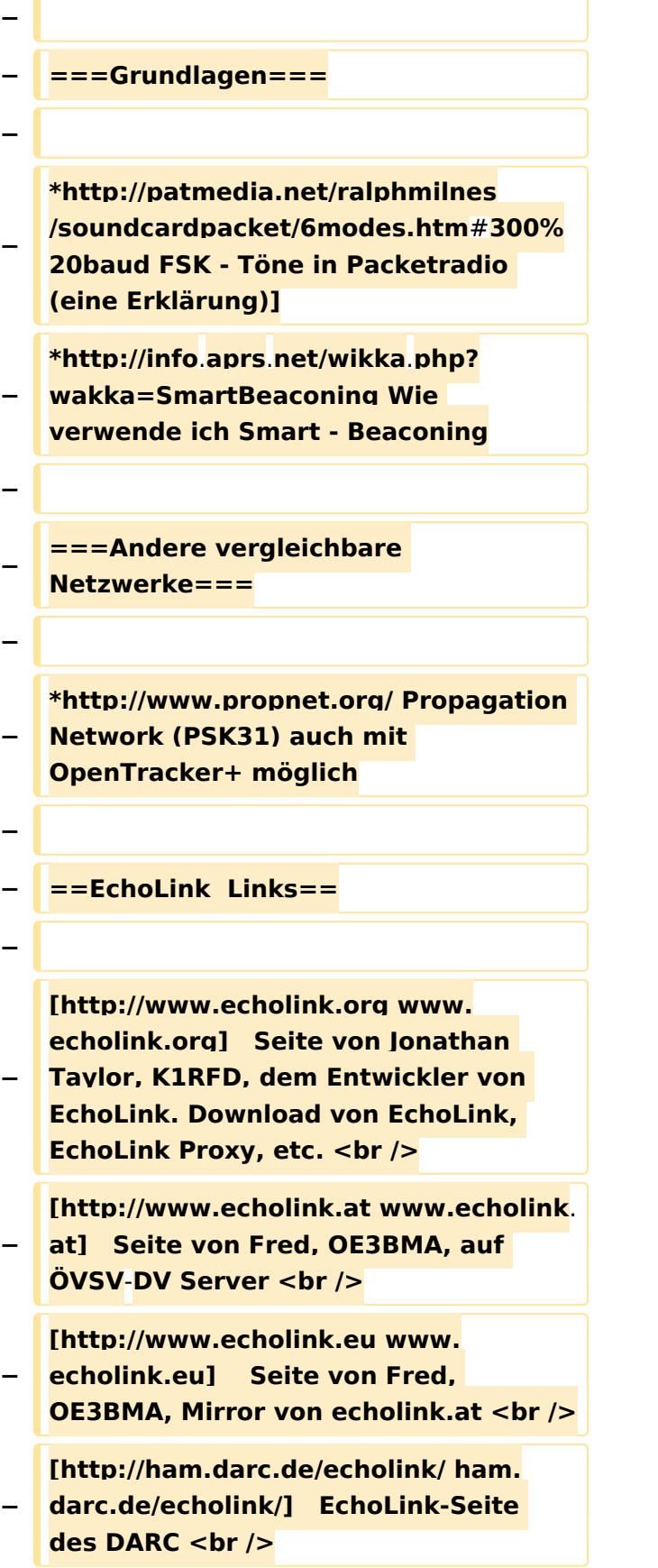

**− [http://www**.**satszene**.**ch/hb9dww /echolink/portal.htm www.satszene.ch /hb9dww/echolink/portal.htm] Seite von Peter, HB9DWW, umfangreichste Page im deutschen Sprachraum** <br /> **−**

**− ==ATV Links==**

**− ID-Elektronik http://www.id-elektronik. de**

**−**

**−**

**−**

**− ==Packet Radio Linksammlung==**

**−** '''**PR-Terminalprogramme:**'''

**− [http://www.paxon.de Paxon:]** 

**Einfach zu bedienendes Packet Radio Terminalprogramm für Windows.** Die **V**

- **− ersion 2**.**0 arbeitet zusammen mit einem TNC,** oder **einer Software Schnittstelle wie AGWPE oder FlexNet**.
- **−**

**−**

**−** 

**− '''PR-Schnittstellenprogramme**:**'''**

**− [http://www.afthd.tu**-**darmstadt**.**de /~flexnet/modules**.**html FlexNet:]** 

**FlexNet bietet neben der bekannten** 

**Digipeater Software auch ein Schnittstellenprogramm für** das **lokale** 

**− Terminalprogramm**. **Darunter auch Treiber für den Packet Radio Betrieb über die PC Soundkarte mit einer BAUD-Rate zwischen 300 und 9600**.

**− [http://www**.**sv2agw.com/downloads /default.htm AGWPE:]**

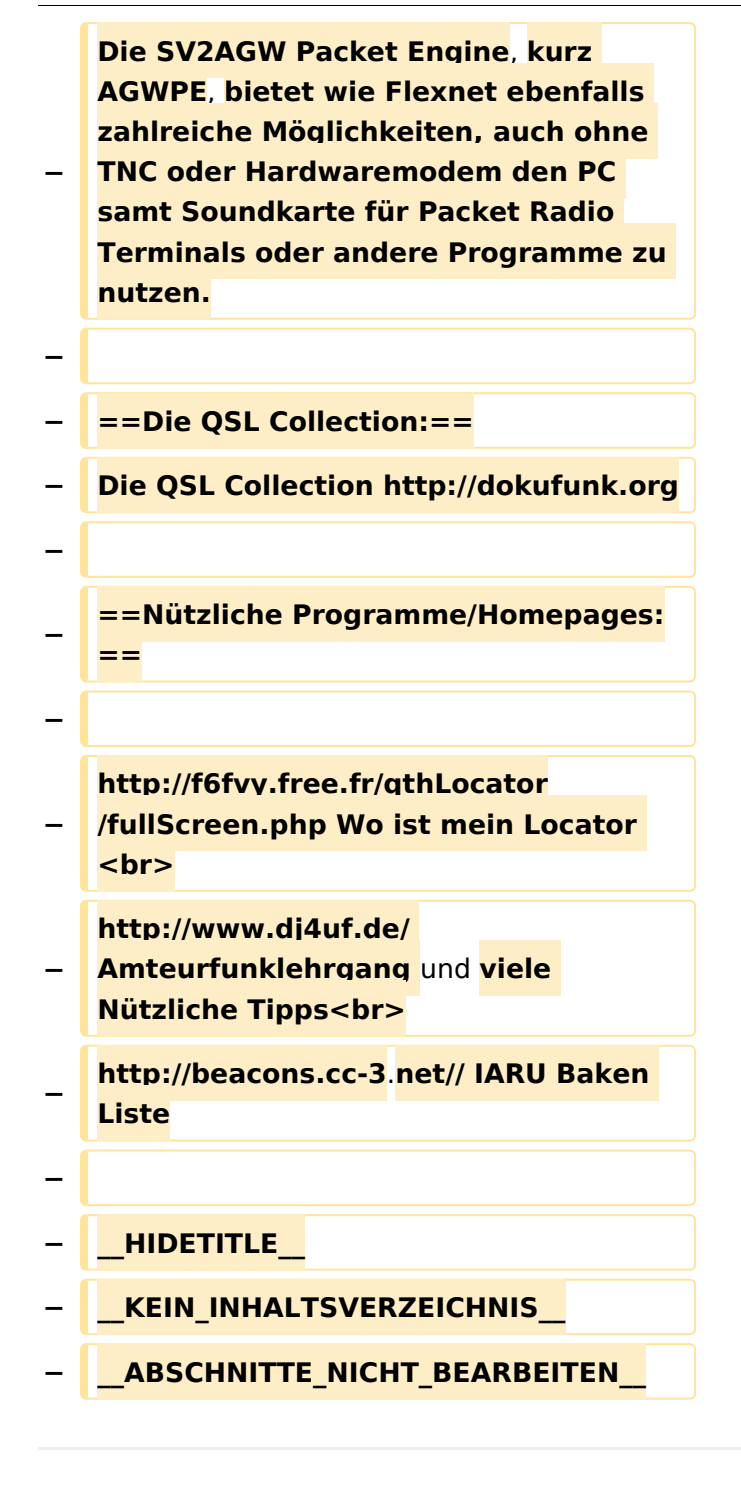

#### Aktuelle Version vom 7. Mai 2021, 19:25 Uhr

#### **eMail: <rufzeichen>@uska.ch**

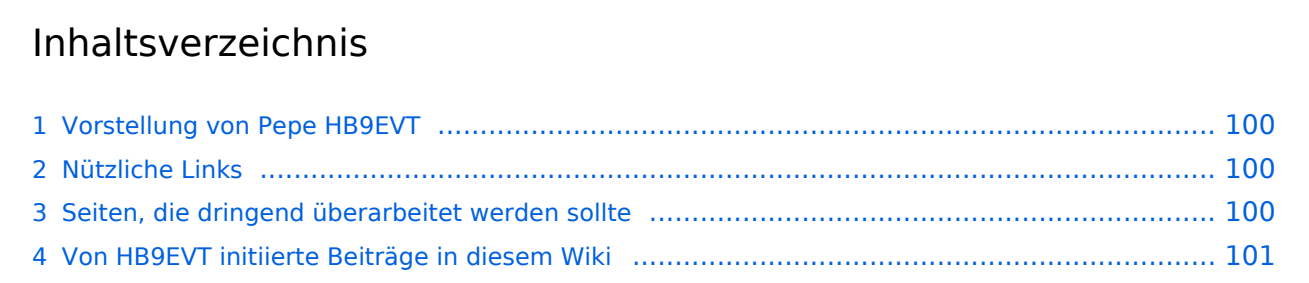

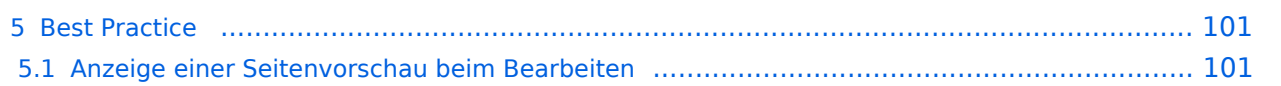

#### <span id="page-99-0"></span>Vorstellung von Pepe HB9EVT

wohnhaft im Berner Oberland (Schweiz)

[Radio Scout](https://wiki.oevsv.at/w/index.php?title=Radio_Scouting&action=view) (zu deutsch: ein funkender Pfadfinder)

Besonderen Spass habe ich an DX-Sprechfunkverbindungen, die mit kleiner Leistung und schlichten Antennen zustande gekommen sind.

Wenig begeistern können mich Betriebsarten, die nur aus Rapportaustausch bestehen und durch Rumklicken im [GUI](https://de.wikipedia.org/wiki/GUI) einer Software zustande kommen.

Seit vielen Jahren bin ich ein regelmässiger und begeisteter Teilnehmer beim [JOTA](https://wiki.oevsv.at/wiki/OTA-Aktivit%C3%A4ten#JOTA_-_Jamboree_On_The_Air) ([Jamboree on](https://wiki.oevsv.at/wiki/OTA-Aktivit%C3%A4ten#JOTA_-_Jamboree_On_The_Air)  [the air](https://wiki.oevsv.at/wiki/OTA-Aktivit%C3%A4ten#JOTA_-_Jamboree_On_The_Air)), ein jährlich, weltweit stattfindender Pfadfinderanlass, bei dem u.a. mittels Amateurfunk weltweite Kontakte hergestellt werden.

Mitglied bei:

- Verband "Union Schweizerischer Kurzwellen-Amateure" [\(USKA](https://uska.ch))
- HB9JAM Fachgruppe "**Radio-** [und Internet-](https://risc.pbs.ch/)**Scouting**" des Verbands ["Pfadibewegung](https://pfadi.swiss/)  [Schweiz"](https://pfadi.swiss/)
- **HB9BIPI Verein ["Scoutnet Schweiz"](http://scoutnet.swiss/)**
- HB9NFB Verein ["Notfunk Birs"](http://hb9nfb.ch/)

#### <span id="page-99-1"></span>Nützliche Links

- [Letzte Aktivitäten](https://wiki.oevsv.at/wiki/Letzte_Aktivit%C3%A4ten)
- [Hilfe:Hauptseite](https://wiki.oevsv.at/wiki/Hilfe:Hauptseite)
- [Spezial:Spezialseiten](https://wiki.oevsv.at/wiki/Spezial:Spezialseiten)
	- <sup>O</sup> Spezial: Neue Seiten
	- **[Spezial:Letzte Änderungen](https://wiki.oevsv.at/wiki/Spezial:Letzte_%C3%84nderungen)** (Darstellung gemäss Einstellungen im eigenen Benutzer-Profil)
	- [Spezial:Kategorien](https://wiki.oevsv.at/wiki/Spezial:Kategorien) - [Kategorie:Vorlagen](https://wiki.oevsv.at/wiki/Kategorie:Vorlagen)
	- <sup>O</sup> Spezial: Weiterleitungen
	- <sup>O</sup> [Spezial:Beliebteste Seiten](https://wiki.oevsv.at/wiki/Spezial:Beliebteste_Seiten) (zugleich eine Übersicht aller Artikel
	- <sup>O</sup> Spezial: Verwaiste Seiten
	- <sup>O</sup> Spezial: Aktive Benutzer

#### <span id="page-99-2"></span>Seiten, die dringend überarbeitet werden sollte

Sollte **dir** (oder mir) mal langweilig werden, dann wäre es sinnvoll, sich diesen veralteten Seiten mal anzunehmen:

- Seite "[QTH-Locator](https://wiki.oevsv.at/wiki/QTH-Locator)": Die Seite ist ein Plagiat (Abschrift) von Wikipedia. Sinnvoll wäre ein Artikel, der gezielter auf die Wissensbedürfnisse angehender oder frischgebackene OM eingeht.
- Seite "[Wiki Anleitung](https://wiki.oevsv.at/wiki/Wiki_Anleitung)": Seit Umstellung des ÖVSV-Wiki im Jahr 2021 auf ein Bluespice-Wikiformat sind verschiedene Angaben nicht mehr korrekt.

#### <span id="page-100-0"></span>Von HB9EVT initiierte Beiträge in diesem Wiki

#### [Bandplan,](https://wiki.oevsv.at/wiki/Bandplan) [HAREC,](https://wiki.oevsv.at/wiki/HAREC) [IARU](https://wiki.oevsv.at/wiki/IARU), [OTA-Aktivitäten](https://wiki.oevsv.at/wiki/OTA-Aktivit%C3%A4ten)

#### <span id="page-100-1"></span>Best Practice

Tipps, die in der Hilfe (noch) nicht nachlesbar sind:

#### <span id="page-100-2"></span>Anzeige einer Seitenvorschau beim Bearbeiten

Bearbeitet man eine Seite und möchte vor dem Speichern sich die Seite als Vorschau anzeigen lassen (zur Kontrolle, ob alles so dargestellt wird, wie man sich das vorstellt), geht man wie folgt vor:

- 1. Oben im Formatierungsbalken auf das Bleistift-Symbol klicken und von "Visuelle Bearbeitung" auf "Quellentextbearbeitung" umstellen. **→** Die Darstellung der Seite ändert sich. Das kann bis zu einer Sekunde dauern. Sich dadurch nicht beirren lassen.
- 2. Rechts daneben aufs blaue Feld "Änderungen speichern..." klicken. Im erscheinenden Pulldown-Menu gibt es unten ein Feld "Vorschau zeigen". Dort draufklicken. **→** Die Vorschau wird angezeigt. Oben auf der Seite gibt es die zwei Felder "Bearbeitung fortsetzen" oder "Änderungen speichern".
- 3. Falls du die Bearbeitung fortsetzen möchtest: Auf "Bearbeitung fortsetzen" klicken und dann beim Bleistift-Symbol wieder die Darstellung auf "Visuelle Bearbeitung" zurückstellen (vgl. 1).
- 4. Falls du Speichern möchtest, trotzdem erst auf "Bearbeitung fortsetzen" klicken und dann erneut das blaue Feld "Änderugnen speichern..." wählen, damit du dort im Feld "Zusammenfassung" noch deklarieren kannst, was du geändert hast und erst dann speichern.

#### <span id="page-101-0"></span>**Links und Benutzerin:OE1VCC: Unterschied zwischen den Seiten**

[VisuellWikitext](https://wiki.oevsv.at)

#### **[Version vom 23. Juli 2021, 21:29 Uhr](#page-126-0) ([Qu](#page-126-0) [elltext anzeigen\)](#page-126-0)**

[HB9EVT](#page-72-0) [\(Diskussion](#page-47-0) | [Beiträge\)](https://wiki.oevsv.at/wiki/Spezial:Beitr%C3%A4ge/HB9EVT) (Kapitel "Amateurfunkverbände" und "Zeitschriften" ergänzt sowie in diesen zwei Kapiteln die http-Links auf https-Links geändert.) [Markierung](https://wiki.oevsv.at/wiki/Spezial:Markierungen): 2017-Quelltext-Bearbeitung

**[Aktuelle Version vom 2. September](#page-101-0)  [2021, 12:40 Uhr](#page-101-0) ([Quelltext anzeigen](#page-101-0))** [OE1VCC](#page-101-0) [\(Diskussion](https://wiki.oevsv.at/w/index.php?title=Benutzerin_Diskussion:OE1VCC&action=view) | [Beiträge](https://wiki.oevsv.at/wiki/Spezial:Beitr%C3%A4ge/OE1VCC)) (create user page)

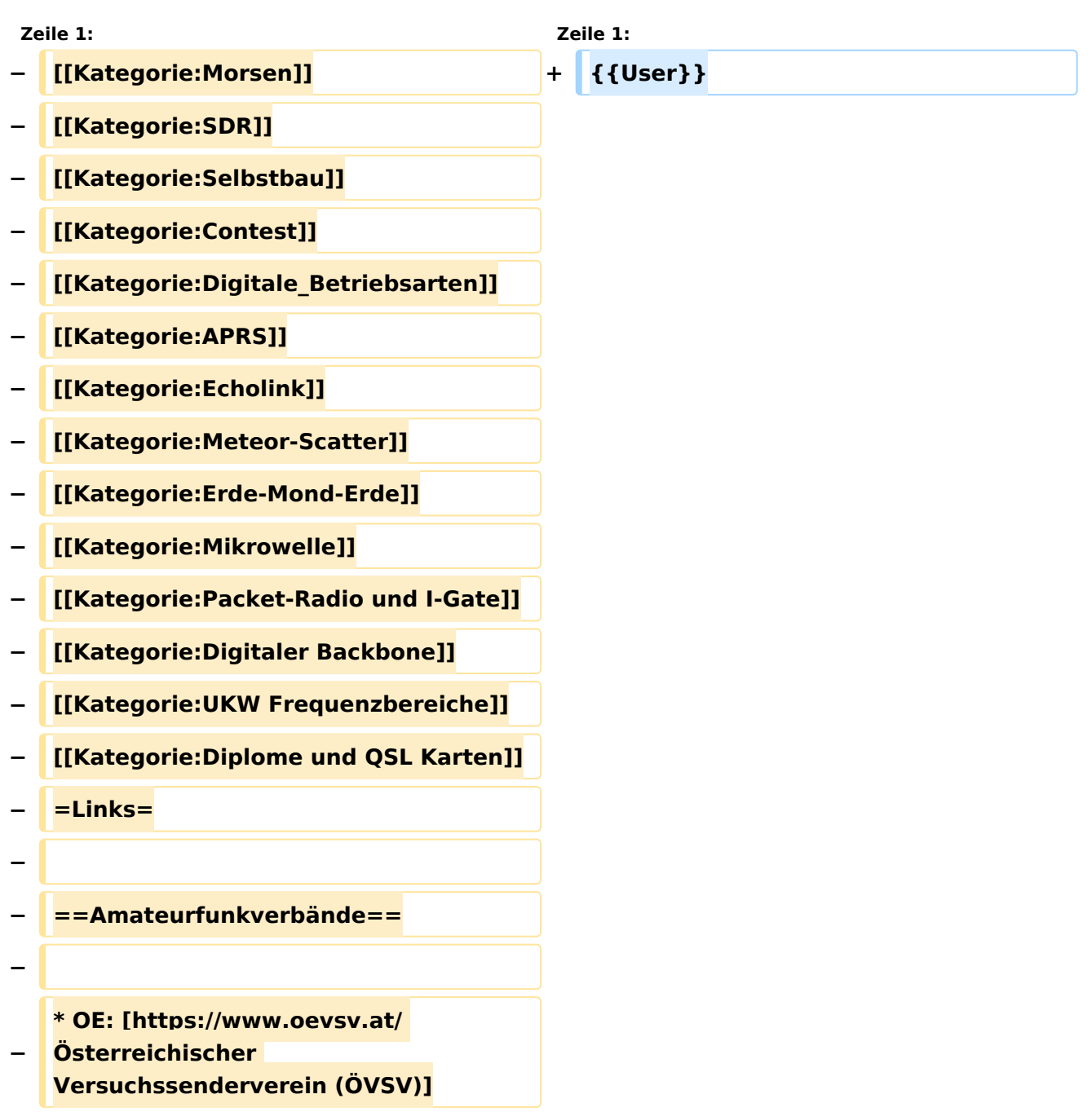

**− \* DL: [https://www.darc.de/ Deutscher Amateur-Radio-Club e.V. (DARC)] − \* CH: [https://www.uska.ch/ Union Schweizerischer Kurzwellen-Amateure (USKA)] − \* GB: [https://rsgb.org/ Radio Society of Great Britain (RSGB)] − \* US: [https://www.arrl.org/ American Radio Relay League (ARRL)] − − ==Zeitschriften== − − \* [http://www.funkamateur.de/ Zeitschrift "Funkamateur"] <br />Gemäss eigener Beschreibung: "Fachzeitschrift für Amateurfunk, Elektronik und Funktechnik"<br />Zeitschrift im A4-Format aus Deutschland, auch mit Informationen aus Österreich und Schweiz. − \* [https://funk-telegramm.de/ Zeitschrift "Funk-Telegramm"]<br />Zeitschrift im A5-Format mit News und Klatsch beim Amateurfunk in Deutschland sowie mit einzelnen Fachbeiträgen. − − − ==HAMNET Organisationen== − − \*[http://wiki.oevsv.at/index.php /Arbeitsgruppe\_OE1 HAMNET in OE1] − \*[http://www.amateurfunk-wiki.de /index.php/Kategorie:HAMNET HAMNET in DL] − \*[http://www.cisarnet.it/ HAMNET in Italien]**

```
−
   *[http://hamnet.cisarbz.org HAMNET 
   in Südtirol]
−
   *[http://hamnetradio.hu/ HAMNET in 
   Ungarn]
−
   *High-speed multimedia radio 
  [http://en.wikipedia.org/wiki/High-
   speed_multimedia_radio]
−
−
   − ==Batterien==
−
   http://www.shoraipower.com sehr 
   leichte LiFe Batterie für portabel 
   Betrieb
−
−
   http://www.akkushop-austria.at/at
   /akkus/akku-fuer-funkgeraete/
−
   − ==Bauteile==
−
  − ===Stecker und Kabel===
−
   http://www.rosenberger.de/ 
   Rosenberger <br>
−
   http://www.hubersuhner.ch 
   Huber&Suhner<br>
−
   http://www.minibend.com/ 
   Minibend<br>
−
− ====Quarze====
−
   http://www.kvg-gmbh.de KVG Quartz 
   Crystal Technology GmbH
−
  − ====Gehäuse====
```

```
−
   [http://www.biritz.at/ Biritz Gmbh] 
  Einzelfertigung, feinmechanische 
   Werkstätte <br>
−
   [http://www.schaeffer-ag.de/ 
  Schaeffer AG] - Frontplatten 
   Aluminium Verarbeitung<br>
−
  − ====HF Bauteile====
−
   http://minicircuits.com Hier 
   bekommnt mann fast alles
−
  − ====Lieferanten====
−
   http://www.municom.de Municom 
   (Deutschland)<br>
−
   http://www.parzich.de/ Parzich 
   (Deutschland)<br>
−
   http://www.omecon.de/ Omecon 
   (Deutschland)<br>
−
   http://www.tactron.de/ Tactron 
   (Deutschland)<br>
−
   http://www.rocelec.com/ Rochester 
   Electronics<br>
−
−
   ====Komponenten für 
   Kurzwelle====
−
   Vakuum Drehkondensatoren 
   http://www.omnicor.com/ <br>
   − Röhren http://qro-parts.com/<br>
−
   − ==Messgeräte==
−
   http://www.rohde-schwarz.com/ 
   Qualität aus Deutschland<br>
−
   https://www.keysight.com/at/de/home.
   html Keysight Technologies (ehemals 
   Hewlett Packard, ehemals Agilent) 
   <br/><b>br></b>
```
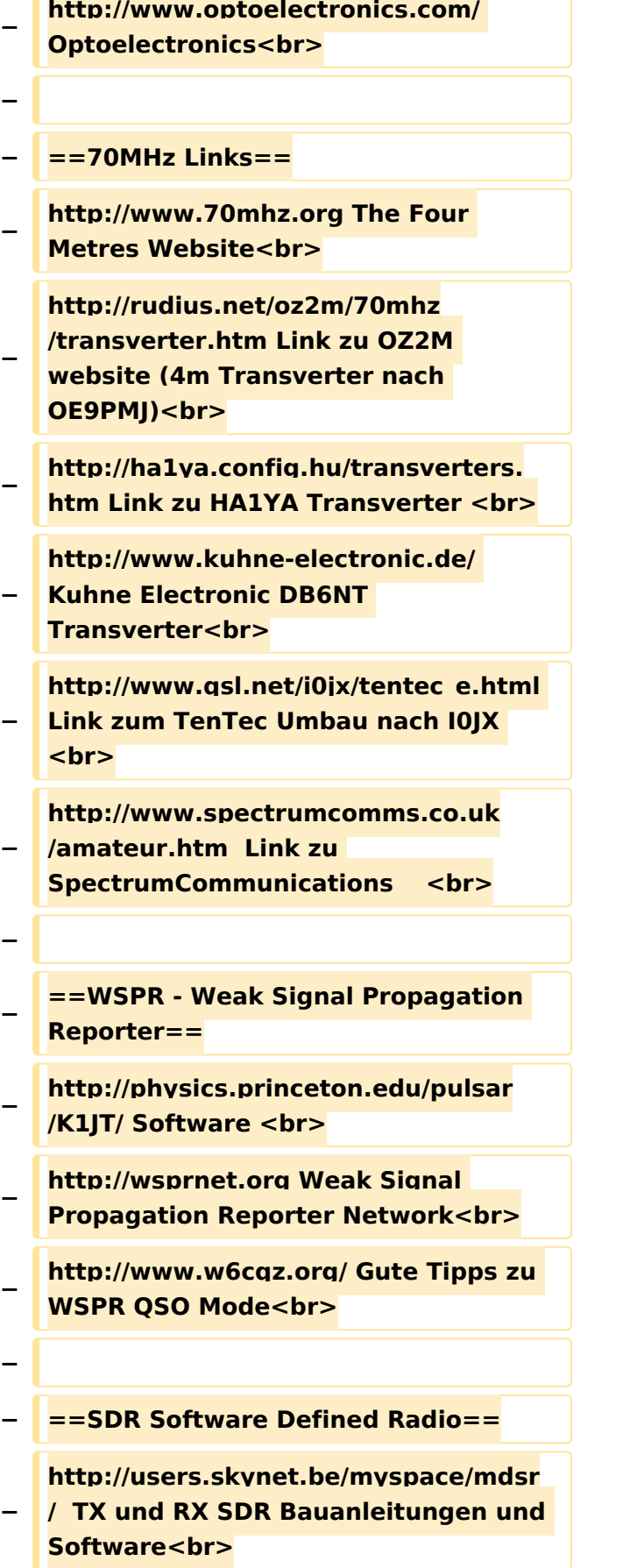

Links

```
−
   http://dj9cs.raisdorf.org/SDR-
   SoftRock-05.html SDR Softrock 6.
   x < br>
   http://groups.yahoo.com/group
```
- **− /softrock40/ - Softrock (USA) <br>**
- **− http://www.dxatlas.com/Rocky/ - SDR software for the SoftRock radio <br>**

**http://softrock.raisdorf.org eine sehr** 

**− interessante SDR Page von DJ9GS<br>**

**http://www.flex-radio.**

**− com - FlexRadio Sytems (USA) SDR-1500; SDR-3000; SDR-5000 <br>**

**− http://www.sdrtec.com/ SDT Technologies <br>**

**− http://openhpsdr.org/ - HPSDR Projekt<br>**

**− http://www.hpsdr.eu/ - HPSDR Baugruppen aus DL<br>**

**http://www.darc.de/distrikte/l/02/lima-**

- **− sdr/ - Lima-SDR Selbstbauprojekt des DARC e.V. Ortsverbandes Duisburg.**
- **−**

**− ==Links zu Diplomseiten:==**

**− ARRL Diplome http://www.arrl.org /awards/**

**−**

**−**

- **− ==Links zu Selbstbauprojekten:==**
- **− [http://www.k1el.com K1EL Bausätze]** <br>

**[http://users.belgacom.net/hamradio /homebrew.htm ON6MU] - everything a radio amateur needs to build by ON6MU (Englisch) <br>**

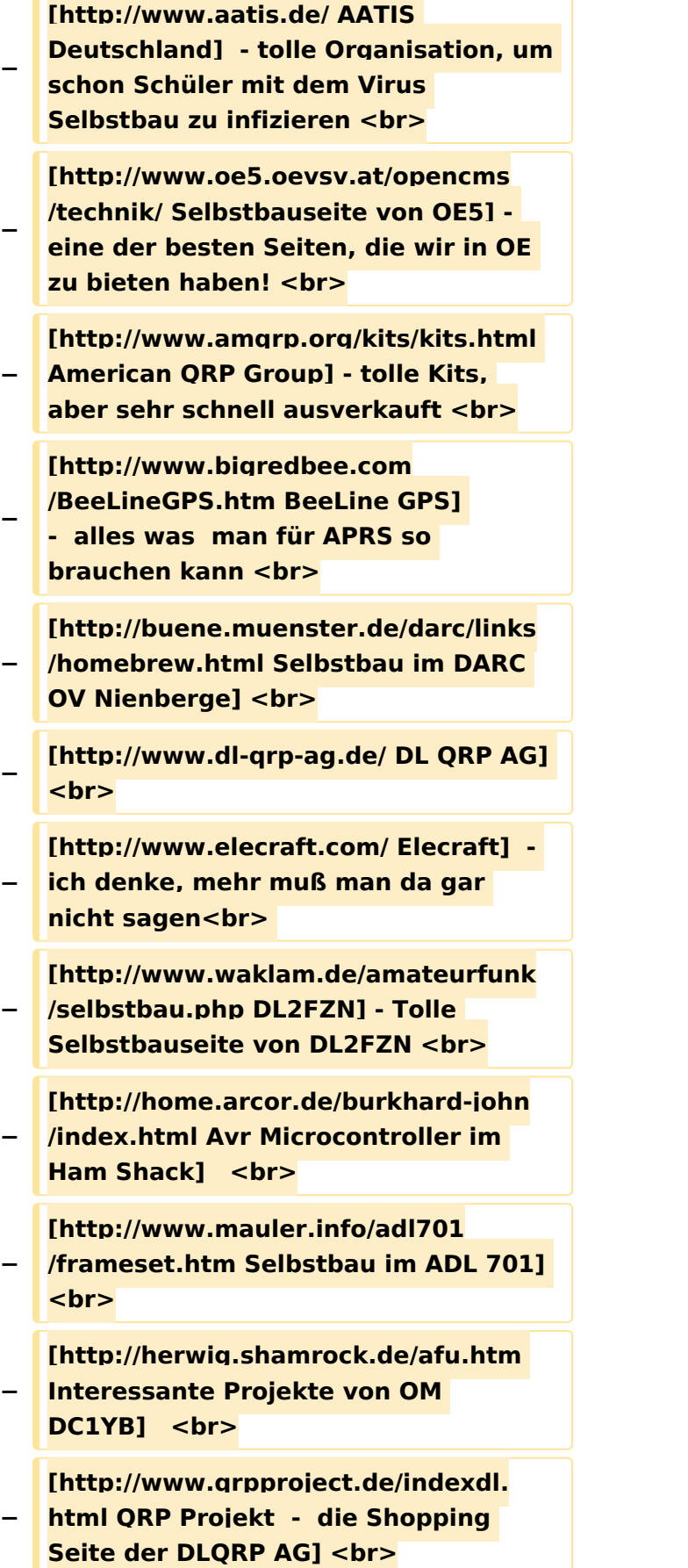
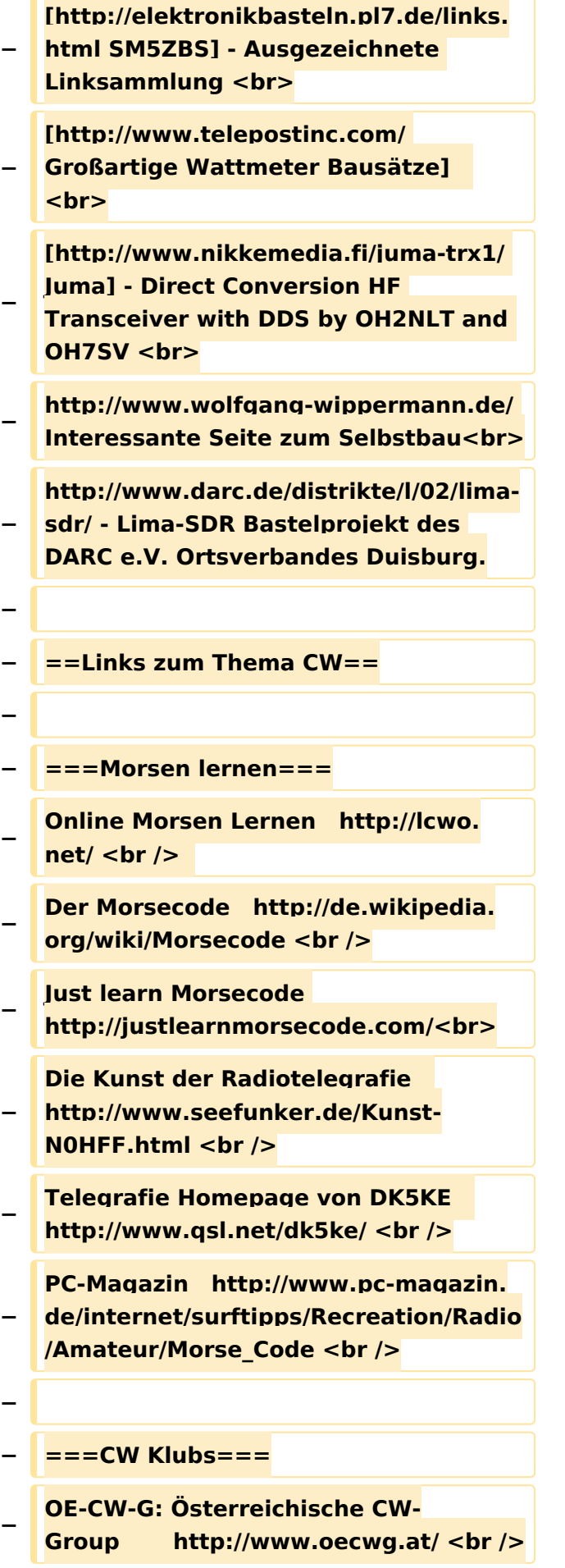

Links

```
−
   AGCW-DL: Arbeitsgemeinschaft 
  Telegrafie e.V.      http://www.agcw.
   org/ <br />
−
   Deutscher Telegrafie Club  
   http://www.muenster.org/dtc/ <br />
−
   Helvetia Telegraphy Club  http://www.
   htc.ch/ <br />
  − FISTS  http://www.fists.org/ <br />
−
   Radio Telegraphy High Speed Club      
   http://www.hsc.de.cx/ <br />
−
   First Class CW Operators Club      
   http://www.firstclasscw.org.uk/ <br />
−
   High Speed Club http://www.
   highspeedclub.org/<br>
−
  − ===Morse Software===
−
   CW Kontest Trainer/Simulator  
  http://www.dxatlas.com
   /MorseRunner/ <br />
−
   CW Rufzeichen und 
   Geschwindigkeitstraining RufzXP  
   http://www.rufzxp.net/ <br />
−
   Koch CW Trainer Version 9
   http://www.g4fon.net/ <br />
−
   App Morse-It (für iOS) https://apps.
  apple.com/at/app/morse-it
   /id284942940 <br />
−
   − ===Morsetasten===
   − Bencher http://www.bencher.com<br>
−
   Stampfl http://www.heinzstampfl.ch
   /<br>
−
   G4ZPY http://www.g4zpy.go-plus.net
   /g4zpy_index.htm<br>
−
   Schurr - Bergsiek http://www.
   bergsiek-morsetasten.de/<br>
```
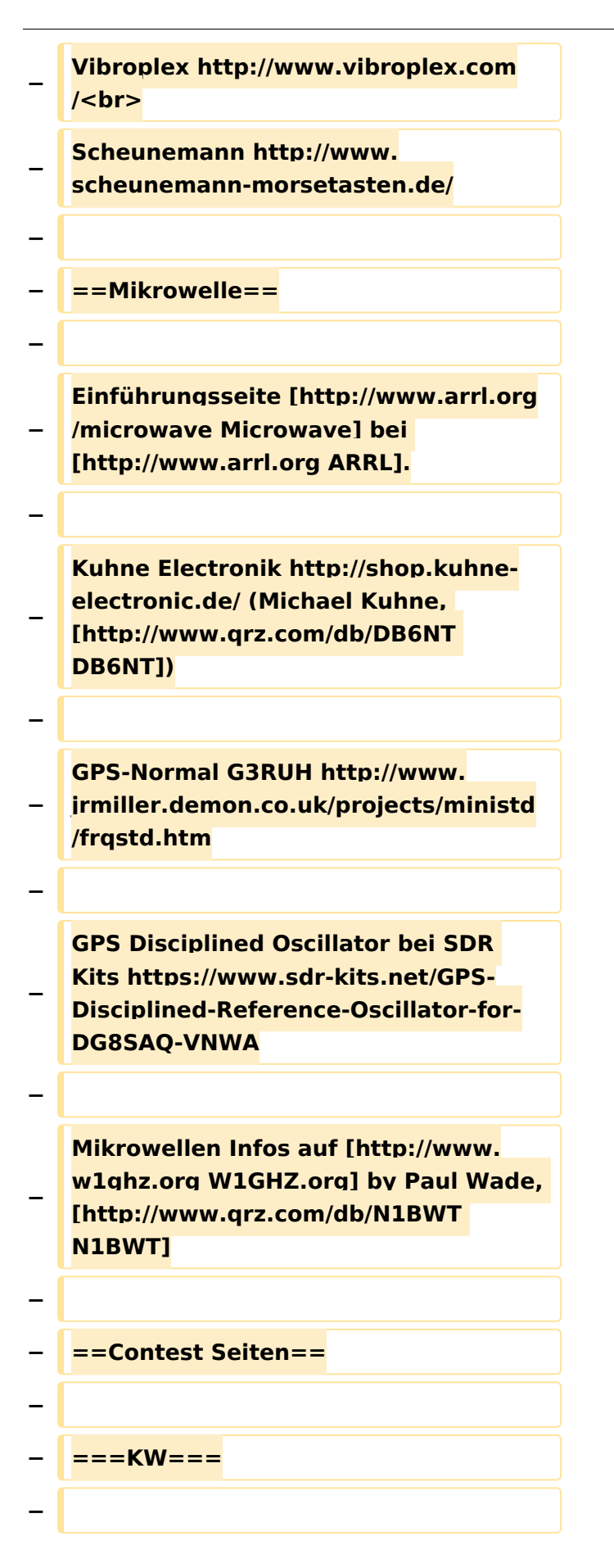

```
−
   ARRL (American Radio Relay League) 
  Conteste http://www.arrl.org
   /contests/ <br>
−
   CQ World-Wide DX Contest 
   http://www.cqww.com/ <br>
−
   DARC Contest Seite http://www.darc.
   de/referate/dx/fgd.htm<br>
−
   IARU HF Championship http://www.
   arrl.org/iaru-hf-championship<br>
−
   − ===UKW===
−
−
   Alpe Adria Contest (I, S5, 9A, OE) 
  http://www.alpe-adria-contest.net
   /<br>
−
   IARU VHF/UHF/SHF Contest http://iaru.
   oevsv.at/ <br>
−
   VHF / UHF und Mikrowellen 
   Aktivitätscontest https://www.oevsv.
   at/funkbetrieb/contests-wettbewerbe
   /contestsaktivitaet/
−
  − ==Contest Programme==
  − ===Kurzwelle===
−
−
   Win-Test http://www.win-test.com/ 
   <br>
−
   N1MM Logger+ https://n1mmwp.
   hamdocs.com/ <br>
   − N3FJP http://www.n3fjp.com <br>
−
   UcxLog von DL7UCX http://www.
   ucxlog.org
−
  − ===UKW===
```
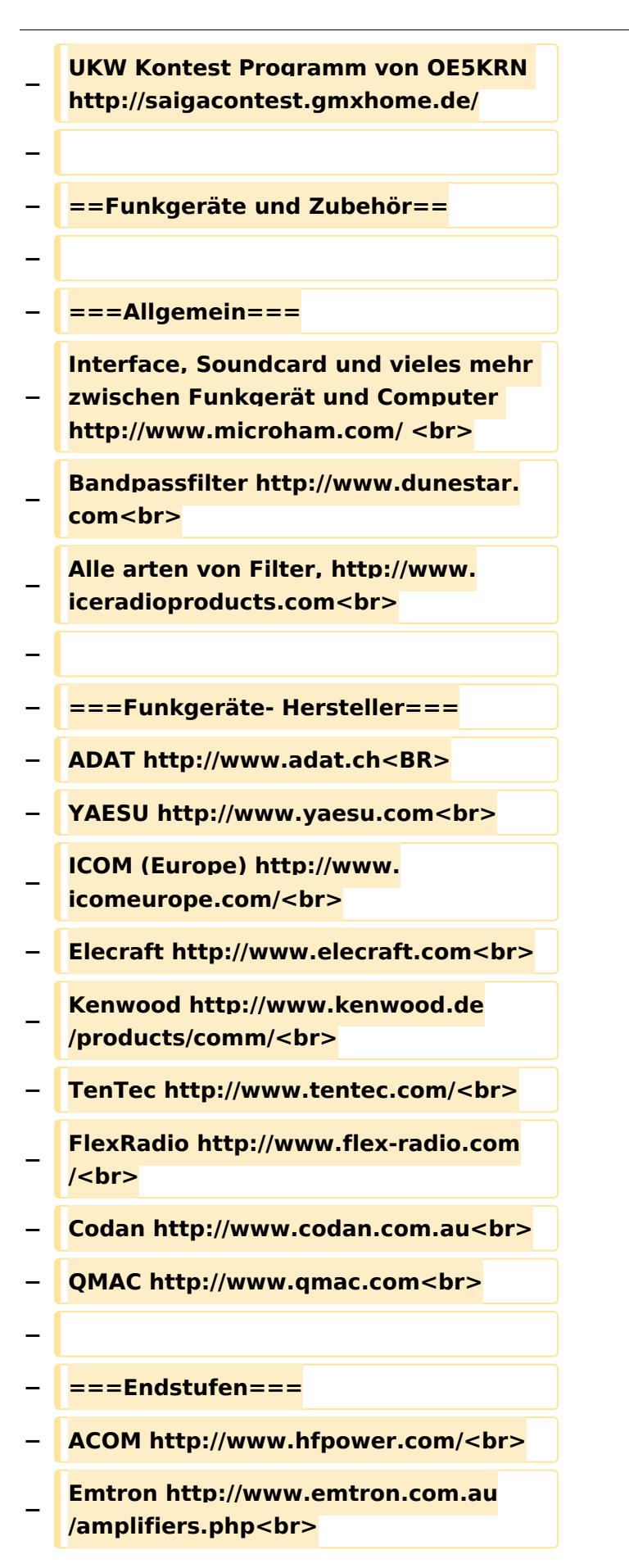

**− Tokyo High Power http://www. tokyohypower.com/<br> − Ameritron http://www.ameritron.com /<br> − Transverter, Vorverstärker, Endstufen, Zubehör http://www. kuhne-electronic.de/ <br> − Beko UKW Endstufen http://www. beko-elektronik.de/ <br> − I0JXX Endstufen http://www.i0jxx.com /<br> − − ===Antennentuner=== − HEINZ BOLLI AG http://www.hbag.ch /<br> − LDG Electronics http://www. ldgelectronics.com/<br> − MFJ http://www.mfjenterprises.com /<br> − SGC http://www.sgcworld.com/<br> − Verschiedene Koppler http://www. dc4jg.de/<br> − Palstar - Tuner, SWR Meter, Empfänger http://www.palstar.com/ − − ===Maste=== − Portable Maste http://www. clarkmasts.ch <br> − Masten für den Fahrzeugeinbau http://www.geroh.de <br> − Pneumatische Teleskopmaste http://www.big-lift-vertrieb.de/ <br> − − ===Antennen=== − SteppIR http://www.steppir.com/<br>**

**− M2 Antenna Systems, Inc http://www. m2inc.com/<br> − Cushcraft http://www.cushcraft.com /<br> − Optibeam http://www.optibeam.de /<BR> − RAC http://www.rac.it/<<br> − Bencher Antennen (Butternut) http://www.bencher.com − − ===portable Antennen=== − Budipol http://www.buddipole. com<br> − Ultra kompakte, portable Kurzwellen-Yagi Antennen http://www. spiderbeam.net<br> − − ===Lieferfirmen=== − UKW Antennen und Zubehör http://www.ukw-berichte.de/ <br> − WIMO http://www.wimo.com<br> − Hofi - Versatower - Fritzel Antennen http://www.hofi.de/<br> − − ===Lieferfirmen in Österreich=== − funk-elektronic http://www. funkelektronik.at<br> − IGS Electronic Schmidbauer http://www.igs-electronic.at<br> − Funktechnik Böck http://www. funktechnik.at<br> − Point electronics http://www.point.at /<br>**

**− Propagation Ideas and Solutions http://www.pidso.at/<br>**

**−**

**−**

**−**

**−**

**−**

**−**

**−**

**−**

**−**

**−**

**−**

**−**

**−**

Links

```
Krenn Hochfrequenztechnik GmbH 
(Kabel & Stecker) http://www.krenn.
at<br>
Entwicklung, Produktion 
elektronischen und 
hochfrequenztechnischen 
Komponenten http://www.rft.at/<br>
− X-Test http://www.xtest.at/
− ==Digitale Betriebsarten - Links==
Siehe [http://wiki.oevsv.at/index.php?
title=Kategorie:
Digitale_Betriebsarten Digitale 
Betriebsarten].
− ===Software===
[http://www.mixw.net/ 
MixW]  Windows-Software für viele 
digitale Betriebsarten, mit CAT-
Interface zur Transceiver-Steuerung, 
Interface für externes TNC, 
Rotorsteuerung, inkl. Logbuch mit 
intelligenter Call-Interpretation, usw.  
− ===Infos, Tips, usw.===
[http://www.hffax.de/ HF-Fax.
de]  Infos über viele digitale 
Betriebsarten <br />
[http://www.qsl.net/zl1bpu/MFSK/ 
Seite von ZL1BPU]  "Die offizielle 
MFSK-Website"  <br />
[http://aintel.bi.ehu.es/psk31.html 
Seite von EA2BAJ]  " Die offizielle 
PSK31-Webseite" <br />
```
**− [http://www.kiva.net/~djones/ Seite vom KB4YZ] Seite über SSTV mit vielen Infos und einigen Programmen**  für SSTV <br /> **− [http://www.lsear.freeserve.co.uk /page3.html Seite von G3PPT] Seite mit vielen Infos über THROB <br /> − − ==Links für D-STAR== − − \*[http://status.ircddb.net/ ircDDB Status] − \*[http://d-star.dyndns.org/rig.html.en D-Star HOT SPOT] − \*[http://www.jfindu.net /DSTARRepeaters.aspx Alle D-STAR Repeaters auf der Welt] − \*[http://www.hamradio.at/index.php? id=9 D-STAR (ICOM Radio Club - OE1XDS)] − \*[http://www.icom.co.jp/world /products/video/d-starmovie/ ICOM Inc. (D-STAR Video)] − \*[[Medium:D-STAR-Handbuch.pdf|D-STAR Handbuch von DM7DR (herzlichen Dank!) (.pdf-File)]] − \*[http://www.dl1ju.de/Technik/IC-E2820/hauptteil\_ic-e2820.html Erfahrungsbericht von DL1JU (beschreibt auch die Probleme)] − \*[[Medium:D-STAR Vortrag. pdf|Einführung von HB9DWW (.pdf)]] − \*[http://www.amateurfunk-digital.de /wiki/D-STAR\_Einfuehrung D-STAR Einführung (Amateurfunk-Digital.de)] − \*[[Medium:D-STAR.pdf|D-STAR für Spezialisten (ARRL/ .pdf)]]**

**−**

**−**

**−**

**−**

**−**

- **− \*[http://de.wikipedia.org/wiki/D-STAR D-STAR Wikipedia]**
- **− \*[http://www.dstarusers.org /repeaters.php Repeater Directory]**
- **− \*[http://www.trg-radio.de/0217.shtml Taunus Relais Gruppe]**

**\*[http://www.jfindu.net**

**− /DSTARReports.aspx DPRS (APRS Digital)]**

**\*[http://www.kh-gps.de/rmc2aprs.htm APRS mit D-STAR Geräten (von DJ7OO)]**

**\*[http://nj6n.com/dstar/dstar\_chat.**

**− html D-Chat (Chatprogramm von NJ6N)]**

**\*http://www38.quickweb.kunde.sserv. de/d-star/ Informationsseite zu D-STAR von Icom Europe**

**− \*http://www.intermar-ev.de/pages /body\_home\_com\_dstar.html APRS-Echolink-D-Star Projekt von Intermar e.V.**

**− \*http://www.amateurfunk.de/magazin /2007/08/DStar-Datenbank.php D-Star Benutzer- und Relaisdatenbank für den europäischen Raum**

**\*http://www.dvsinc.com Seite des Entwicklers und Copyrightinhabers der AMBE Chips, Fa. Digital Voice Systems Inc. ''(Englisch)''**

**\*http://d-star.dyndns.org/rig.html.en Homepage des Selbstbauprojektes DV-Mode Adapter using UT-118 ''(Englisch)''**

**\*http://www.moetronix.com/dstar/ Homepage des Selbstbauprojektes Digital Voice Transceiver Project ''(Englisch)''**

```
−
   *http://www.arrl.org/tis/info/digivoice.
   html Seite der [http://www.arrl.org 
   ARRL] zum Thema Digitale 
   Sprachübertragung ''(Englisch)''
−
  − ==Links für APRS==
−
  − ===APRS Informationsseiten===
−
−
   *http://aprs.org Homepage des APRS 
  Vaters Bob Bruninga, WB4APR 
   (englisch)
−
   *http://info.aprs.net/ APRS Wiki 
   (englisch)
−
   *http://www.aprs-dl.de/ APRS 
  Informationsseite in DL (sehr 
   umfassend, viele Tipps)
−
   *http://www.aprs-frankfurt.de/ APRS 
   Frankfurt (sehr gute Seiten)
−
   *http://www.aprs2.net/ 
   Informationsseite des APRS-IS Tier2 
   Netzwerks
−
   *http://www.intermar-ev.de/pages
   /aprs.html APRS auf Kurzwelle
   − *http://aprs.qrz.ru APRS in RUSSIA
−
   *[http://www.youtube.com/watch?
  v=u0wHI1bw6BI OM3KII: APRS in 
   Slovakia] Info auf youtube
−
  − ===APRS Hardware===
−
−
   *http://www.argentdata.com/products
  /otplus.html OT1+ Ein günstiger 
   Einstieg in APRS
```
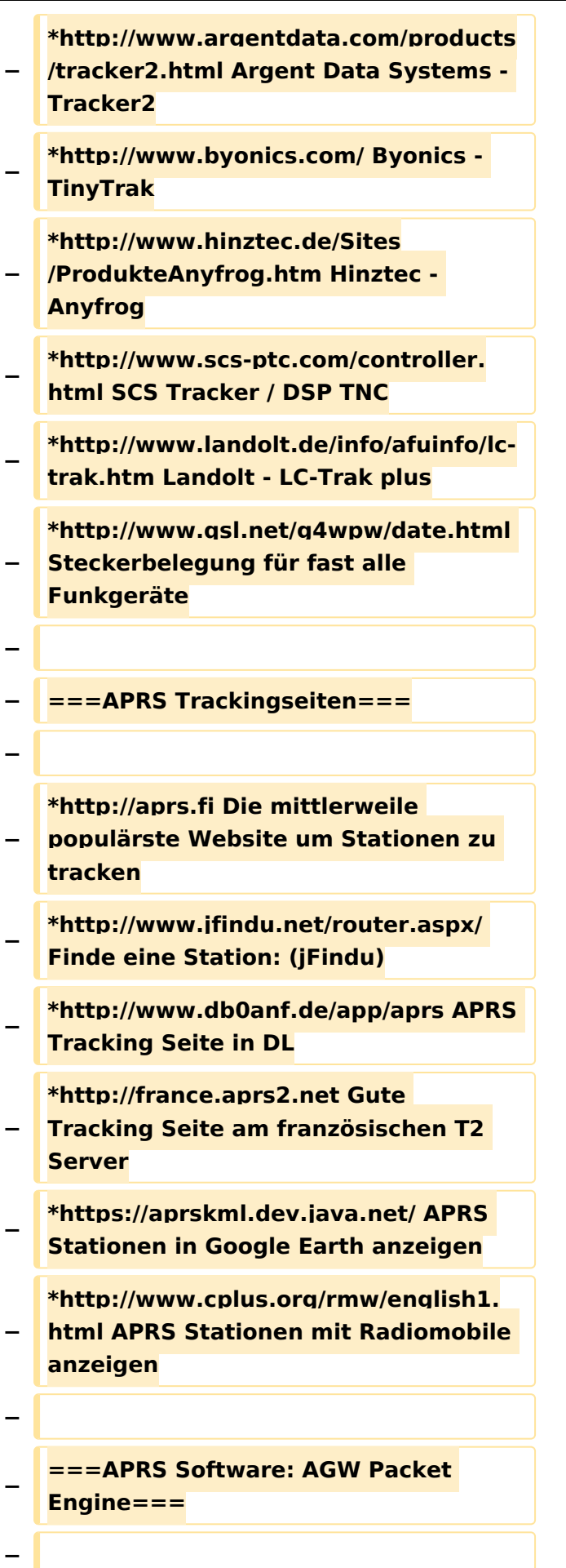

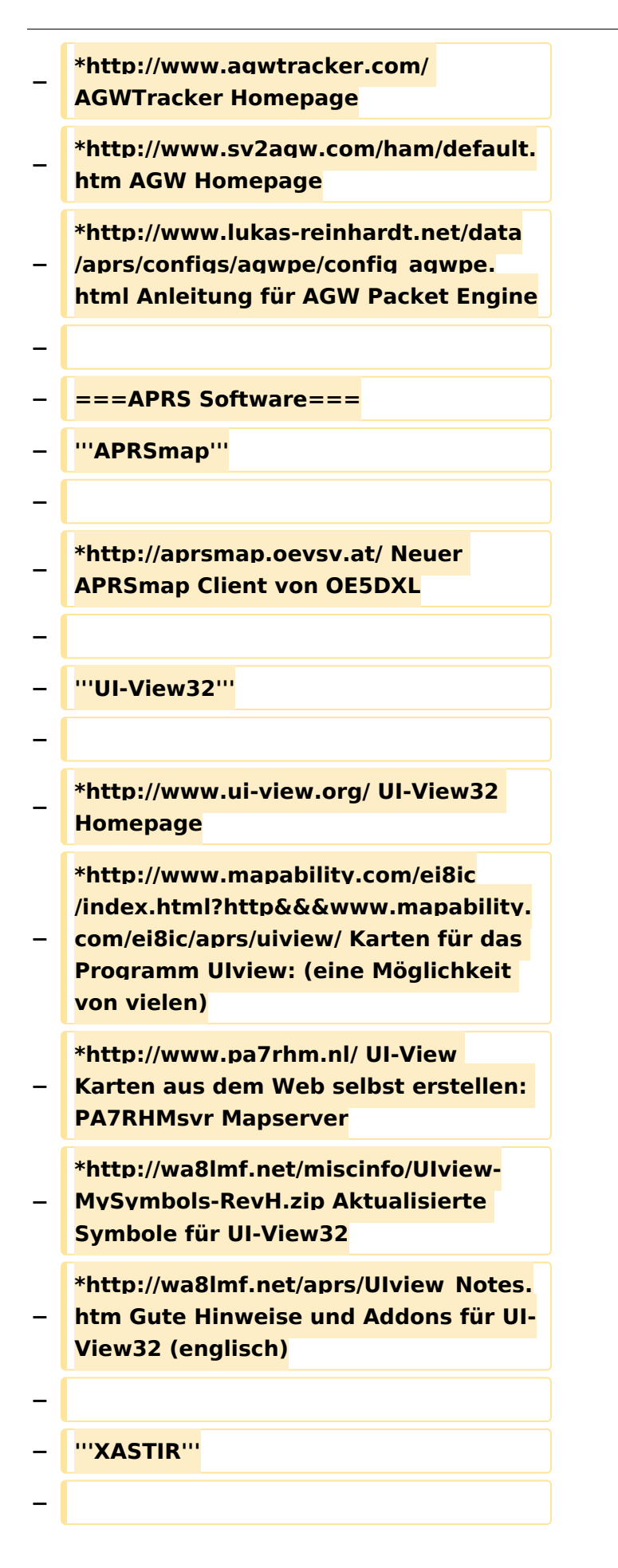

Ausgabe: 27.04.2024 Dieses Dokument wurde erzeugt mit BlueSpice Seite 121 von 139

- **− \*http://www.xastir.org/ XASTIR Homepage − − '''APRS Software: Diverse APRS Software''' − − \*http://www.winaprs.com/ WinAPRS Homepage − \*http://www.hinztec.de/ TrackON Homepage − − '''Software für Windows CE / Windows Mobile''' − − \*http://www.aprsce.com/ APRS/CE Homepage − \*http://www.agwtracker.com/ppc.htm AGWTracker PPC Homepage − \*http://www.kh-gps.de/aprsdec.htm APRS-Positionsauswertung − − '''Basissoftware''' − − \*http://www.java.com/de/download /manual.jsp Java Downloadseite − − ===APRS Message Gateways=== − − \*http://www.winlink.org/aprslink Winlink Mail lesen/senden aus APRS (auch mit dem Mobilgerät) \*http://www.vk3.aprs.net.au**
- **− /aprs\_email\_sms.htm E-Mail aus APRS senden**

```
−
   *http://www.findu.com/cgi-bin
  /entermsg.cgi? APRS Message aus 
   dem WEB senden
−
   − ===Anzeigebeispiele in OE===
−
−
   *[http://www.jfindu.net/find.aspx?
   Latitude=48.
   0833333333333&Longitude=16.
   25&Metric=1&height=800&width=800
   &net=APRS-
   IS&RadarType=Base&type=3&near=2
   00 Stationen im Umkreis von Wien 
   mit jFindu]
−
   *[http://aprs.fi/?lat=48&lng=13.
  5&z=7&mt=h Anzeige APRS Aktivität 
   in OE am aprs.fi Server]
−
  − ===Grundlagen===
−
−
   *http://patmedia.net/ralphmilnes
   /soundcardpacket/6modes.htm#300%
   20baud FSK - Töne in Packetradio 
   (eine Erklärung)]
−
   *http://info.aprs.net/wikka.php?
   wakka=SmartBeaconing Wie 
   verwende ich Smart - Beaconing
−
−
   ===Andere vergleichbare 
   Netzwerke===
−
−
   *http://www.propnet.org/ Propagation 
  Network (PSK31) auch mit 
   OpenTracker+ möglich
−
   − ==EchoLink  Links==
−
```
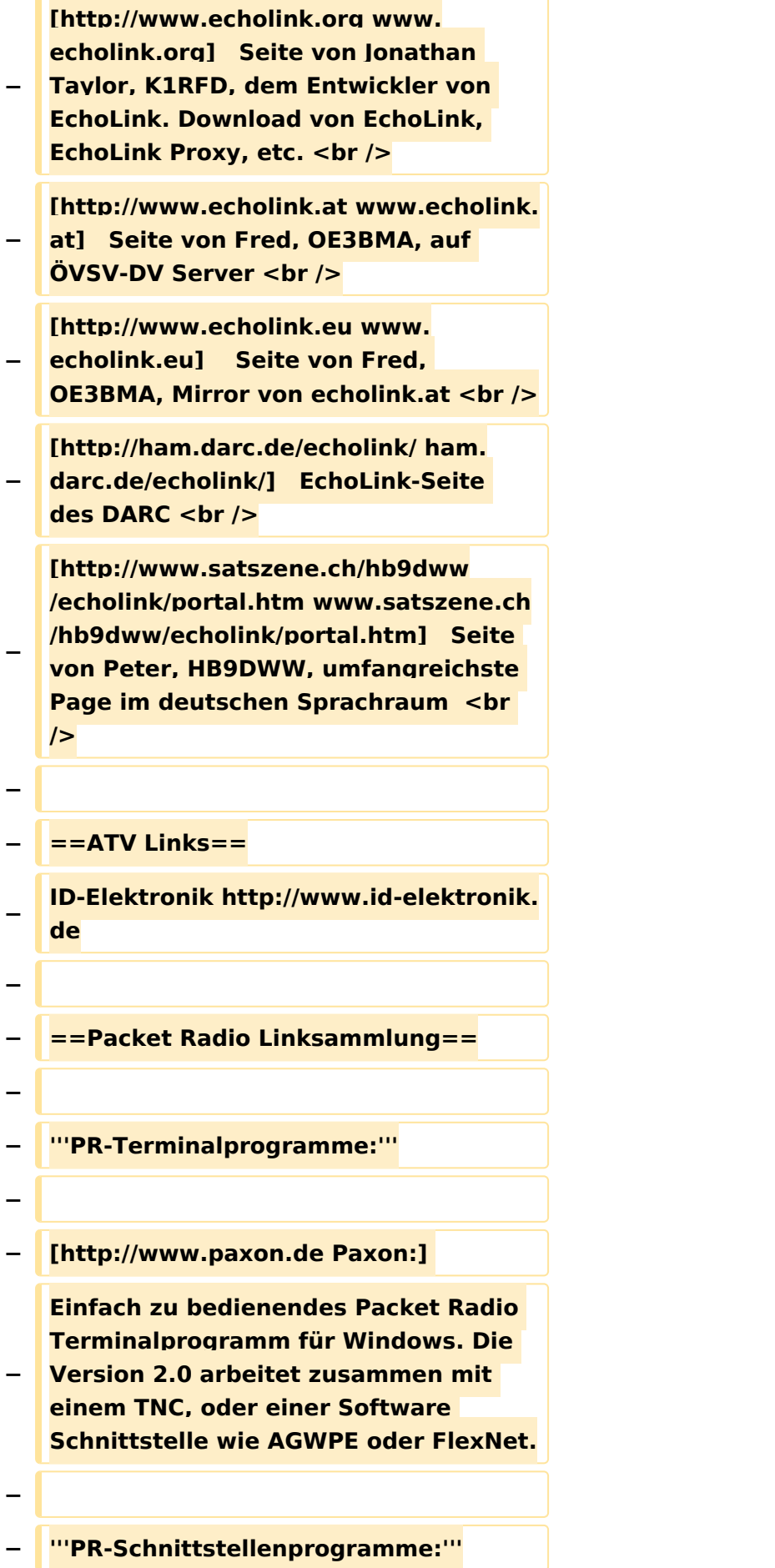

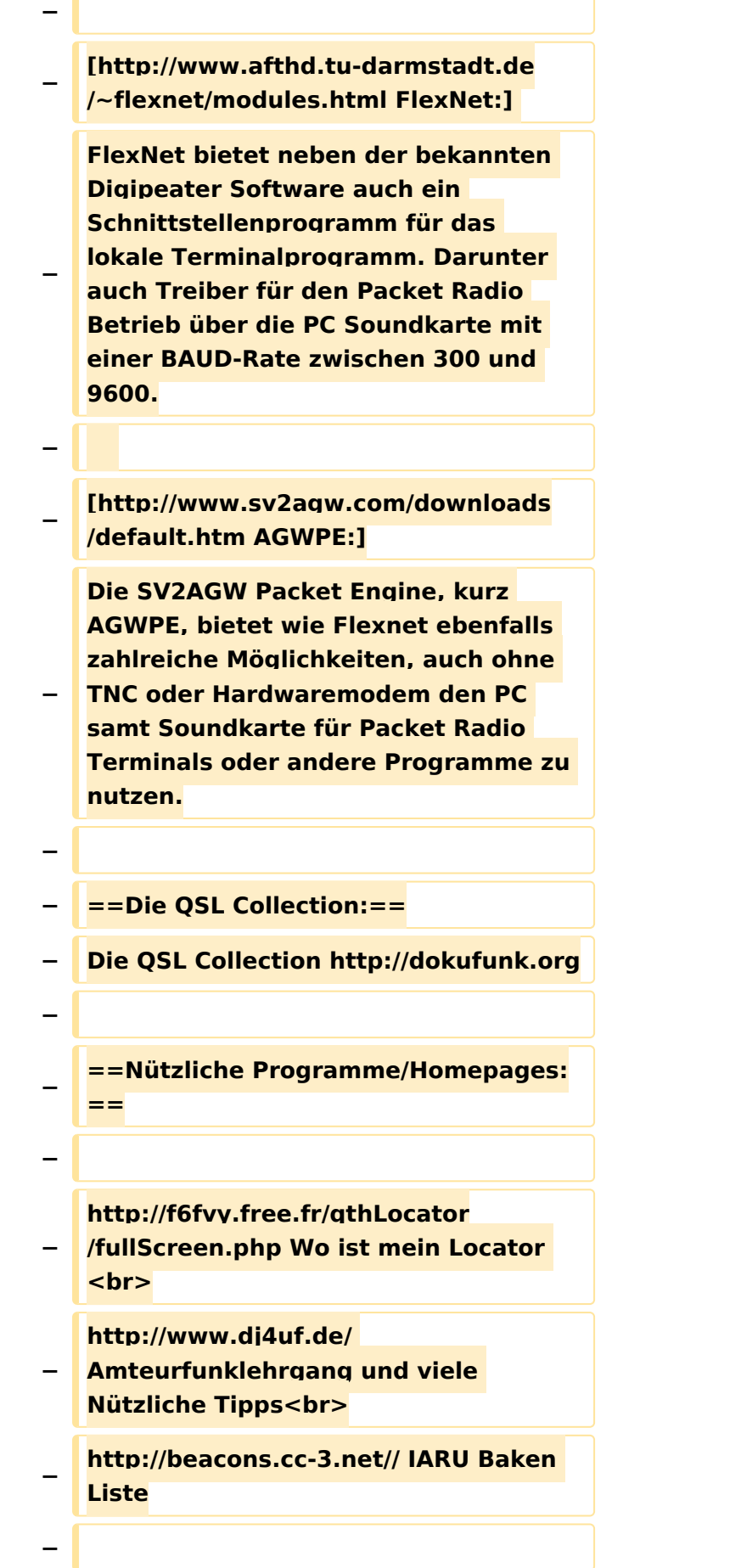

- **− \_\_HIDETITLE\_\_**
- **− \_\_KEIN\_INHALTSVERZEICHNIS\_\_**
- **− \_\_ABSCHNITTE\_NICHT\_BEARBEITEN\_\_**

## Aktuelle Version vom 2. September 2021, 12:40 Uhr

[Vorlage:User](https://wiki.oevsv.at/w/index.php?title=Vorlage:User&action=edit&redlink=1)

## <span id="page-126-0"></span>**Links: Unterschied zwischen den Versionen**

[Versionsgeschichte interaktiv durchsuchen](https://wiki.oevsv.at) [VisuellWikitext](https://wiki.oevsv.at)

#### **[Version vom 23. Juli 2021, 21:29 Uhr](#page-126-0) ([Qu](#page-126-0) [elltext anzeigen\)](#page-126-0)**

[HB9EVT](#page-72-0) [\(Diskussion](#page-47-0) | [Beiträge\)](https://wiki.oevsv.at/wiki/Spezial:Beitr%C3%A4ge/HB9EVT) (Kapitel "Amateurfunkverbände" und "Zeitschriften" ergänzt sowie in diesen zwei Kapiteln die http-Links auf https-Links geändert.) [Markierung](https://wiki.oevsv.at/wiki/Spezial:Markierungen): 2017-Quelltext-Bearbeitung [← Zum vorherigen Versionsunterschied](#page-126-0)

**[Aktuelle Version vom 1. September](#page-126-0)  [2023, 09:43 Uhr](#page-126-0) ([Quelltext anzeigen](#page-126-0))** [OE1VCC](#page-101-0) [\(Diskussion](https://wiki.oevsv.at/w/index.php?title=Benutzerin_Diskussion:OE1VCC&action=view) | [Beiträge](https://wiki.oevsv.at/wiki/Spezial:Beitr%C3%A4ge/OE1VCC)) K [Markierung](https://wiki.oevsv.at/wiki/Spezial:Markierungen): [Visuelle Bearbeitung](https://wiki.oevsv.at/w/index.php?title=Project:VisualEditor&action=view)

(4 dazwischenliegende Versionen von 2 Benutzern werden nicht angezeigt)

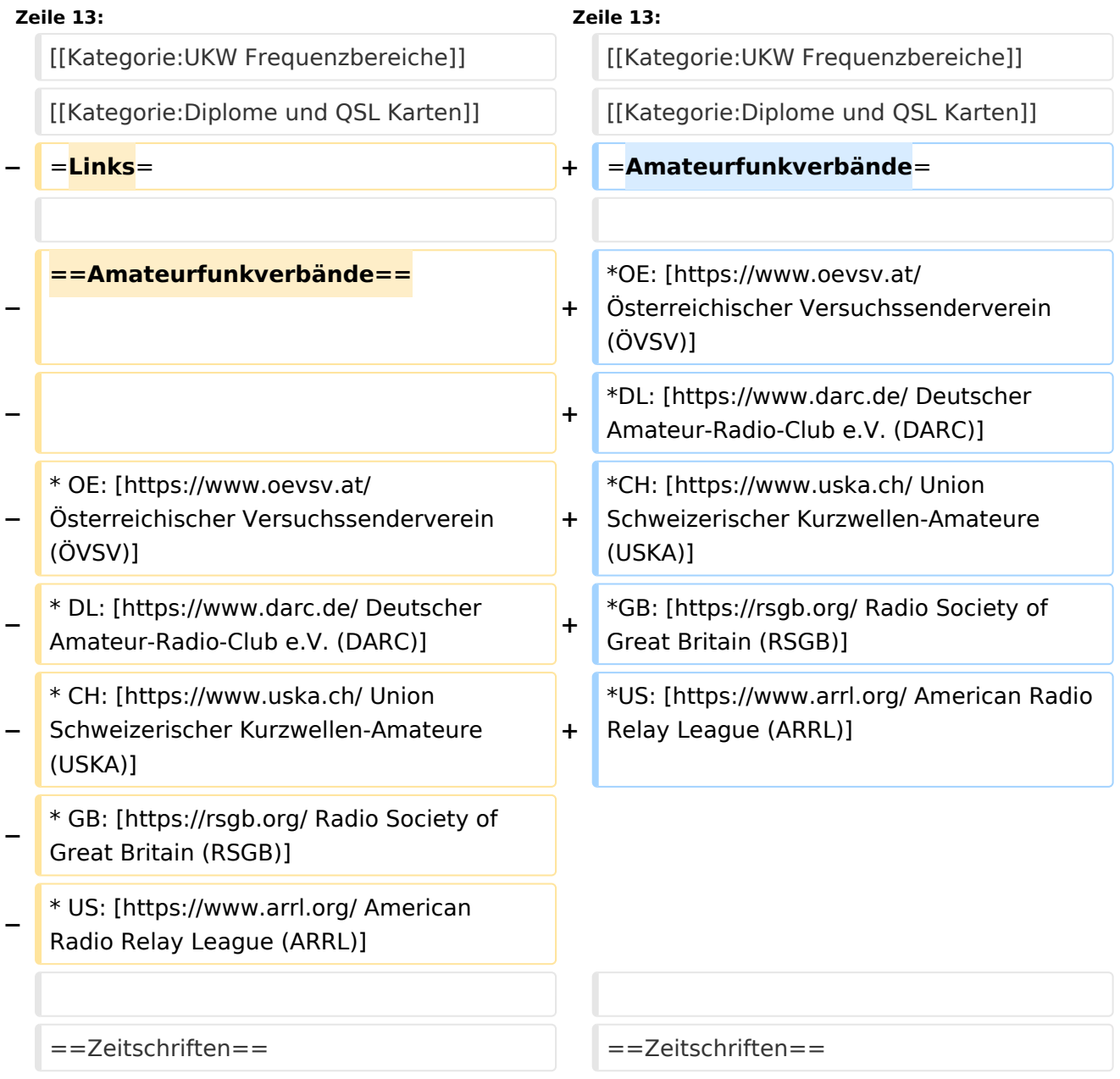

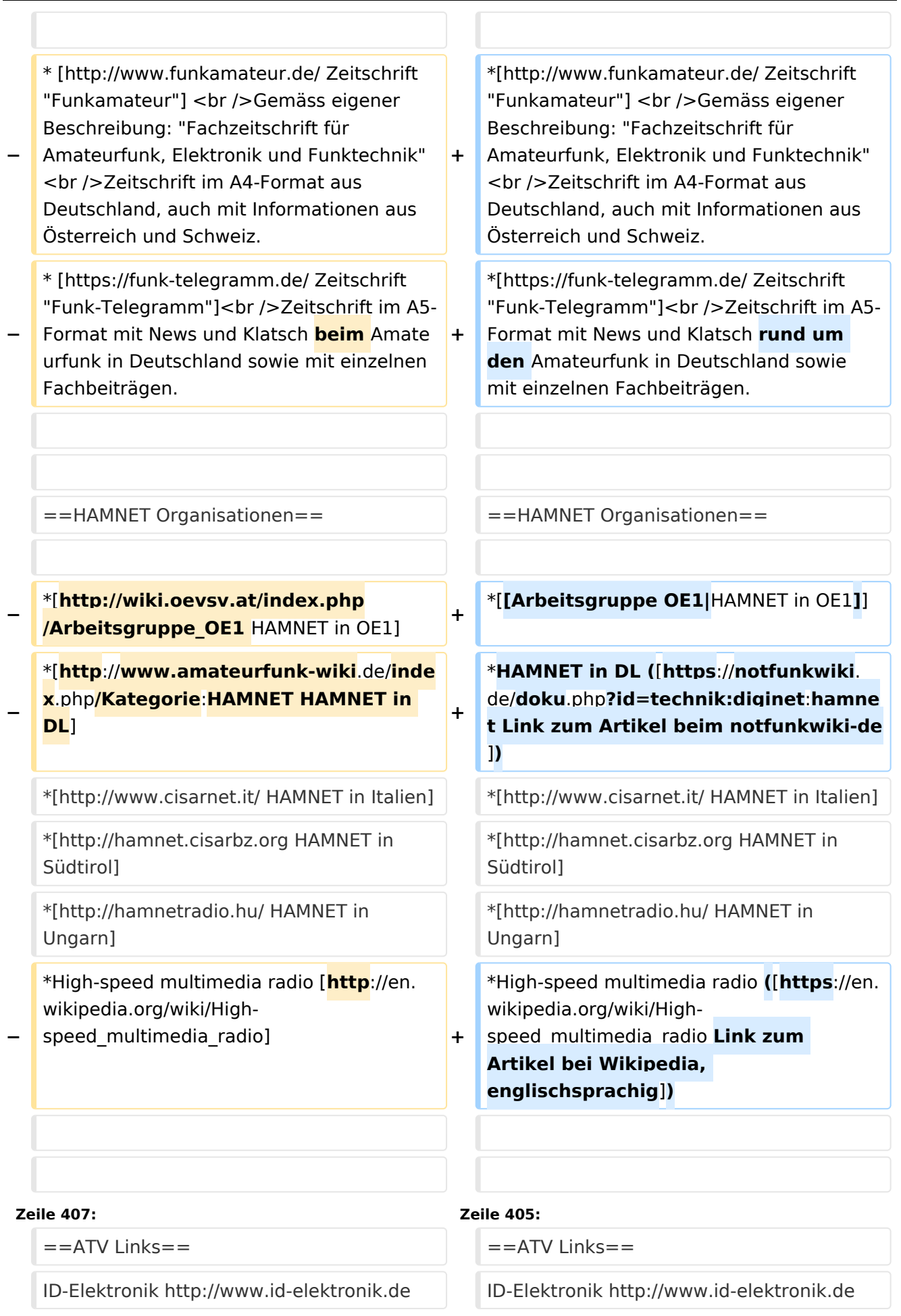

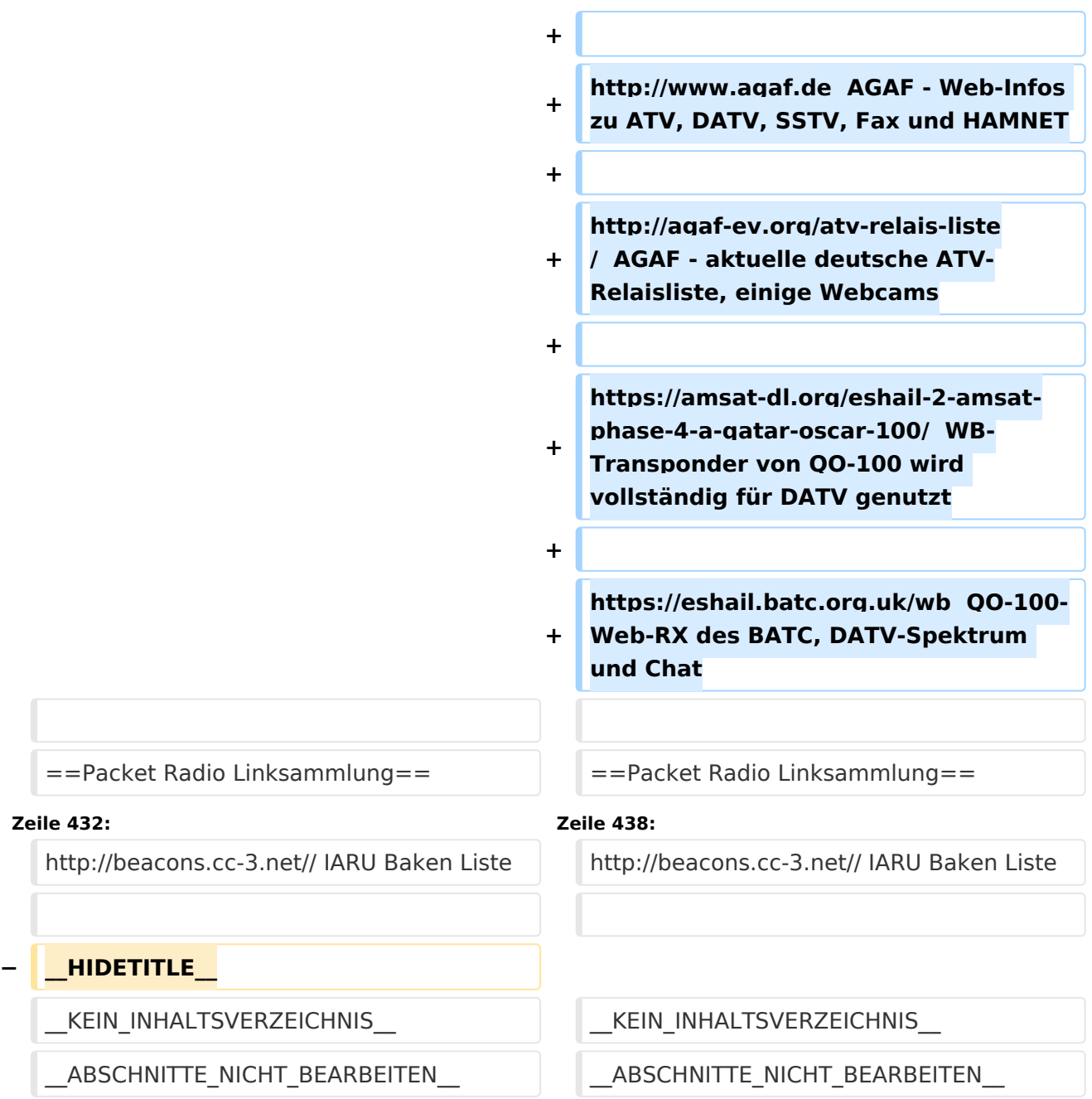

## Aktuelle Version vom 1. September 2023, 09:43 Uhr

## **Amateurfunkverbände**

- OE: [Österreichischer Versuchssenderverein \(ÖVSV\)](https://www.oevsv.at/)
- DL: [Deutscher Amateur-Radio-Club e.V. \(DARC\)](https://www.darc.de/)
- CH: [Union Schweizerischer Kurzwellen-Amateure \(USKA\)](https://www.uska.ch/)
- GB: [Radio Society of Great Britain \(RSGB\)](https://rsgb.org/)
- US: [American Radio Relay League \(ARRL\)](https://www.arrl.org/)

## **Zeitschriften**

[Zeitschrift "Funkamateur"](http://www.funkamateur.de/) Gemäss eigener Beschreibung: "Fachzeitschrift für Amateurfunk, Elektronik und Funktechnik" Zeitschrift im A4-Format aus Deutschland, auch mit Informationen aus Österreich und Schweiz.

[Zeitschrift "Funk-Telegramm"](https://funk-telegramm.de/) Zeitschrift im A5-Format mit News und Klatsch rund um den Amateurfunk in Deutschland sowie mit einzelnen Fachbeiträgen.

### HAMNET Organisationen

- [HAMNET in OE1](#page-14-0)
- HAMNET in DL [\(Link zum Artikel beim notfunkwiki-de](https://notfunkwiki.de/doku.php?id=technik:diginet:hamnet))
- **[HAMNET in Italien](http://www.cisarnet.it/)**
- **[HAMNET in Südtirol](http://hamnet.cisarbz.org)**
- **[HAMNET in Ungarn](http://hamnetradio.hu/)**
- High-speed multimedia radio [\(Link zum Artikel bei Wikipedia, englischsprachig\)](https://en.wikipedia.org/wiki/High-speed_multimedia_radio)

#### Batterien

<http://www.shoraipower.com> sehr leichte LiFe Batterie für portabel Betrieb

<http://www.akkushop-austria.at/at/akkus/akku-fuer-funkgeraete/>

#### Bauteile

#### **Stecker und Kabel**

<http://www.rosenberger.de/> Rosenberger <http://www.hubersuhner.ch>Huber&Suhner <http://www.minibend.com/>Minibend

#### **Ouarze**

<http://www.kvg-gmbh.de> KVG Quartz Crystal Technology GmbH

#### Gehäuse

[Biritz Gmbh](http://www.biritz.at/) Einzelfertigung, feinmechanische Werkstätte [Schaeffer AG](http://www.schaeffer-ag.de/) - Frontplatten Aluminium Verarbeitung

#### HF Bauteile

<http://minicircuits.com>Hier bekommnt mann fast alles

### Lieferanten

<http://www.municom.de> Municom (Deutschland) <http://www.parzich.de/>Parzich (Deutschland) <http://www.omecon.de/> Omecon (Deutschland) <http://www.tactron.de/> Tactron (Deutschland) <http://www.rocelec.com/> Rochester Electronics

#### Komponenten für Kurzwelle

Vakuum Drehkondensatoren <http://www.omnicor.com/> Röhren <http://qro-parts.com/>

### Messgeräte

<http://www.rohde-schwarz.com/> Qualität aus Deutschland <https://www.keysight.com/at/de/home.html> Keysight Technologies (ehemals Hewlett Packard, ehemals Agilent) <http://www.optoelectronics.com/>Optoelectronics

## 70MHz Links

<http://www.70mhz.org>The Four Metres Website <http://rudius.net/oz2m/70mhz/transverter.htm> Link zu OZ2M website (4m Transverter nach OE9PMJ) <http://ha1ya.config.hu/transverters.htm>Link zu HA1YA Transverter <http://www.kuhne-electronic.de/>Kuhne Electronic DB6NT Transverter [http://www.qsl.net/i0jx/tentec\\_e.html](http://www.qsl.net/i0jx/tentec_e.html) Link zum TenTec Umbau nach I0JX <http://www.spectrumcomms.co.uk/amateur.htm>Link zu SpectrumCommunications

## WSPR \- Weak Signal Propagation Reporter

<http://physics.princeton.edu/pulsar/K1JT/> Software <http://wsprnet.org> Weak Signal Propagation Reporter Network <http://www.w6cqz.org/>Gute Tipps zu WSPR QSO Mode

## SDR Software Defined Radio

<http://users.skynet.be/myspace/mdsr/> TX und RX SDR Bauanleitungen und Software <http://dj9cs.raisdorf.org/SDR-SoftRock-05.html> SDR Softrock 6.x <http://groups.yahoo.com/group/softrock40/>- Softrock (USA) <http://www.dxatlas.com/Rocky/>- SDR software for the SoftRock radio <http://softrock.raisdorf.org>eine sehr interessante SDR Page von DJ9GS <http://www.flex-radio.com> - FlexRadio Sytems (USA) SDR-1500; SDR-3000; SDR-5000 <http://www.sdrtec.com/> SDT Technologies <http://openhpsdr.org/>- HPSDR Projekt <http://www.hpsdr.eu/> - HPSDR Baugruppen aus DL <http://www.darc.de/distrikte/l/02/lima-sdr/>- Lima-SDR Selbstbauprojekt des DARC e.V. Ortsverbandes Duisburg.

## Links zu Diplomseiten\:

ARRL Diplome <http://www.arrl.org/awards/>

## Links zu Selbstbauprojekten\:

[K1EL Bausätze](http://www.k1el.com) [ON6MU](http://users.belgacom.net/hamradio/homebrew.htm) - everything a radio amateur needs to build by ON6MU (Englisch) [AATIS Deutschland](http://www.aatis.de/) - tolle Organisation, um schon Schüler mit dem Virus Selbstbau zu infizieren [Selbstbauseite von OE5](http://www.oe5.oevsv.at/opencms/technik/) - eine der besten Seiten, die wir in OE zu bieten haben! [American QRP Group](http://www.amqrp.org/kits/kits.html) - tolle Kits, aber sehr schnell ausverkauft [BeeLine GPS](http://www.bigredbee.com/BeeLineGPS.htm) - alles was man für APRS so brauchen kann [Selbstbau im DARC OV Nienberge](http://buene.muenster.de/darc/links/homebrew.html) [DL QRP AG](http://www.dl-qrp-ag.de/) [Elecraft](http://www.elecraft.com/) - ich denke, mehr muß man da gar nicht sagen [DL2FZN](http://www.waklam.de/amateurfunk/selbstbau.php) - Tolle Selbstbauseite von DL2FZN [Avr Microcontroller im Ham Shack](http://home.arcor.de/burkhard-john/index.html) [Selbstbau im ADL 701](http://www.mauler.info/adl701/frameset.htm) [Interessante Projekte von OM DC1YB](http://herwig.shamrock.de/afu.htm) [QRP Projekt - die Shopping Seite der DLQRP AG](http://www.qrpproject.de/indexdl.html) [SM5ZBS](http://elektronikbasteln.pl7.de/links.html) - Ausgezeichnete Linksammlung [Großartige Wattmeter Bausätze](http://www.telepostinc.com/) [Juma](http://www.nikkemedia.fi/juma-trx1/) - Direct Conversion HF Transceiver with DDS by OH2NLT and OH7SV <http://www.wolfgang-wippermann.de/>Interessante Seite zum Selbstbau <http://www.darc.de/distrikte/l/02/lima-sdr/>- Lima-SDR Bastelprojekt des DARC e.V. Ortsverbandes Duisburg.

## Links zum Thema CW

### **Morsen lernen**

Online Morsen Lernen <http://lcwo.net/> Der Morsecode<http://de.wikipedia.org/wiki/Morsecode> Just learn Morsecode<http://justlearnmorsecode.com/> Die Kunst der Radiotelegrafie<http://www.seefunker.de/Kunst-N0HFF.html> Telegrafie Homepage von DK5KE <http://www.qsl.net/dk5ke/> PC-Magazin [http://www.pc-magazin.de/internet/surftipps/Recreation/Radio/Amateur/Morse\\_Code](http://www.pc-magazin.de/internet/surftipps/Recreation/Radio/Amateur/Morse_Code)

### **CW Klubs**

OE-CW-G: Österreichische CW-Group <http://www.oecwg.at/> AGCW-DL: Arbeitsgemeinschaft Telegrafie e.V.<http://www.agcw.org/> Deutscher Telegrafie Club<http://www.muenster.org/dtc/> Helvetia Telegraphy Club<http://www.htc.ch/> FISTS<http://www.fists.org/> Radio Telegraphy High Speed Club <http://www.hsc.de.cx/> First Class CW Operators Club <http://www.firstclasscw.org.uk/> High Speed Club <http://www.highspeedclub.org/>

#### **Morse Software**

CW Kontest Trainer/Simulator <http://www.dxatlas.com/MorseRunner/> CW Rufzeichen und Geschwindigkeitstraining RufzXP <http://www.rufzxp.net/> Koch CW Trainer Version 9 <http://www.g4fon.net/> App Morse-It (für iOS)<https://apps.apple.com/at/app/morse-it/id284942940>

#### **Morsetasten**

Bencher<http://www.bencher.com> Stampfl <http://www.heinzstampfl.ch/> G4ZPY [http://www.g4zpy.go-plus.net/g4zpy\\_index.htm](http://www.g4zpy.go-plus.net/g4zpy_index.htm) Schurr - Bergsiek <http://www.bergsiek-morsetasten.de/> Vibroplex<http://www.vibroplex.com/> Scheunemann <http://www.scheunemann-morsetasten.de/>

#### **Mikrowelle**

Einführungsseite [Microwave](http://www.arrl.org/microwave) bei [ARRL.](http://www.arrl.org)

Kuhne Electronik <http://shop.kuhne-electronic.de/> (Michael Kuhne, [DB6NT\)](http://www.qrz.com/db/DB6NT)

GPS-Normal G3RUH <http://www.jrmiller.demon.co.uk/projects/ministd/frqstd.htm>

GPS Disciplined Oscillator bei SDR Kits [https://www.sdr-kits.net/GPS-Disciplined-Reference-](https://www.sdr-kits.net/GPS-Disciplined-Reference-Oscillator-for-DG8SAQ-VNWA)[Oscillator-for-DG8SAQ-VNWA](https://www.sdr-kits.net/GPS-Disciplined-Reference-Oscillator-for-DG8SAQ-VNWA)

Mikrowellen Infos auf [W1GHZ.org](http://www.w1ghz.org) by Paul Wade, [N1BWT](http://www.qrz.com/db/N1BWT)

### Contest Seiten

#### **KW**

ARRL (American Radio Relay League) Conteste<http://www.arrl.org/contests/> CQ World-Wide DX Contest <http://www.cqww.com/> DARC Contest Seite <http://www.darc.de/referate/dx/fgd.htm> IARU HF Championship <http://www.arrl.org/iaru-hf-championship>

#### **UKW**

Alpe Adria Contest (I, S5, 9A, OE)<http://www.alpe-adria-contest.net/> IARU VHF/UHF/SHF Contest <http://iaru.oevsv.at/> VHF / UHF und Mikrowellen Aktivitätscontest [https://www.oevsv.at/funkbetrieb/contests](https://www.oevsv.at/funkbetrieb/contests-wettbewerbe/contestsaktivitaet/)[wettbewerbe/contestsaktivitaet/](https://www.oevsv.at/funkbetrieb/contests-wettbewerbe/contestsaktivitaet/)

### **Kurzwelle**

Win-Test <http://www.win-test.com/> N1MM Logger+<https://n1mmwp.hamdocs.com/> N3FJP<http://www.n3fjp.com> UcxLog von DL7UCX<http://www.ucxlog.org>

### **UKW**

UKW Kontest Programm von OE5KRN <http://saigacontest.gmxhome.de/>

## Funkgeräte und Zubehör

## **Allgemein**

Interface, Soundcard und vieles mehr zwischen Funkgerät und Computer [http://www.microham.](http://www.microham.com/) [com/](http://www.microham.com/) Bandpassfilter <http://www.dunestar.com> Alle arten von Filter, <http://www.iceradioproducts.com>

## **Funkgeräte- Hersteller**

ADAT<http://www.adat.ch> YAESU <http://www.yaesu.com> ICOM (Europe) <http://www.icomeurope.com/> Elecraft<http://www.elecraft.com> Kenwood <http://www.kenwood.de/products/comm/> TenTec<http://www.tentec.com/> FlexRadio <http://www.flex-radio.com/> Codan <http://www.codan.com.au> QMAC<http://www.qmac.com>

## **Endstufen**

ACOM<http://www.hfpower.com/> Emtron<http://www.emtron.com.au/amplifiers.php> Tokyo High Power <http://www.tokyohypower.com/> Ameritron <http://www.ameritron.com/> Transverter, Vorverstärker, Endstufen, Zubehör <http://www.kuhne-electronic.de/> Beko UKW Endstufen<http://www.beko-elektronik.de/> I0JXX Endstufen<http://www.i0jxx.com/>

### **Antennentuner**

HEINZ BOLLI AG <http://www.hbag.ch/> LDG Electronics <http://www.ldgelectronics.com/> MFJ<http://www.mfjenterprises.com/> SGC <http://www.sgcworld.com/> Verschiedene Koppler <http://www.dc4jg.de/> Palstar - Tuner, SWR Meter, Empfänger<http://www.palstar.com/>

### **Maste**

Portable Maste <http://www.clarkmasts.ch> Masten für den Fahrzeugeinbau <http://www.geroh.de> Pneumatische Teleskopmaste<http://www.big-lift-vertrieb.de/>

### **Antennen**

SteppIR <http://www.steppir.com/> M2 Antenna Systems, Inc <http://www.m2inc.com/> Cushcraft <http://www.cushcraft.com/> Optibeam<http://www.optibeam.de/> RAC [http://www.rac.it/<](http://www.rac.it/) Bencher Antennen (Butternut) <http://www.bencher.com>

#### **portable Antennen**

Budipol<http://www.buddipole.com> Ultra kompakte, portable Kurzwellen-Yagi Antennen <http://www.spiderbeam.net>

## **Lieferfirmen**

UKW Antennen und Zubehör <http://www.ukw-berichte.de/> WIMO<http://www.wimo.com> Hofi - Versatower - Fritzel Antennen <http://www.hofi.de/>

## **Lieferfirmen in Österreich**

funk-elektronic<http://www.funkelektronik.at> IGS Electronic Schmidbauer <http://www.igs-electronic.at> Funktechnik Böck<http://www.funktechnik.at> Point electronics <http://www.point.at/> Propagation Ideas and Solutions<http://www.pidso.at/> Krenn Hochfrequenztechnik GmbH (Kabel & Stecker) <http://www.krenn.at> Entwicklung, Produktion elektronischen und hochfrequenztechnischen Komponenten [http://www.](http://www.rft.at/) [rft.at/](http://www.rft.at/) X-Test <http://www.xtest.at/>

## Digitale Betriebsarten \- Links

Siehe [Digitale Betriebsarten.](http://wiki.oevsv.at/index.php?title=Kategorie:Digitale_Betriebsarten)

#### **Software**

[MixW](http://www.mixw.net/) Windows-Software für viele digitale Betriebsarten, mit CAT-Interface zur Transceiver-Steuerung, Interface für externes TNC, Rotorsteuerung, inkl. Logbuch mit intelligenter Call-Interpretation, usw.

#### **Infos, Tips, usw.**

[HF-Fax.de](http://www.hffax.de/) Infos über viele digitale Betriebsarten [Seite von ZL1BPU](http://www.qsl.net/zl1bpu/MFSK/) "Die offizielle MFSK-Website" [Seite von EA2BAJ](http://aintel.bi.ehu.es/psk31.html) " Die offizielle PSK31-Webseite" [Seite vom KB4YZ](http://www.kiva.net/~djones/) Seite über SSTV mit vielen Infos und einigen Programmen für SSTV [Seite von G3PPT](http://www.lsear.freeserve.co.uk/page3.html) Seite mit vielen Infos über THROB

## Links für D-STAR

- [ircDDB Status](http://status.ircddb.net/)
- [D-Star HOT SPOT](http://d-star.dyndns.org/rig.html.en)
- [Alle D-STAR Repeaters auf der Welt](http://www.jfindu.net/DSTARRepeaters.aspx)
- [D-STAR \(ICOM Radio Club OE1XDS\)](http://www.hamradio.at/index.php?id=9)
- **COM Inc. (D-STAR Video)**
- [D-STAR Handbuch von DM7DR \(herzlichen Dank!\) \(.pdf-File\)](https://wiki.oevsv.at/w/nsfr_img_auth.php/a/a6/D-STAR-Handbuch.pdf)
- [Erfahrungsbericht von DL1JU \(beschreibt auch die Probleme\)](http://www.dl1ju.de/Technik/IC-E2820/hauptteil_ic-e2820.html)
- [Einführung von HB9DWW \(.pdf\)](https://wiki.oevsv.at/w/nsfr_img_auth.php/4/45/D-STAR_Vortrag.pdf)
- [D-STAR Einführung \(Amateurfunk-Digital.de\)](http://www.amateurfunk-digital.de/wiki/D-STAR_Einfuehrung)
- [D-STAR für Spezialisten \(ARRL/ .pdf\)](https://wiki.oevsv.at/w/nsfr_img_auth.php/6/66/D-STAR.pdf)
- [D-STAR Wikipedia](http://de.wikipedia.org/wiki/D-STAR)
- **[Repeater Directory](http://www.dstarusers.org/repeaters.php)**
- [Taunus Relais Gruppe](http://www.trg-radio.de/0217.shtml)
- **•** [DPRS \(APRS Digital\)](http://www.jfindu.net/DSTARReports.aspx)
- [APRS mit D-STAR Geräten \(von DJ7OO\)](http://www.kh-gps.de/rmc2aprs.htm)
- [D-Chat \(Chatprogramm von NJ6N\)](http://nj6n.com/dstar/dstar_chat.html)
- <http://www38.quickweb.kunde.sserv.de/d-star/>Informationsseite zu D-STAR von Icom Europe
- [http://www.intermar-ev.de/pages/body\\_home\\_com\\_dstar.html](http://www.intermar-ev.de/pages/body_home_com_dstar.html) APRS-Echolink-D-Star Projekt von Intermar e.V.
- <http://www.amateurfunk.de/magazin/2007/08/DStar-Datenbank.php>D-Star Benutzer- und Relaisdatenbank für den europäischen Raum
- **. <http://www.dvsinc.com>Seite des Entwicklers und Copyrightinhabers der AMBE Chips, Fa.** Digital Voice Systems Inc. *(Englisch)*
- <http://d-star.dyndns.org/rig.html.en> Homepage des Selbstbauprojektes DV-Mode Adapter using UT-118 *(Englisch)*
- **<http://www.moetronix.com/dstar/> Homepage des Selbstbauprojektes Digital Voice Transceiver** Project *(Englisch)*
- <http://www.arrl.org/tis/info/digivoice.html> Seite der [ARRL](http://www.arrl.org) zum Thema Digitale Sprachübertragung *(Englisch)*

## Links für APRS

### **APRS Informationsseiten**

- <http://aprs.org>Homepage des APRS Vaters Bob Bruninga, WB4APR (englisch)
- <http://info.aprs.net/>APRS Wiki (englisch)
- <http://www.aprs-dl.de/>APRS Informationsseite in DL (sehr umfassend, viele Tipps)
- <http://www.aprs-frankfurt.de/> APRS Frankfurt (sehr gute Seiten)
- <http://www.aprs2.net/> Informationsseite des APRS-IS Tier2 Netzwerks
- <http://www.intermar-ev.de/pages/aprs.html> APRS auf Kurzwelle
- <http://aprs.qrz.ru>APRS in RUSSIA
- [OM3KII: APRS in Slovakia](http://www.youtube.com/watch?v=u0wHI1bw6BI) Info auf youtube

## **APRS Hardware**

- <http://www.argentdata.com/products/otplus.html> OT1+ Ein günstiger Einstieg in APRS
- <http://www.argentdata.com/products/tracker2.html>Argent Data Systems Tracker2
- <http://www.byonics.com/> Byonics TinyTrak
- <http://www.hinztec.de/Sites/ProdukteAnyfrog.htm> Hinztec Anyfrog
- <http://www.scs-ptc.com/controller.html> SCS Tracker / DSP TNC
- <http://www.landolt.de/info/afuinfo/lc-trak.htm>Landolt LC-Trak plus
- <http://www.qsl.net/g4wpw/date.html>Steckerbelegung für fast alle Funkgeräte

### **APRS Trackingseiten**

- **<http://aprs.fi>Die mittlerweile populärste Website um Stationen zu tracken**
- <http://www.jfindu.net/router.aspx/> Finde eine Station: (jFindu)
- <http://www.db0anf.de/app/aprs> APRS Tracking Seite in DL
- <http://france.aprs2.net> Gute Tracking Seite am französischen T2 Server
- <https://aprskml.dev.java.net/> APRS Stationen in Google Earth anzeigen
- <http://www.cplus.org/rmw/english1.html> APRS Stationen mit Radiomobile anzeigen

## **APRS Software\: AGW Packet Engine**

- <http://www.agwtracker.com/> AGWTracker Homepage
- <http://www.sv2agw.com/ham/default.htm> AGW Homepage
- [http://www.lukas-reinhardt.net/data/aprs/configs/agwpe/config\\_agwpe.html](http://www.lukas-reinhardt.net/data/aprs/configs/agwpe/config_agwpe.html) Anleitung für AGW Packet Engine

### **APRS Software**

#### **APRSmap**

<http://aprsmap.oevsv.at/> Neuer APRSmap Client von OE5DXL

#### **UI-View32**

- <http://www.ui-view.org/>UI-View32 Homepage
- <http://www.mapability.com/ei8ic/index.html?http&&&www.mapability.com/ei8ic/aprs/uiview/> Karten für das Programm UIview: (eine Möglichkeit von vielen)

- <http://www.pa7rhm.nl/>UI-View Karten aus dem Web selbst erstellen: PA7RHMsvr Mapserver
- <http://wa8lmf.net/miscinfo/UIview-MySymbols-RevH.zip> Aktualisierte Symbole für UI-View32
- http://wa8lmf.net/aprs/UIview Notes.htm Gute Hinweise und Addons für UI-View32 (englisch)

### **XASTIR**

<http://www.xastir.org/> XASTIR Homepage

#### **APRS Software: Diverse APRS Software**

- <http://www.winaprs.com/> WinAPRS Homepage
- <http://www.hinztec.de/> TrackON Homepage

#### **Software für Windows CE / Windows Mobile**

- <http://www.aprsce.com/> APRS/CE Homepage
- <http://www.agwtracker.com/ppc.htm>AGWTracker PPC Homepage
- <http://www.kh-gps.de/aprsdec.htm>APRS-Positionsauswertung

#### **Basissoftware**

<http://www.java.com/de/download/manual.jsp>Java Downloadseite

### **APRS Message Gateways**

- **<http://www.winlink.org/aprslink>Winlink Mail lesen/senden aus APRS (auch mit dem** Mobilgerät)
- [http://www.vk3.aprs.net.au/aprs\\_email\\_sms.htm](http://www.vk3.aprs.net.au/aprs_email_sms.htm) E-Mail aus APRS senden
- <http://www.findu.com/cgi-bin/entermsg.cgi>? APRS Message aus dem WEB senden

### **Anzeigebeispiele in OE**

- [Stationen im Umkreis von Wien mit jFindu](http://www.jfindu.net/find.aspx?Latitude=48.0833333333333&Longitude=16.25&Metric=1&height=800&width=800&net=APRS-IS&RadarType=Base&type=3&near=200)
- [Anzeige APRS Aktivität in OE am aprs.fi Server](http://aprs.fi/?lat=48&lng=13.5&z=7&mt=h)

### **Grundlagen**

- <http://patmedia.net/ralphmilnes/soundcardpacket/6modes.htm#300%20baud>FSK Töne in Packetradio (eine Erklärung)]
- <http://info.aprs.net/wikka.php?wakka=SmartBeaconing> Wie verwende ich Smart Beaconing

### **Andere vergleichbare Netzwerke**

<http://www.propnet.org/> Propagation Network (PSK31) auch mit OpenTracker+ möglich

## EchoLink Links

[www.echolink.org](http://www.echolink.org) Seite von Jonathan Taylor, K1RFD, dem Entwickler von EchoLink. Download von EchoLink, EchoLink Proxy, etc.

[www.echolink.at](http://www.echolink.at) Seite von Fred, OE3BMA, auf ÖVSV-DV Server [www.echolink.eu](http://www.echolink.eu) Seite von Fred, OE3BMA, Mirror von echolink.at [ham.darc.de/echolink/](http://ham.darc.de/echolink/) EchoLink-Seite des DARC [www.satszene.ch/hb9dww/echolink/portal.htm](http://www.satszene.ch/hb9dww/echolink/portal.htm) Seite von Peter, HB9DWW, umfangreichste Page im deutschen Sprachraum

## ATV Links

ID-Elektronik<http://www.id-elektronik.de>

<http://www.agaf.de>AGAF - Web-Infos zu ATV, DATV, SSTV, Fax und HAMNET

<http://agaf-ev.org/atv-relais-liste/>AGAF - aktuelle deutsche ATV-Relaisliste, einige Webcams

<https://amsat-dl.org/eshail-2-amsat-phase-4-a-qatar-oscar-100/> WB-Transponder von QO-100 wird vollständig für DATV genutzt

<https://eshail.batc.org.uk/wb>QO-100-Web-RX des BATC, DATV-Spektrum und Chat

### Packet Radio Linksammlung

#### **PR-Terminalprogramme:**

[Paxon:](http://www.paxon.de) Einfach zu bedienendes Packet Radio Terminalprogramm für Windows. Die Version 2.0 arbeitet zusammen mit einem TNC, oder einer Software Schnittstelle wie AGWPE oder FlexNet.

#### **PR-Schnittstellenprogramme:**

[FlexNet:](http://www.afthd.tu-darmstadt.de/~flexnet/modules.html) FlexNet bietet neben der bekannten Digipeater Software auch ein Schnittstellenprogramm für das lokale Terminalprogramm. Darunter auch Treiber für den Packet Radio Betrieb über die PC Soundkarte mit einer BAUD-Rate zwischen 300 und 9600.

[AGWPE:](http://www.sv2agw.com/downloads/default.htm) Die SV2AGW Packet Engine, kurz AGWPE, bietet wie Flexnet ebenfalls zahlreiche Möglichkeiten, auch ohne TNC oder Hardwaremodem den PC samt Soundkarte für Packet Radio Terminals oder andere Programme zu nutzen.

## Die QSL Collection\:

Die QSL Collection<http://dokufunk.org>

### Nützliche Programme/Homepages:

<http://f6fvy.free.fr/qthLocator/fullScreen.php>Wo ist mein Locator <http://www.dj4uf.de/> Amteurfunklehrgang und viele Nützliche Tipps <http://beacons.cc-3.net//>IARU Baken Liste